SISTEMAS DE INFORMAÇÕES GERENCIAIS

# LUIZ CARLOS DUCLÖS

ESTA DISSERTAÇÃO FOI JULGADA ADEQUADA PARA A OBTENÇÃO DO TITULO DE

"MESTRE EM ENGENHARIA"

ESPECIALIDADE ENGENHARIA DE PRODUÇÃO E APROVADA EM SUA FORMA FINAL PELO PROGRAMA DE POS-GRADUAGAQ

Pereira, Ph.D. José do Valle Coordenador do Curso

BANCA EXAMINADORA:

Claviolori

Prof. Clavto Coutinho Filho, M.Sc. Presidente

Prof. Adalberto Ramos Campelli, M.Sc.

Marcionferrar

Prof. Mareio Nei Ferrari, M.Sc.

Prof. Heing Erich Frany Luzny, Ph.D.

# UNIVERSIDADE FEDERAL DE

SANTA CATARINA

DEPARTAMENTO DE

ENGENHARIA INDUSTRIAL

SISTEMA DES INFORMAÇÕES

GERENCIAIS

TESE SUBMETIDA À UNIVERSIDADE FEDERAL DE SANTA CATARINA PARA OBTENÇÃO DO GRAU DE MESTRE EM CIÊNCIAS

LUIZ CARLOS DUCLÓS

 $M$  A R C O' - 1975

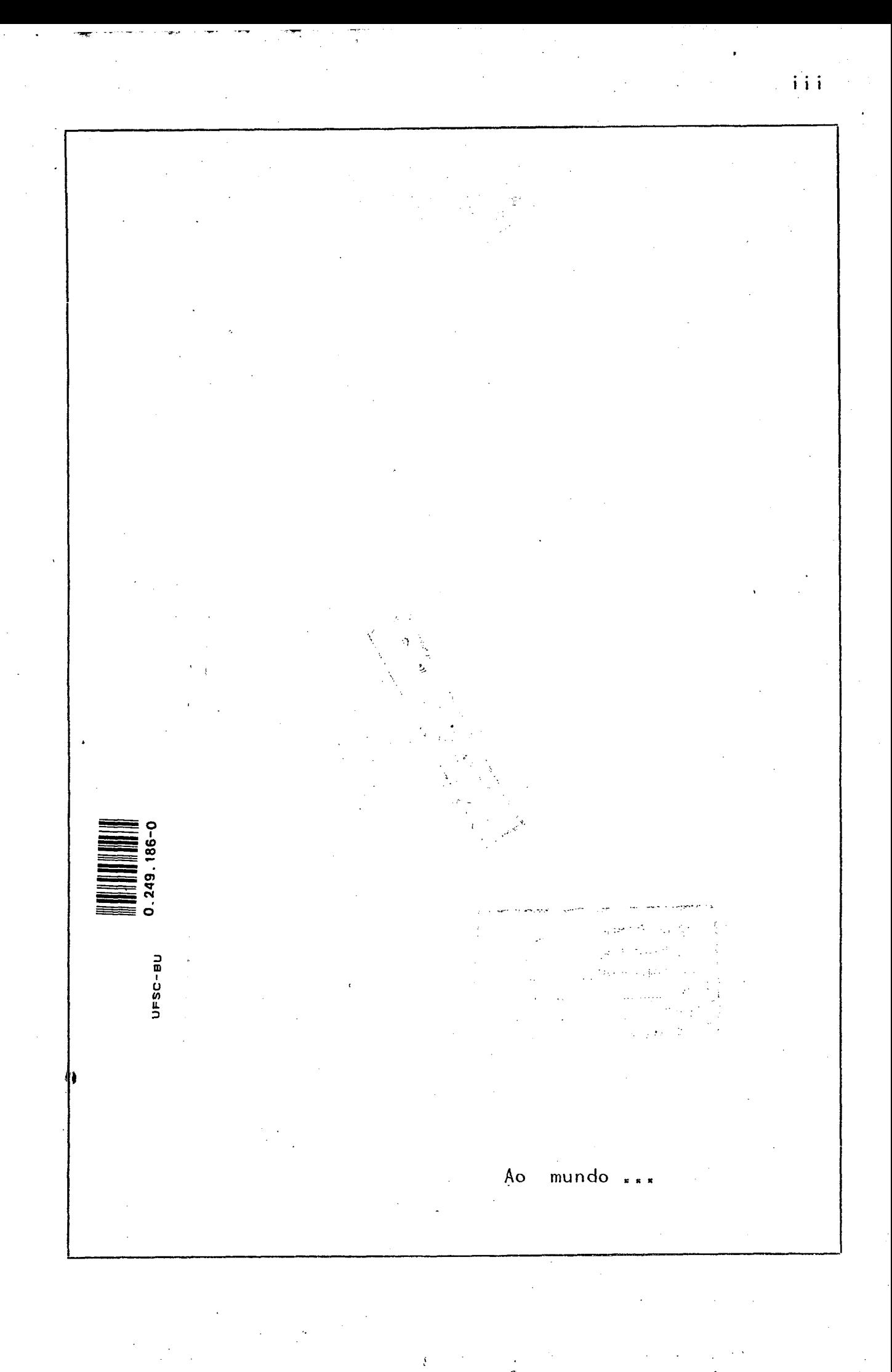

#### A G R A D E C I M E N T O S

Ao CNPq - Conselho Nacional de Pesquisas pelas condições proporcionadas para realização do curso de Pos-Graduação.

À Industria Textil Cia.Hering pelas horas-maquina do com putador B-3500 postas à disposição da UFSC-Universidade Fede ral de Santa Catarina.

À Industria de Linhas Leopoldo Schmalz que serviu de fabrica piloto para conceituação do sistema.

Ao IBAGESC - Instituto Brasileiro de Assistência Geren cial a Pequena e Media Empresa do Estado de Santa Catarina,

a FURB-Fundação Universidade Regional de Blumenau,

ao IPLAN-Instituto de Planejamento e Processamento de Dados da FURB,

a FEJ-Faculdade de Engenharia de Joinville da UDESC,

a UDESC-Universidade para o Desenvolvimento do Estado de Santa Catarina,

ao BRDE-Banco Regional de Desenvolvimento do Extremo Sul pela celebração do convênio para trazer o voluntário do IESC International Executive Service Corps., Mr. Richard T. Kirkland enriquecendo a idéia inicial com sua larga experiência sendo elemento de inestimável valor para concretizaçao deste plano.

À Waltamir Antônio Hűlse idealizador e executor deste convênio.

Ao Prof.Hainz Erich Franz Luzny criador da ideia e res ponsavel por minha introdução no campo de Sistemas de Informaçoes.

Ao Prof. Clavio Coutinho Filho pelo apoio que tem dado no desenvolvimento de minha carreira junto aos computadores.

i V

\_\_*■/*

Ao Analista do IBAGESC Erich Ralf Duebbers por suas ideias e esclarecimentos.

V

Ao Prof.Glauco Beduschi pelos conceitos práticos emitidos durante este trabalho decorrente de sua grande vivência empre sarial.

Ao Prof. Mario Cesar Moraes pelo apoio encontrado para desenvolvimento da ideia.

Ao Analista-Programador Wilson Bail, posto à disposição pela Industria Têxtil Cia.Hering durante as horas cedidas a UFSC, responsável pela aproximação deste trabalho com o computador,

 $\lambda$  todas as pessoas que me cercam, as que acreditamam e as que não acreditaram no exito deste projeto; à todas devo alguma coisa.

# TNDICE

<span id="page-5-0"></span>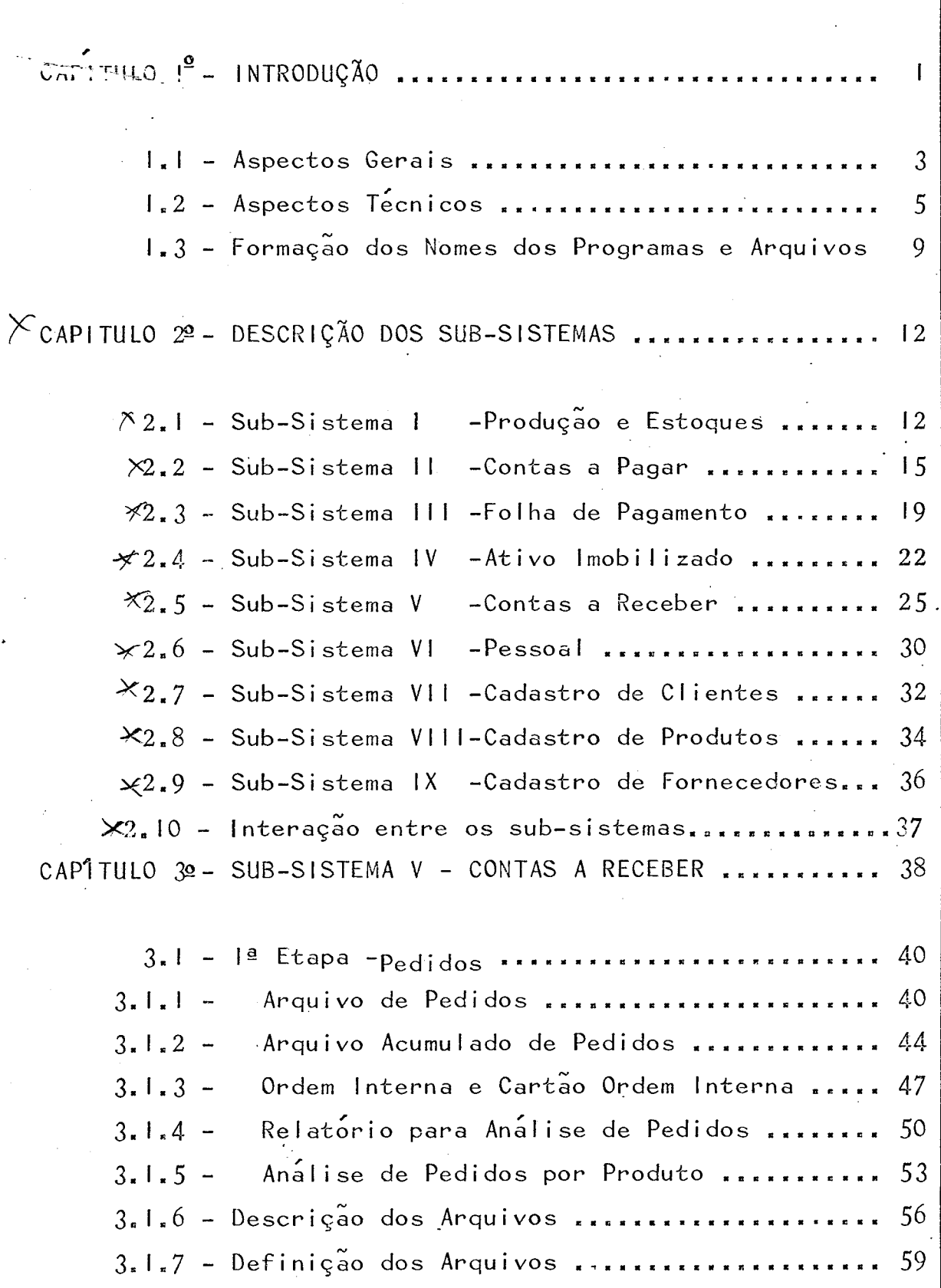

 $\vee$  i

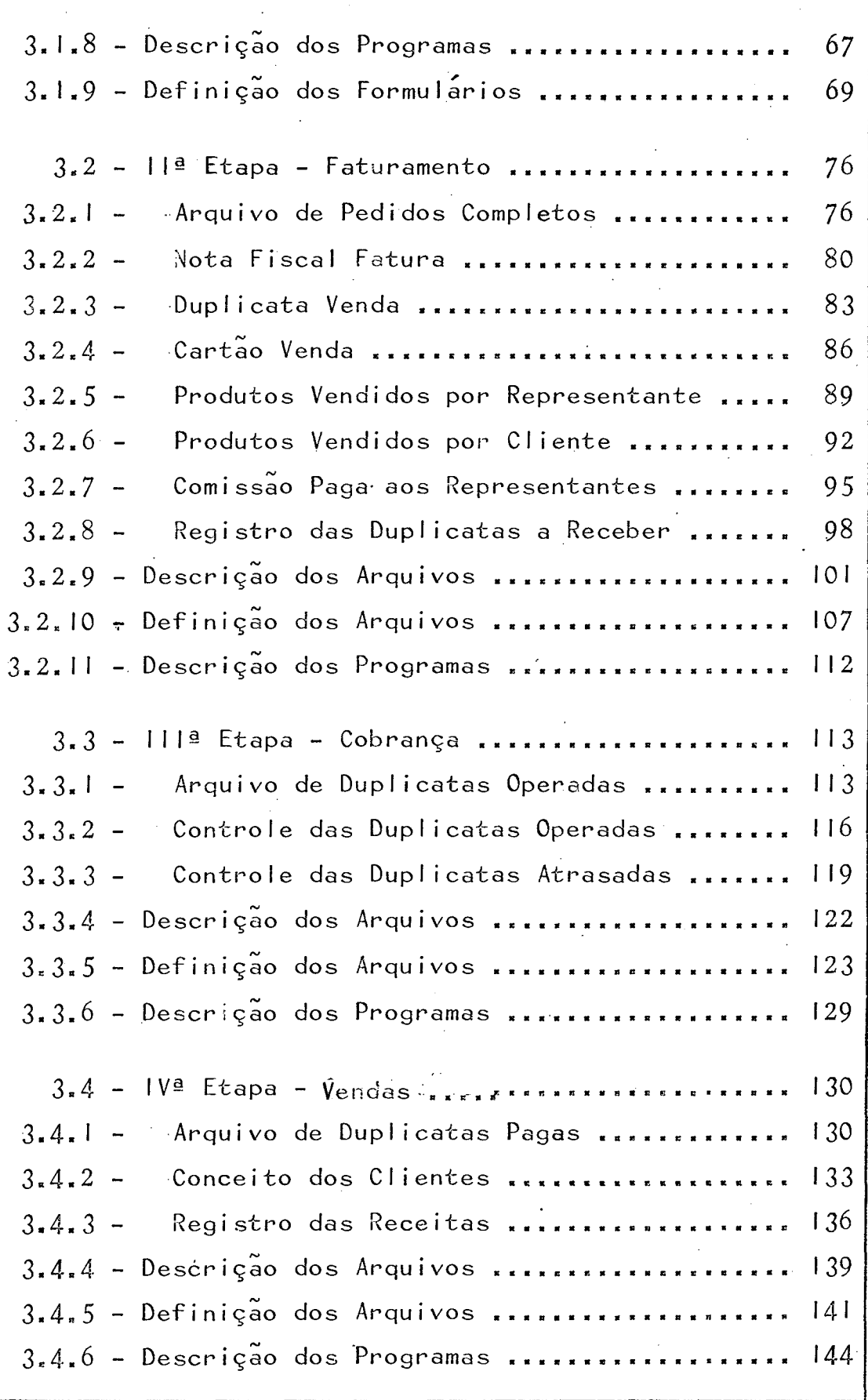

vii

CAPÍTULO 4º- SUB-SISTEMA VII - CADASTRO DE CLIENTES .... 147

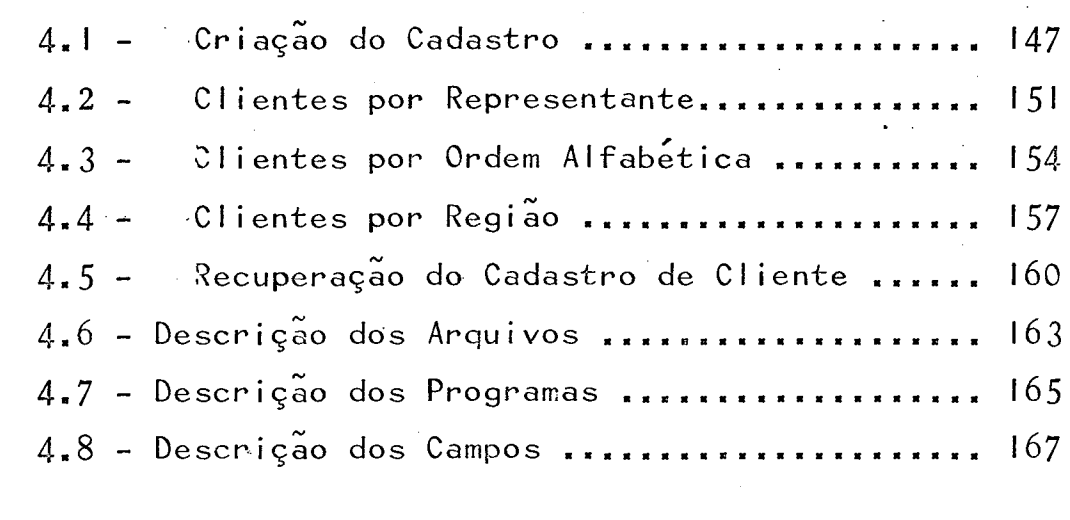

CAPÍTULO 5º - SUB-SISTEMA VIII - CADASTRO DE PRODUTOS ... 169

 $5.1 -$  Criação do Cadastro ...................... 169 5.2 - Produtos por Ordem de Código .............  $173$ Produtos em Ordem Alfabética .............  $176$  $5 - 3 -$ 5.4 - Recuperação do Cadastro de Produtos ..... 179 5.5 - Descrição dos Arquivos ..................... 182 5.6 - Descrição dos Programas ....................  $183$ 5.7 - Descrição dos Campos ......................... 185

CAPÍTULO 6º - CONSIDERAÇÕES FINAIS ........................ 186

. . **. . . . . . . . . . . . . .** 189 BIBLIOGRAFIA.

### RESUMO

0 presente trabalho descreve em seus aspectos gerais um sistema de informações gerenciais destinado a atender a pequenas e medias empresas.

Junto deste sistema integrado de informações existe tambem a preocupação de mostrar a viabilidade do uso de com putadores como ins  $1$  A (  $\lambda$  ) and  $\lambda$  (  $\lambda$  ) and  $\lambda$  (  $\lambda$  ) and  $\lambda$ trumento de gerência para empresas que nac / *r+i* (V possuam equipamento proprio ou nao tenham condiçoes de usar serviços de firmas especializadas em processamento de dados.

0 trabalho e formado por nove sub-sistemas que englobam a maioria das funções de uma empresa do tipo estudado.

Dos nove sub-sistemas estruturados

 $|0 - \text{Produção} e$  Estoques

- $29$  Contas a Pagar
	- 30 Folha de Pagamento
	- <u>o</u> Ativo Imobilizado
	- $50 -$  Contas a Receber
	- $69 -$ Pessoal
	- **<u>o</u> -** Cadastro de Clientes
	- 8º Cadastro de Produtos e
- 92 Cadastro de Fornecedores

foram desenvolvidos três a nível de analise de sistema, dando condições para que, usando-se a mesma técnica, possam ser de talhados os outros seis deixando uma abertura a novos, traba lhos neste campo.

Contas a Receber foi o sub-sistema principal dividido em quatro etapas:

- $a p$ edidos b - Faturamento
- $c -$  Cobrança e

sendo apoiado pelo Cadastro de Cliente e pelo Cadastro de Protos.

#### SUMMARY

This work describes, in its general aspects, a system Ob management information for small and medium companies.

This integrated system of information has also the pur pose of showing the possibility of using the computer as a tool of management for companies which do not have the proper equipment or the conditions of availing themselves of the services of other firms specialized in the processing of data.

The work if formed by nine sub-systems embracing the majority of a company.

Of the nine sub-systems devised

 $12$  - Production and Stock

 $2<sup>0</sup>$  - Accounts Payable

 $3<sup>0</sup>$  - Pay Roll

 $49 -$  Fixed Assets

 $5<sup>2</sup>$  - Accounts Receivable

6º- Personne

 $79 -$  Clients File

8 2 - Products File and

9º - Suppliers File

there were developed at analyses level allowing through the use of the same technique for the other six to be detailed thus giving opportunity for other work in this field.

Account Receivable was the main sub-system divided in four stages:

a <sub>–</sub> Qrder

a - Invoice

 $\mathbf{c}$  - Receivable and

d - Sales

assisted by Clients File and Products File.

# CAPÍTULO 1º INTRODUÇÃO

Uma empresa de médio para grande porte possui quase sempre o seguinte organograma com suas gerências, departamentos e setores  $(F[G, I)]$ .

I

Todo este mecanismo e montado com a finalidade de obter lu cro, entretanto, seu funcionamento perfeito depende do Fluxo de dados entre as partes.

A interação, ou o fluxo de dados, entre as partes é a materia prima basica de Sistema Integrado de Informaçoes,

Para que a empresa consiga sua finalidade isto e, o lucro, os relatorios, que nada mais são que as informações elaboradas, devem chegar corretos as pessoas indicadas e na hora certa.

Um Sistema de Informaçoes Gerenciais deve prever relatorios de controle, ou seja, relatorios dos quais depende fundamentalmente a existência da empresa bem como relatorio fiscais e ge renciais, decorrentes dos anteriores, endereçados as pessoas en volvidas no processo decisorio.

Uma vez que a empresa possua ou utilize computador, a Gerência de Sistemas sera o centro nervoso de todo o organismo,

É fundamental frisar que a responsabilidade e a competência do funcionamento dos varios sub-sistemas dentro da empresa não são da Gerência de Sistemas, e sim das Gerências e Departamentos que se utilizam do computador apenas como uma ferramenta auxiliar.

Por isto os produtos (relatorios) emitidos pelo computador de vem ser dirigidos primeiro ao setor correspondente e este sob sua responsabiIidade os distribuirá aos demais interessados.

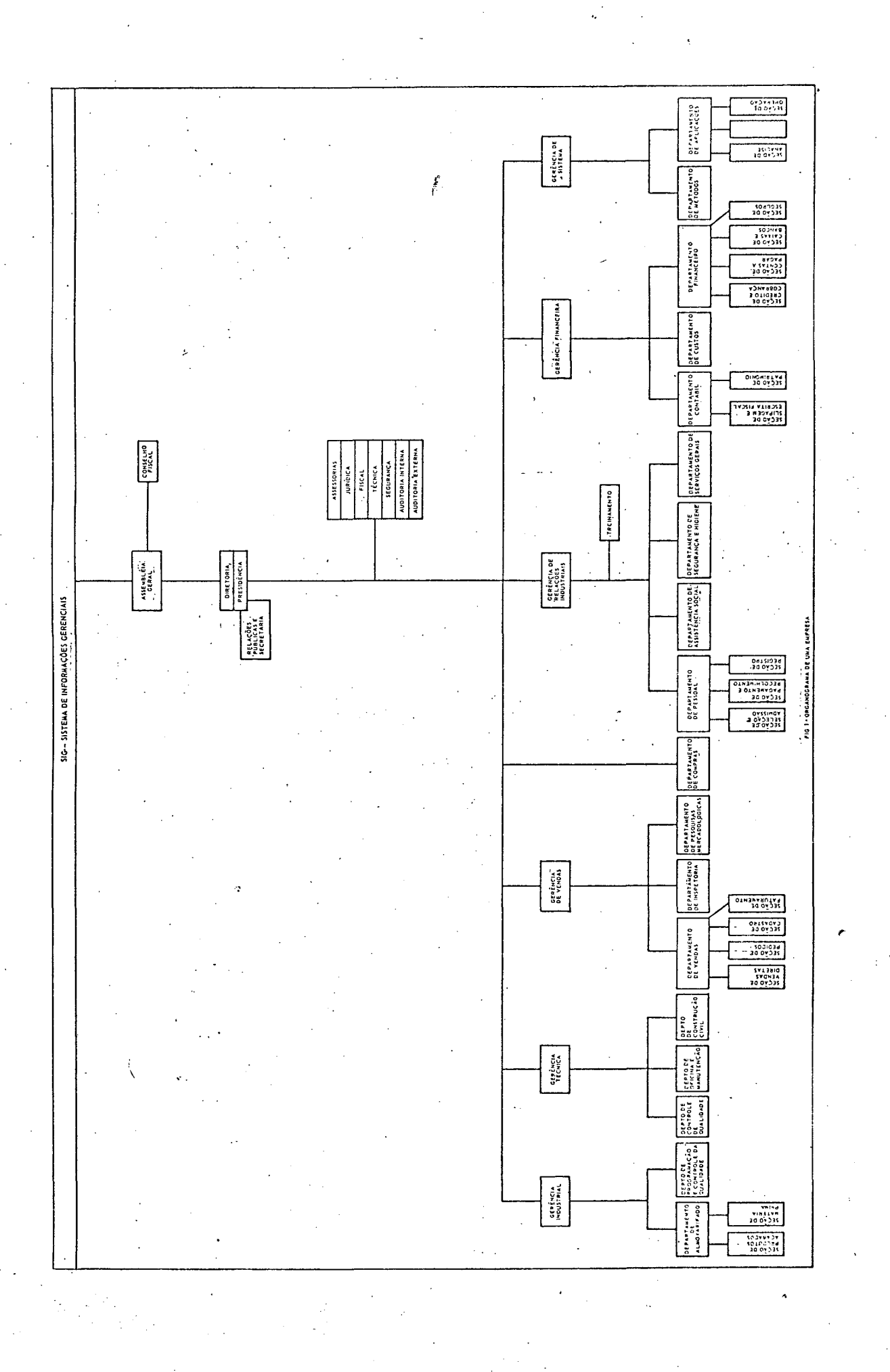

 $\sim$ 

#### I.I - Aspectos Gerais

Para a realização do presente trabalho levaram-se em consideração diversos fatores dentre os quais po demos enumerar os seguintes:

- Iº A produção do Estado de Santa Catarina depende em 30% das empresas de pequeno porte, *27%* das de medio e 33% das de grande porte.
- <sup>29</sup> O IBAGESC-Instituto Brasileiro de Assistência Ge r en cial.a Pequena e Media Empresa do Estado de santa Catarina se propõe através de projetos modulo, estruturar para aquelas empresas, responsa veis por *67%* da produção, sistemas de informaçoes sem utilizar mec a nização por computador.
	- 3º Estes projetos estão sendo desenvolvidos com sua estrutura voltada para sua posterior aplicação em computadores,
	- $49 0s$  sistemas de informações preparados pelos fabri cantes de computadores, geralmente se resumem em adaptações que não dizem respeito a problemas es pecíficos de nossa realidade economica nacional ou local, ja que são simplesmente traduções de programas referentes a outros países.
	- 5º Os bureau de serviços em computador lançam, sem o planejamento global,algumas soluções esparsas dentro das empresas, tornando desta maneira, o uso do computador anti-econômico, desfrutando ape nas parte das vantagens oferecidas pela maquina.
- $62$  A quase totalidade dos usuarios emprega o computador • l • l *\** como um super-auxiIiar de escritorio, voltado exclusivamente para mecanizar as rotinas administrativas e os procedimentos contábeis.
- *7-* A u t i l i z a ç ã o p a r a a j u d a r em p r o c e s s o s de d e c i s ã o *<sup>é</sup>* pequena, principalmente porque os recursos de sofwa re postos à disposição pelos fornecedores de equipa  $\sim$  M  $\sim$  M  $\sim$  M  $\sim$  M  $\sim$  M  $\sim$ mentos, sao soluções importadas, nao condizentes com a nossa realidade.
- $8<sup>°</sup>$  Sem µm planejamento global são desenvolvidos Sub-Sis temas que não interagem sobre estruturas contábeis não condizentes com o equipamento a ser utilizado,pr<u>o</u> vocando, assim distroções e duplicações das informa çoes.
- *9- -* Os bureau de serviços e fabricantes de equipamentos : não têm condições de impor uma estrutura organizacio nal e contabil que mais se adapte ao uso do computador.
- $10<sup>o</sup>$  A quase totalidade dos empresarios desconhece as reais possibilidades da maquina, utilizando-a muitas ve zes por simples questão de estatus. Em vista disto, o IBAGESC celebrou um convênio com a FURB - Fundação Universidade Regional de Blumenau, com o IPLAN - Instituto de Planejamento e Processamento de dados, com a UDESC-Universidade para o Desenvolvimento do Estado de Santa Catarina, com a FEJ - Faculdade de Engenharia de Joinville e o com BRDE - Banco Regional de Desenvolvimento do Extremo Sul, para desenvolver este Sistema de Informações de In-

formações Gerenciais aplicavel nas pequenas e médias indus trias de Estado de Santa Catarina.

Para tanto, serão utilizadas como apoio, as duas divisões do IBAGESC: uma em Blumenau, junto à FURB, atendendo as mi cro-regioes:

 $AMAVI - Regi\ddot{\tilde{a}}o$  do Alto Vale do Itajaí

 $AMVI - Regi\tilde{a}o$  do Medio Vale do Itajaí

AMFRI - Região da Foz do Rio Itajaí

e outra em Joinville, junto à FEJ, a atendendo micro-regi ao AMUNESC Nordeste de Santa Catarina»

 $*$  if  $*$  if  $\mathbb{R}^n$ Em cada NPD - Núcleo de Processamento de Dados teremos um computador para atendimento dos usuarios da micro-região da cidade-polo, ^

Estes computadores terão a mesma configuração, por mo tivos de segurança e economia na fasé de programação, tes tes e aplicação dos Sub-Sistemas.

Como objetivo-meio para se chegar ao fim proposto, este Sistema de Informações Gerenciais é um material didático ) and ( )  $\mathcal{N}$  ( ) and ( ) and ( ) and ( ) and ( )  $\mathcal{N}$ do Curso de Processamento de Dados implantado na FURB, Assim obteremos mão-de-obra altamente qualificada para desenvolvimento deste plano. Considerando que o caminho pa ra Sistemas de lnfor,açoes Geremciais está apenas no começo, o segundo objetivo-meio e a implantação de uma linha de Pesquisa no Curso de Pos-graduação em Engenharia Indus trial da Universidade Federal de Santa Catarina, apoiada no Programa de Pesquisa para Industrias Têxteis do Banco Nacional do Desenvolvimento Econômico.

 $1.2$  - ASPECTOS TECNICOS

O Sistema foi concebido e gerado considerando o conjuna to EMPRESA e o seu complemento conjunto MEIO formado desta

maneira seu universo de atuaçao.

A existência do conjunto EMPRESA, so tera sentido, quando algum elemento do conjunto MEIO, necessitar e tiver condi çoes financeiras de consumir determinado produto fabricado pelo primeiro.

Este e o princípio. Está aberta a porta da casa. Vamos per correr seus caminhos em busca do objetivo-fim: o lucro do conjunto EMPRESA.

0 desejo de compra de um elemento do conjunto MEIO, o cli-*&* i ente, expresso pelo pedido, e o principal documento geraj - 1 Viljandis konstantino kaj konstantino kaj konstantino kaj konstantino kaj konstantino kaj konstantino ka<br>Unua de la konstantino kaj konstantino kaj konstantino kaj konstantino kaj konstantino kaj konstantino kaj kon dor de todo o fluxo de procedimentos e dos sub-sistemas - $\frac{1}{2}$  dentro do conjunto EMPRESA.

Entretanto o sistema foi concebido com flexibilidade suficiente para atender os dois tipos de fabrica ção, por pedidos e por capacidade de produção.

0 sistema de Inforrnaçoes Gerenciais foi dividido em três etapas para efeito de confecção, teste e im <del>-</del> pIantaçao,

 $ETAPA$   $I -$  Enfoque para Sub-Sistemas ETAPA II - Enfoque para Contabilidade Geral  $ETAPA$   $111$ :  $-$  Enfoque para Contabilidade de Custos

A Etapa I abordada neste trabalho e composta de nove Sub-Sistemas que interagem os quais na ETAPA II serao acoplados pelo plano de contas na Contabilida de Geral.

Usando os produtos das etapas anteriores teremos na ETAPA III a Contabilidade de Custos baseada em Centros de Custos (FIG.2)

Para analise dos relatorios gerenciais emitidos pelo sistema e necessario que exista um periodo de tempo .<br>**igual, sem o qual toda a comparação não** teria sentido ou na melhor das hipóteses seria sujeita a falhas Para esta finalidade a divisão do ano em meses não é a melhor, pois nem todos eles tem o mesmo numero de dias. 0 Ano Gerencial deste Sistema esta dividido em treze  $(13)$  períodos de 28 dias chamados Períodos Gerenciais, perfazendo um total de 364 dias.

0 volume das informações determinara o grau de meca-

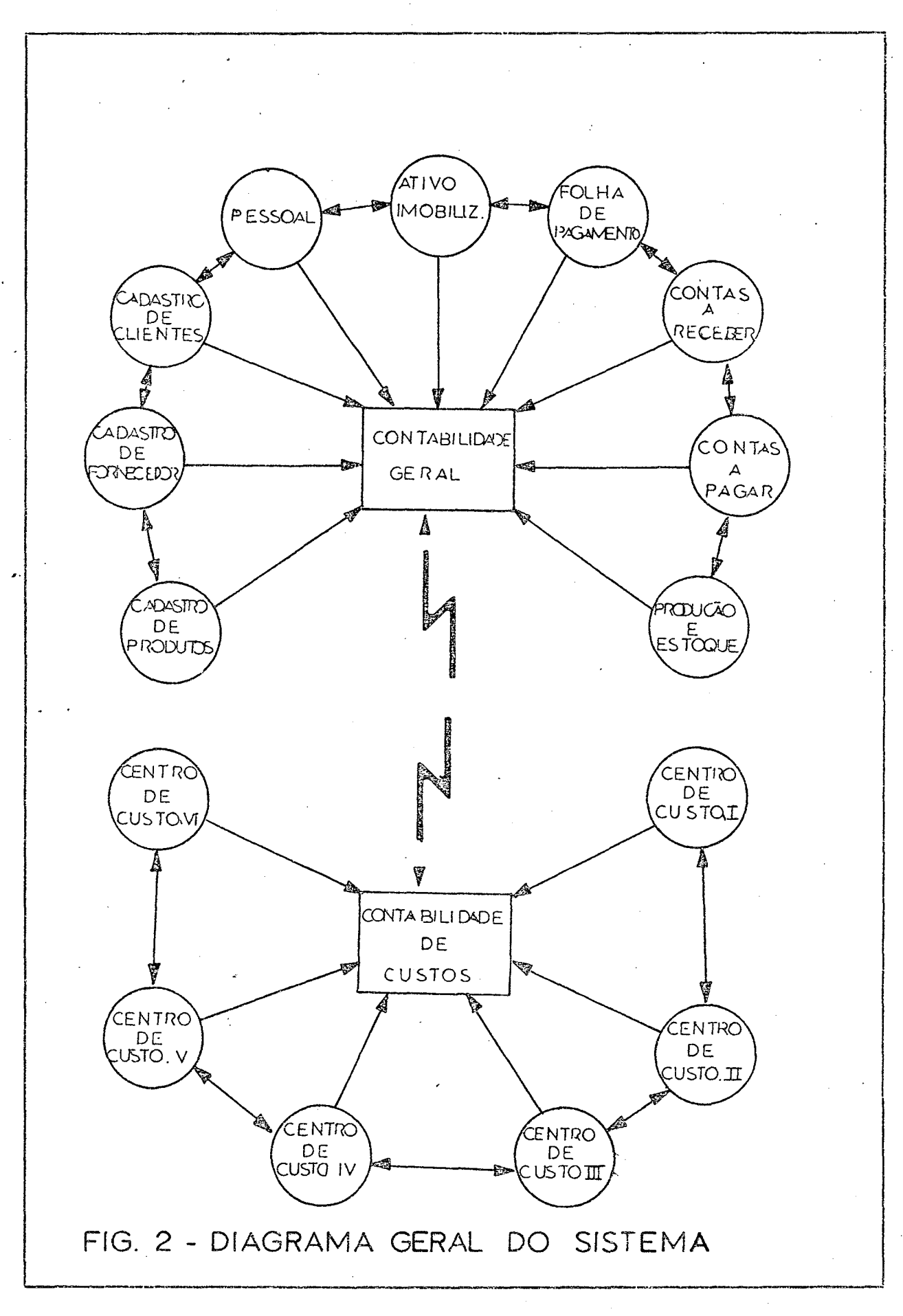

 $\overline{7}$ 

nizaçaó em computador para cada empresa, havendo parauisto, além da modularizção horizontal, a modularizção v<u>e</u> rtical de cada Sub-Sistema,

Entende-se por modularização horizontal a capacidade de cada um dos sub-sistemas, independente dos demais, sem perder, entretanto, sua pótencialidade de interação. A modularização vertical prende-se ao fato que em certas empresas o volume de informações, para determinada etapa de um sub-sistema, não torna economicamente viável o uso do computador, havendo possibilidade de desviar esta eta pa para processo manual, aumentando a performance do todo, Durante a conceituação, foi utilizada uma fábrica piloto entre media e grande, bem estruturada e contendo todas as situações que serão enfrentadas por este Sistema de Info rmações.

0 fluxo de dados entre a empresa e o computador, será fe ito atraves do processamento remoto com a utilização de eartões em que um serviço de malotes fara a integração. A filosofia do sistema se baseia em que informações complementares de gerência devem ser decorrentes dos proces sos essenciais para o funcionamento da empresa de tal fo\_ rma que as informações estejam à disposição na estrutura logica sendo que os relatorios, combinções destas, seriam apenas consequência da estrutura de dados.

É importante frisar que todos os sub-sistemas estão apoi ados nos arquivos de cartões interpretados que servem de relatório de saída para a empresa e meio de entrada para o computador.

#### 1.3 - FORMAÇÃO DOS NOMES DOS PROGRAMAS E ARQUIVOS

Como o sistema tem a finalidade de atender a varias empresas junto a um ou mais Nucleos de Processamento de Dados, é necessário haver uma padronização nos nomes dos programas e arquivos para manter a or dem e a uniformidade quando o todo estiver em funcionamento.

Os programas terão o mesmo nome para todas as empre sas, ja que o sistema e unico, variando apenas quan do uma nova versão do mesmo for criada.

Os nomes dos arquivos serão caracterizados para cae da empresa conseguindo esta mudança em tempo de execução nos programas do sistema através de recursos da linguagem COBOL.

 $\,$ Nas descrições dos códigos dos programas e arquivos $\,|\,$ sera utilizada a seguinte notação:

> $X -$  carater al fabetico *Y* – carater numérico

#### $1.3.1$  - NOME DE PROGRAMAS

Os nomes dos programas terão 6 caracteres assim dis tribuidos:

> $XX$  . YYY . Y AB CDE F

o<br>Os caracteres alfabéticos A B definirão o Sub-Sistema ao qual o programa pertence, tais como:

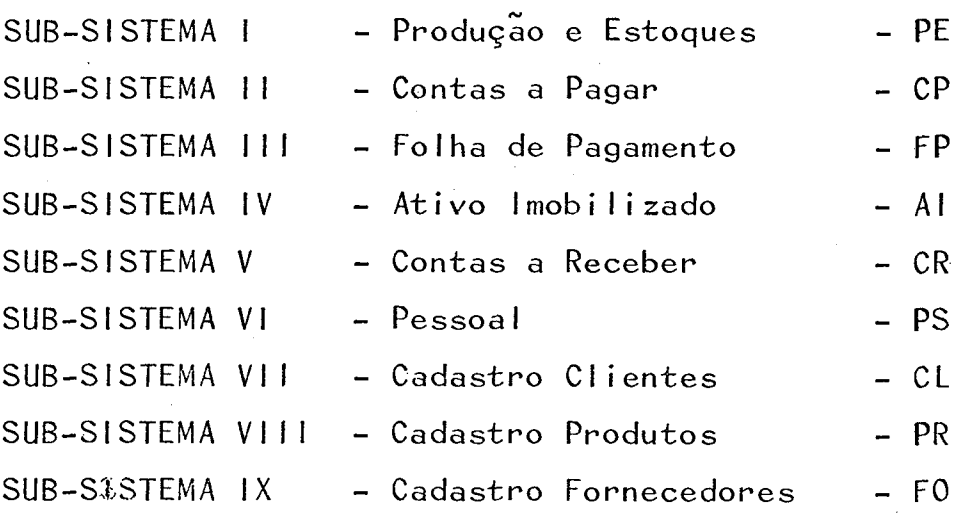

Os caracteres numéricos C D E definirão o número do programa nas diversas etapas de cada Sub-Sistema, sendo que o dígito C definirá a ordem da etapa

 $1<sup>a</sup>$  ETAPA - 100, 105, 110 \*\*\*\*\*\*  $11<sup>a</sup>$  ETAPA - 200, 205, 210 \*\*\*\*\*\*

O carater numérico F é reservado para as versões do mesmo programa que fatalmente advirão no decorrer da implantação e manutenção dos programas.

O programa original tem sempre carater zero na posi  $\tilde{\sqrt{2}}$ ao  $F_*$ 

## $1.3.2$  - NOME DE ARQUIVOS

Os nomes dos arquivos terão 6 caracteres assim dis tribuidos:

> $X X - X + Y Y + X$  $D$  $E$  $F$ A B  $\mathbf{C}$

Os caracteres alfabéticos A B definirão o Sub-Sis tema ao qual o arquivo. pertence, tais como:

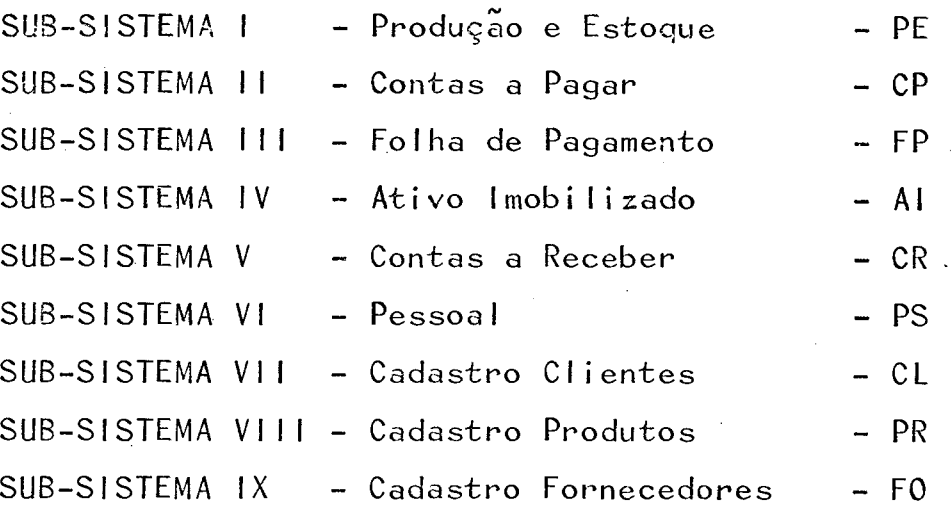

O carater alfabético C definirá o meio físico usa do pelo arquivo, tais como:

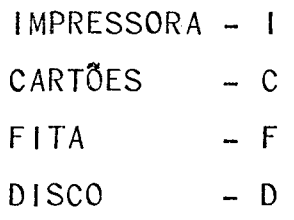

Os caracteres numéricos D E definirão o numero do arquivo nas diversas etapas de cada Sub-Sistema, sendo que o carater D indicara a ordem da etapa.

 $1<sup>a</sup>$  ETAPA - 10, 11, 12  $\frac{1}{2}$  $11<sup>a</sup>$  ETAPA - 20, 21, 22 ......

O carater alfabético F definirá à empresa a qual o arquivo pertence, codificado na medida que as mes mas se tornem usuarias do sistema.

 $\mathbf{H}$ 

#### CAPITULO 2º

# DESCRIÇÃO DOS SUB-SISTEMAS

# 2. I - SUB-SISTEMA I - PRODUÇÃO E ESTOQUES

Acompanhando o Diagrama das Funções deste Sub-Sistema  $(FIG, 3)$ , pode-se observar que os clientes, junto aos representantes, manifestam seu desejo de compra fazendo dos produtos. pedidos.

Estes pedidos são encaminhados até a Seção de Pedidos, onde os mesmos são conferidos e encaminhados à Seção de 4 Cadastro para anotar o conceito que clientes gozam atualmente na empresa em função de sua pontualidade.

Este relatório nada mais é que uma primeira aproximação do sentido de mercado em função dos pedidos feitos pelos clientes aos representates com outras variaveis externas ao sistema vai ajudar a definir a política mercadológica e suas tendências futuras.

O Relatório de Prioridade de Produção para Estoque vai ao Departamento de Pesquisas Mercadológicas que confirma estas prioridades em função de sua política ou elimina algumas em função das variações previstas no mercado.

Remete logo após para a Programação e Controle da Produção que junto com o Plano de Produção e Pedido, tem condições de formular um Plano de Produção não só em função dos pedidos, como da capacidade produtiva da fabrica, ten do uma excelente margem de segurança que os produtos fabr ricados para estoque, são os mais procurados em função da cor dos unidades etc.

Uma vez delineado este plano, o mesmo deve ser transfor -

mando em Cartão Requisição de Produção, que vai alimentar o computador para produzir a Ordem de Produção e o Cartão Produção,

Como existem empresas que trabalham quase que exclusivamente em função de pedidos, a Ordem e o Cartão de Produ ção podem ser conseguidos diretamente como mostra o Dia grama das Funções deste Sub-Sistema (FIG,  $3$ ,),

0 Cartão Produção saído do computador é interpretado e lo go apos segue junto a Ordem de Produção para a Programação e Controle da Produção, permanecendo o cartão num arquivo para controle,

Uma vez cumprida a Ordem de Produção, ou seja uma vez que os produtos ficaram prontos, os mesmos dão entrada na Se*rsi* çao de Produtos Acabados para registro da Entrada de Produtos Acabados, que é enviada para a Expedição, Programação e Controle da Produção, Seção de Vendas Diretas e Seção dos Pedidos,

Na Programação e Controle da Produção, os respectivos Catões Produção, são retirados do arquivo e tornam-se car tão Produção e Estoques para que o mesmo forneça a Posi – ção de Estoques enviada à Seção de Pedidos, Seção de Vendas Diretas, Seção de Produtos Acabados e à Expedição. 0 arquivo Cartão Produção fica na Programação Controle da† Produção, podendo a qualquer instante, ser remetido ao .<br>NPD para emissão de relatórios de acompanhamento, Quando se transforma em Cartão Produção Estoque é remetido ao NPD, de acordo com a periodicídade exigida pela empresa, para atualizar seu estoque.

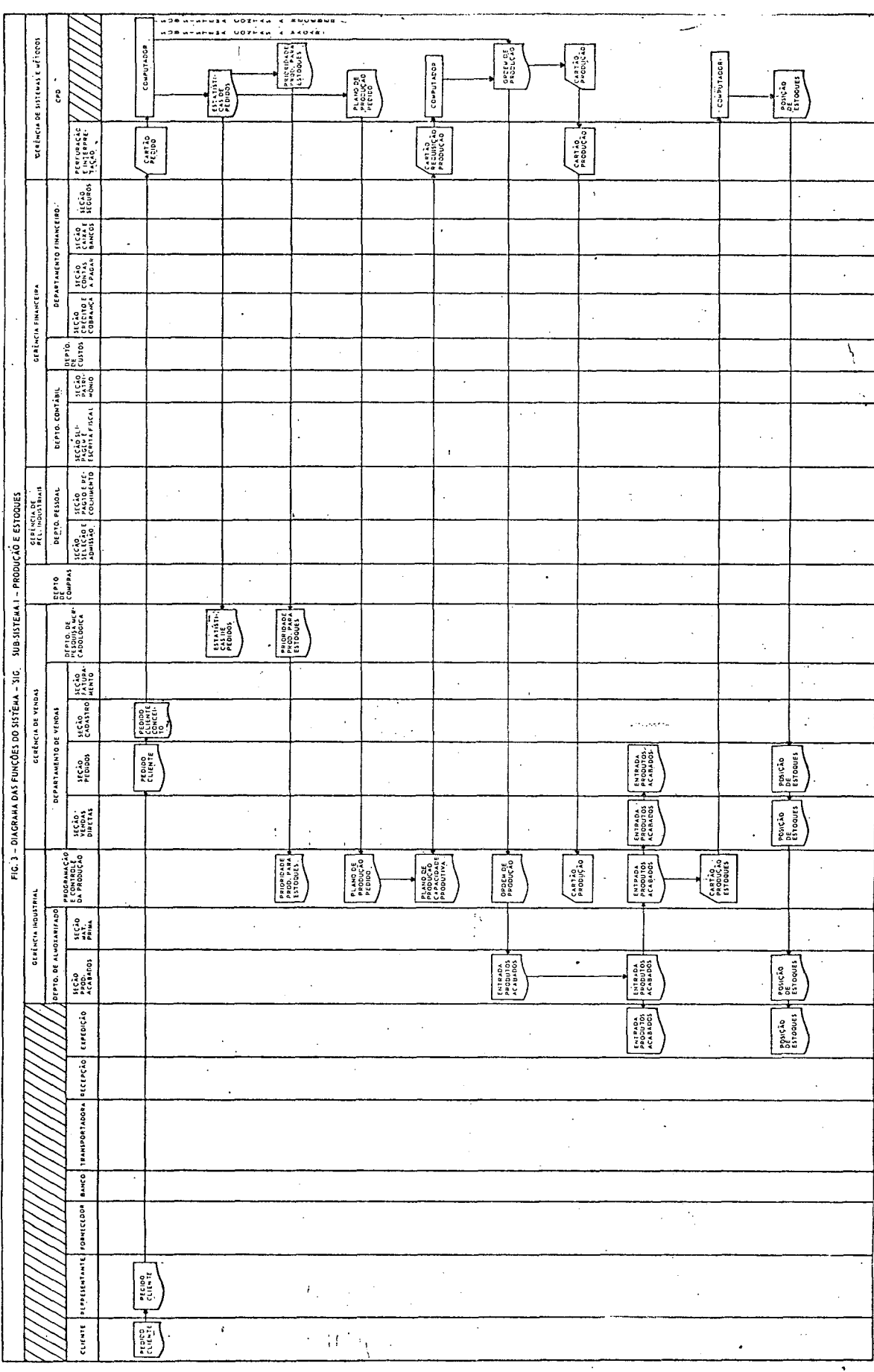

#### $2.2 - SUB-SISTEMA$   $II - CONTAS$  A PAGAR

Acompanhando o Diagrama das Funções deste Sub-Sistema (FIG  $.4)$  observa-se que o início do processo e também o preen  $\cdot$ íchimento do Pedido do Cliente junto ao Representante, Estes pedidos são encaminhados até a Seção de Pedidos onde os mesmos são conferidos e encaminhados à Seção de Cadastro para anotar o conceito dos clientes.

Logo apos os pedidos são tranformados na Seção de Perfura ção em Cartões-Pedidos.

Este Cartão-Pedido entrando no computador vai produzir o Cartão-Compra e o Pedido-Compra satisfazendo as necessida des de materiais decorrentes da futura produção em funçao dos pedidos.

Uma. vez que o Sistema pretende enquadrar os dois tipos de produção existentes em fução dos pedidos e em função de ordens de produção, (Capacidade Produtiva) existe a segun da possibilidade de se conseguir o Cartão e o Pedido-Compra através da Requisição de Compras que parte da Seção de Matéria Prima em funçao do Plano de Produção consegui do no Sub-Sistema I Produção e Estoques e vai até o Depar tamento de Compras para aprovação.Depois e transformado em Cartão-Requisição-de-Compra que alimenta o computador. Por qualquer dos dois caminhos o Cartão-Compra e interpre tado e depois e guardado num arquivo no Departamento de Compras para controle,

0 pedido de Compra vem até o Departamento de Compras para aprovação conseguindo o Pedido-de-Compra-Aprovado, ficando uma via neste departamento e outra sendo encaminhada ao fornecedor.

0 Fornecedor em funçao do Pedido de Compra Aprovado produz a Nota Fiscal Fatura Compra que chega através da Transporta í dora à Recepção acompanhando os materiais comprados. Neste Setor são conferidos os volumes e materiais com a dis criminaçao da Nota-FiscaI-Fatura-Compra. Esta Nota-Fiscal-Fatura-Compra e encaminhada ao Departamento de Compras para nova conferência contra o Pedido-de-Compra-Aprovado, depois a Seção de Slipagem e Escrita Fiscal e depois a Seção de Contas a Pagar.

No Departamento de Compras apos a conferência da Nota-Fiscal-Fatura-Compra o Cartão-Compra é liberado tornando-se o Cartão-Compra-Conferido que vai ate a Perfuração e depois ao computador voltando a Interpretação e depois encaminhan do a Seção de Contas a Pagar onde permanece num arquivo pa ra controle,

Este Cartao-Compra-Conferido ao entrar no computador atualiza o estoque de materia prima produzindo o relatorio Pos ição de Estoques de Matéria Prima que é enviado ao Departa. mento de Compras e a Seção de Matéria Prima. O Cartão-Compra-Conferido fica num arquivo na Seção de Contas a Pagar. Do Pedido de Compra Aprovado o Fornecedor emite a Nota Fis cal Fatura Compra e a Duplicata Compra que e remetida ao Banco encarregando-se este de encaminhar à Seção de Contas a Pagar o Aviso de Vencimento.

No Vencimento o Cartão Compra Conferido arquivado torna-se o Cartao Compra Vencido que vai alimentar o computador para emissão do Cheque Compra.

Este Cheque Compra e enviado a Seção de Caixas e Bancos e após ao fornecedor por intermedio do Ban co,

0 <sub>erquivo</sub>de cartões interpretados, Cartão-Compra, pode a qualquer momento ser consultado pelo pesso al do Departamento de Compras ou quando necessari o remetido ao computador para emissão do Relatori o de Acompanhamento dos Pedidos Compra»

Este relatorio tem a finalidade de controlar os pedidos feitos, os recebimentos, os atrasos no pr azo de entrega e outras anormalidades junto ao fornecedor,

Da mesma forma o outro arquivo de cartões interpretados, Cartão Compra-Conferido, pode a qual quer momento ser consultado pelo pessoal da Se ção de Contas a Pagar ou quando necessário remetido ao computador para a emissão do Relatório de Acompanhamento das Contas a Pagar.

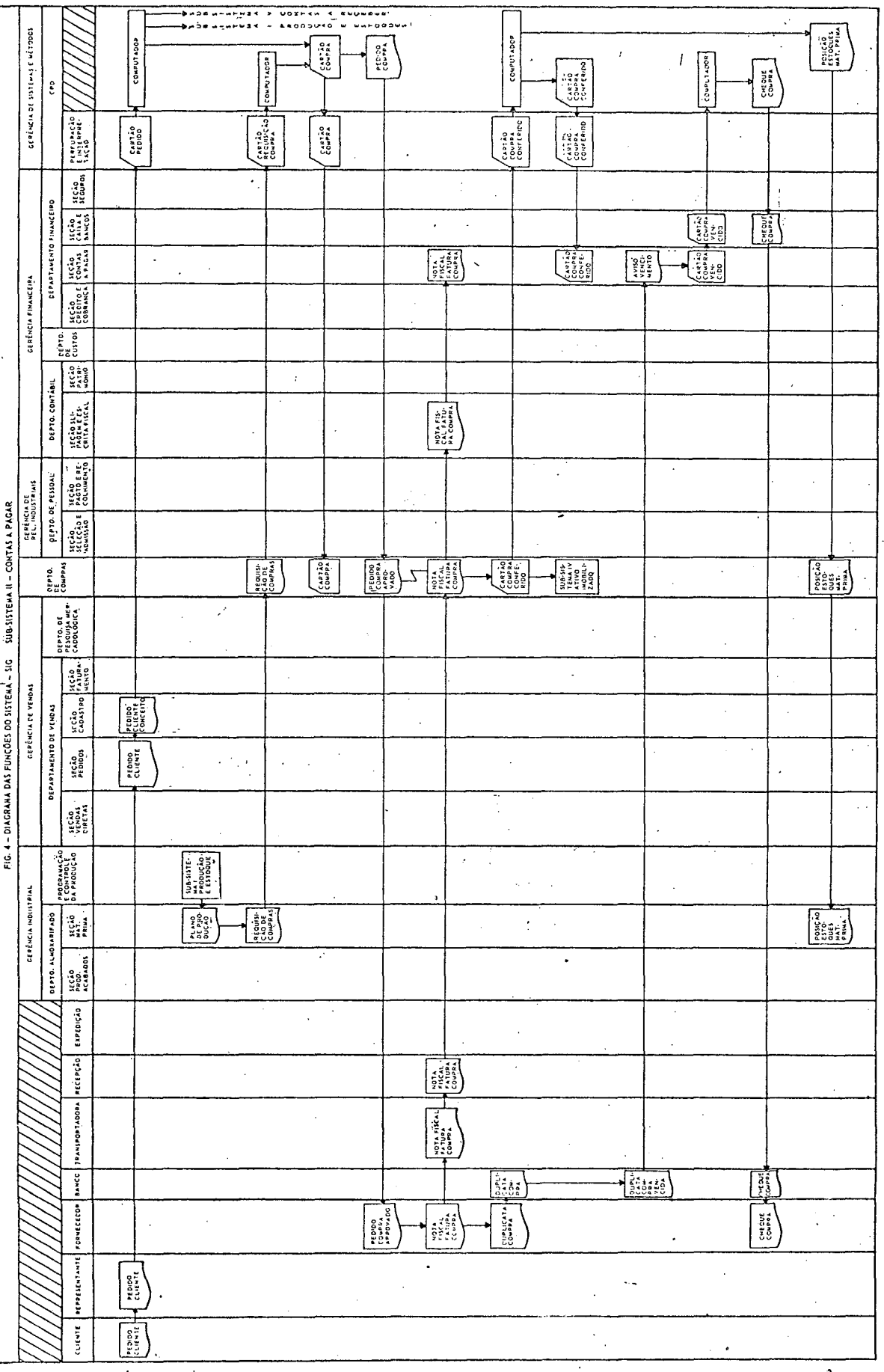

ى<br>ئە**نگەندى** ئاشقىلە

.<br>سالگاه ش

 $\label{eq:2} \frac{d\mathbf{r}}{dt} = \frac{d\mathbf{r}}{dt} \mathbf{r} + \frac{d\mathbf{r}}{dt} \mathbf{r}$ 

 $\mathcal{A}$ 

 $\sim 10^4$ 

 $\bar{z}$ 

#### $2.3$  - SUB-SISTEMA  $111$  - FOLHA DE PAGAMENTO

Observando o Diagrama das Funções do Sistema deste Sub-Sistema (FIG.5) encontra-se a atualização do Cadastro de funcionários sendo feita através do Boletim de Inclusão, Demissão e Alteração na Seção de Pagamentos e Recolhimentos do Departamento de Pessoal.

Este Boletim e enviado à Perfuração para ser trans formado em Cartão Folha que alimenta o Computador, obtendo o Relatório de Atualização que é conferido na Seção de Pagamentos e Recolhimentos,

Em função do Cartão-Folha que representa o Cadastro de Funcionarios Atualizados obtendo-se o Cartão Ponto que é enviado à Seção de Pagamentos e Re colhimentos para conferência, distribuição nos r<u>e</u> lógios e recolhimento quando obtemos o Cartão Pon to Completo.

Estes Cartões são analis ados e faz-se o Boletim de Anormalidades da Frequência que nada mais é que a informaçao dos.funcionários que faltaram, que fizeram horas extras, enfim tudo que corresponda a um acréscimo ou decrescimo no salario.

Este boletim na perfuração produz o Cartão Anorma lidade que, dando entrada no computador, imprime o relatorio Resumo da Folha de Pagamento.

A Seção de Pagamentos e Recolhimentos confere este resumo que passa pela Seção de Contas a Pagar e Seçao de Caix as e Bancos como Resumo da Folha de

Pagamento.

A partir deste ponto o computador emite os Cheques e Envelopes que serão utilizados pela Seção de Cai xas e Bancos para pagamento dos funcionarios.

Este Sub-Sistema tem como objetivo não a simples folha de pagamento, mas as informações decorrentes tais como: despesas por seção, por departamento  $c/$ ou por gerência, tanto administrativa quanto pro  $d$ utiva.

Recebe como entra da as necessidades de mão de obra decorrentes do Plano de Produção do Sub-Siste $ma \mid -$  Produção e Estoque e do suporte administrativo de todas as gerências.

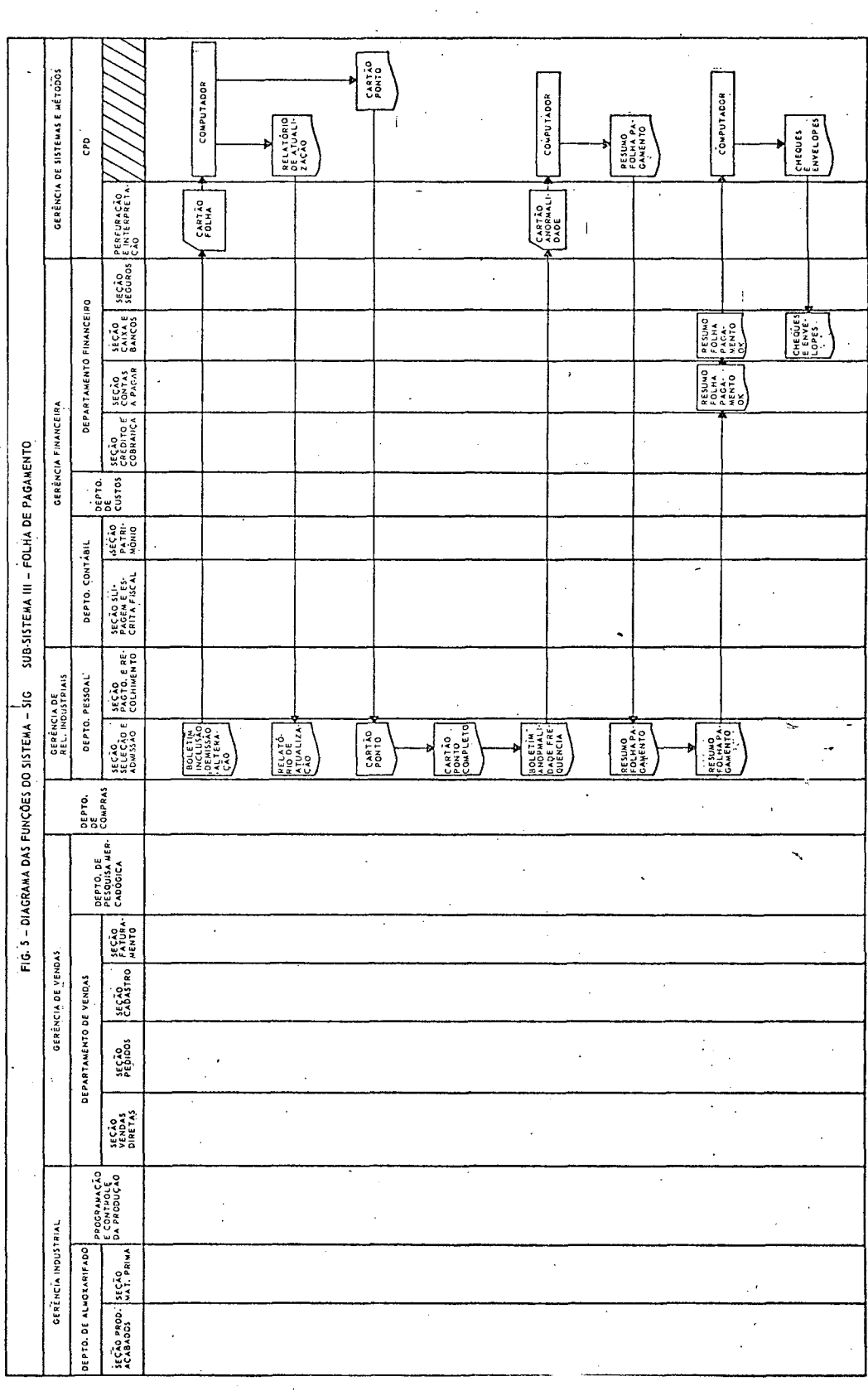

.<br>منابع المنابع المنابعة العنا

 $\mathcal{L}^{\mathcal{I}}$  $\sim 10^{-1}$ 

ر<br>تون : تارنر شکلومه

#### $2.4 - SUB-SISTEMA IV - ATIVO IMOBILLIZADO$

Observando o Diagrama das Funções do Sistema deste Sub-Sistema (FIG.6) tem-se o Boletim de Implantação do Imobilizado preenchido da Nota-Fiscal Fatura Compra do Sub-Sistema II - Contas a Pagar no Departamento de Compras.

Este boletim e transformado em Cartão Implantação Imobilizado na Perfuração que alimentando o Computador produz a Ficha Individual do Imobilizado que volta ao Departamento de Compras para conferência. Após a conferência esta ficha é arquivada na Seção de Patrimônio.

Depois da conferência e produzido o Relatório Geral do Imobilizado que vai a Seção de Patrimônio.

0 Cartão-de Implantação do Imobilizado produz o Cartão Imobilizado com o resumo das informações mais importantes da Ficha-IndividuaI do ImobiIi *za* do.

Após ser interpretado este Cartão é conferido no Departamento de Compras e volta para um fichario de controle na Seção de Patrimônio.

Quando algum Imobilizado e vendido ou dado baixa por algum outro motivo como obsolência este cartão e transformado em Cartão Imobilizado Vendido por informaçoes manuscritas colocadas nele.

Logo após é enviado à Seção de Faturamento para complementar as informações manuscritas.

Estas informações são perfuradas e o Cartão Imobi lizado Vendido tem dois caminhos um para a IIª Etapa-Faturamento do Sub-Sistema V - Contas a Rece ber e outro para conseguir o Relatório Baixa do  $Imobi$ ilizado.

Consegue-se ai o relatorio Geral Atualizado Imobi lizado ambos sendo encaminhados à Seção de Patri- $\hat{\text{monio}}$ 

Depois tem-se o processo para se conseguir os relatórios de Depreciação e Correção que é enviado ao Departamento de Custos e a Seção de Patrimônio. Estes relatorios prevêm a separação por seção, departamento e gerências objetivando o uso dos Centr os de Custo.
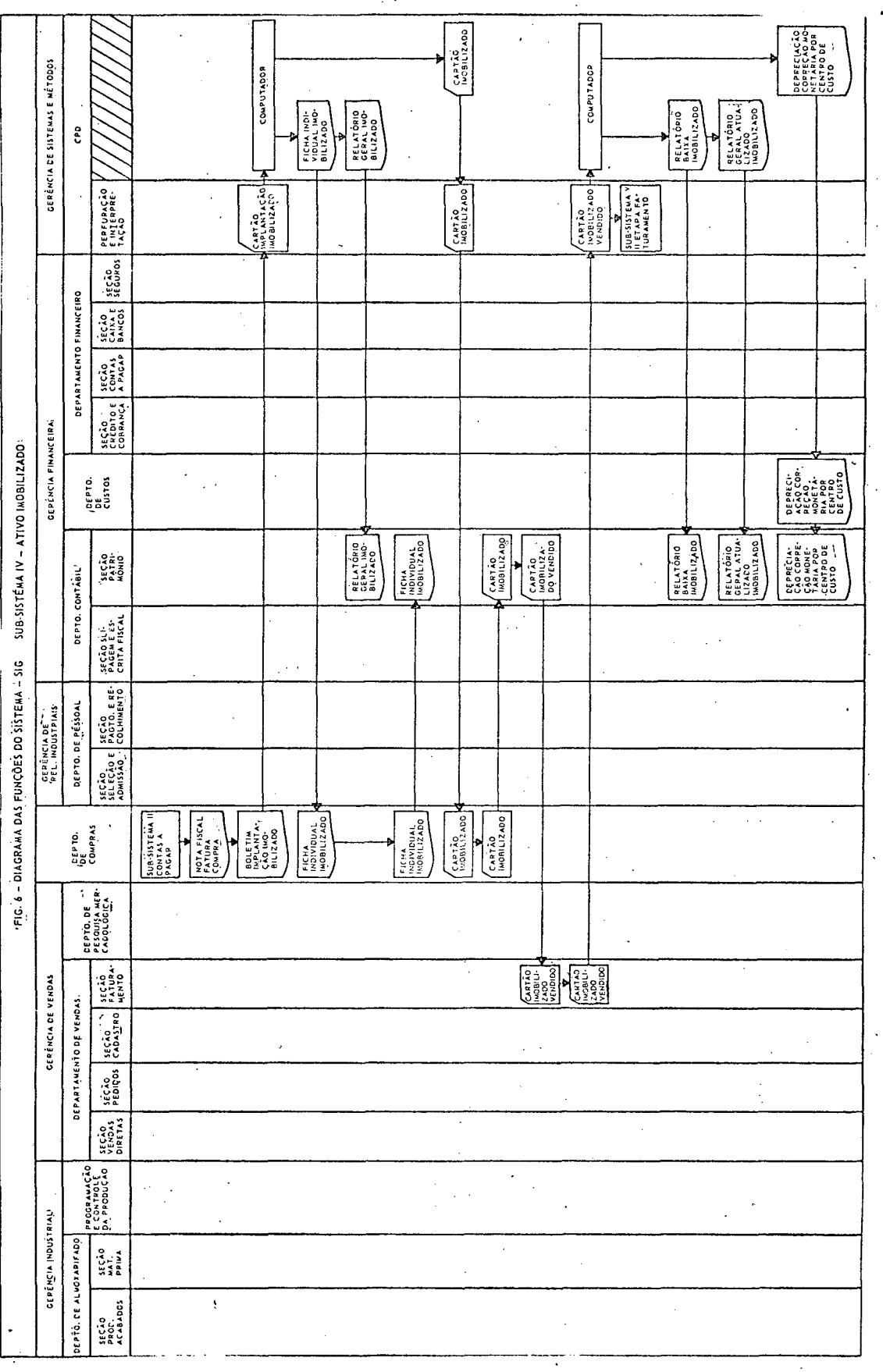

#### $2.5 -$  SUB-SISTEMA V - CONTAS A RECEBER

Observando o Diagrama das Funções do Sistema deste Sub-Sistema (FIG.7) vê-se que o ponto de partida e o mesmo do Sub-Sistema I - Produção e Estoque e Sub-Sistema II - Con tas a Pagar.

0 Pedido do Cliente através do Representante vai até a Se ção de Pedidos, onde é conferido, sendo encaminhado à Se .<br>ção de Cadastro para colocação do conceito,

Este pedido e transformado em Cartão-Pedido na Perfuração e da entrada no computador produzindo uma Ordem-Interna e *ISJ* um Cartao-Ordem-Interna por pedido.

0 Cartão-Ordem-Interna é interpretado e vai até um arquivo na Seção de Pedidos, onde permanece para controle ate que o pedido fique pronto.

A Ordem-Interna é encaminhada à Seção de Pedidos para con ferência com o Pedido-do-Cliente e depois à Expedição par a separar e completar os pedidos.

Representando um razoavel volume das operações, existem vendas a vista efetuadas na Seção de Vendas Diretas que emite a Nota Fiscal a Vista, encaminhada a Seção de Caix as e Bancos, para pagamento. Junto com esta vai para a -Expedição a Ordem Interna a Vista, que se transforma em Ordem Interna Completa imediatamente em funçao da opera*<sup>o</sup>\**<sup>N</sup> çao Venda-a-Vista,

Quando os produtos de uma Ordem interna estiverem separa dos e embalados, consegue-se a Ordem-Interna-Completa com informações suplementares, como número de volumes, peso : etc.

Esta Ordem-Interna-Completa, volta à Seção-de-Pedidos, pa ra anotaçoes das informaçoes suplementares no Cartao-Ordem-Interna, consequindo desta maneira o Cartão-Interna-Completa.

Este cartão é enviado à Seção de Faturamento e depois à Perfuração, dando entrada no computador para produzir a Nota-Fiscal-Fatura-Venda, o Cartão-Venda e a Duplicata -Venda.

a- A NOTA-FISCAL-FATURA-VENDA e encaminhada para conferên cia à Seção de Faturamento com o Cartão Ordem-Interna-Faturada que nada mais e que o antigo Cartão-Ordem-Interna-Completa.

Em seguida o Cartão-Ordem-Interna-Faturada vai a Seção de Pedidos onde permanece arquivado. A Nota-Fiscal-Fatura-Venda, vai até a Expedição, juntando-se aos produtos e di rigindo-se ao Cliente através da Transportadora.

b- O CARTÃO-VENDA produzido e encaminhado a Interpretação e depois à Seção de Faturamento para conferência com o Cartão-Ordem-Interna-Faturada e a Nota-Fiscal-Venda, con seguindo o Cartão-Venda-Conferido.

Este Cartão vai até a Seção de Crédito e Cobrança, fican do depois num arquivo para controle.

Quando a venda e a vista, este cartão passa primeiro pela Seção de Caixas e Bancos, para Conferência com a Nota Fiscal-a-Vista, depois vai a Seção de Crédito e cobrança onde fica e é transformado imediatamente em Cartão Venda Paga. Desta maneira, as Vendas à Vista, forão parte dos Relatorios Financeiros..

c- A DUPLICATA-VENDA e enviada à Seção de Faturamento, on

de é conferida com o Cartão-Venda e a Nota-Fiscal-Fatura-Venda,

Uma vez conferida ela vai à Seção de Crédito e Cobrança onde é separada em Duplicata-Venda-Cobramça, Duplicata-Du pIicata-Venda-Caucionada ou DupIicata-Venda-Carteira,conforme o caminho escolhido para pagamento.

 $c.$  | - A DUPLICATA-VENDA-COBRANÇA  $\acute{e}$  a duplicata posta no Banco através de um borderô para cobrança simples sem que haja crédito imediato para a empresa.

 $c.2$  - A DUPLICATA-VENDA-DESCONTADA e a duplicata posta no Banco através de um borderô, para desconto em função do limite de credito da empresa, situaçao do banco, etc. Co bra seus serviços antecipadamente pelo Método Hamburguês em funçao de cruzeiros e dias.

c.3 - A DUPLICATA-VENDA-CAUCIONADA e a duplicata posta no Banco através de um borderô em função de uma caução da em presa junto ao banco (nota promissoria), tendo um limite de crédito e trimestralmente cobra seus serviços, calcula ndo-os pelo Método Hamburguês, em função de cruzeiros e  $\mathsf{dias}_{\bullet}$   $\qquad \qquad \blacksquare$ 

 $c.4$  - A DUPLICATA VENDA EM CARTEIRA e a duplicata que per manece na empresa pronta para ser Iiquidada ou posta em cobrança, descontada ou caucionada.

Nas tres primeiras situações o Banco se encarrega de emitir um Aviso de Vencimento para o Cliente, remeter à Seção de Crédito e Cobrança e depois à Seção de Caixas e Bancos a segunda via do Borderô, com as informações de des contos, credito etc.

A ultima ou se transforma em uma das três anteriores ou é liquidada em Carteira, conseguindo o Cartão-Venda-Paga,

diretamente do Cartão-Venda-Conferido.

0 Cartão-Venda-Conferido residente na Seção de Crédito e Cobrança passa a ser o Cartão-Venda-Operado que vai à Per furação e depois ao computador para nos fornecer o relato rio Controle Duplicatas Operadas enviando à Secão de Credito e Cobrança a atualização dos créditos bancarios.

0 Cartão-Venda-Operado volta à um arquivo na Seção Crédito e Cobrança para controlar o pagamento pontual dos Clientes e a necessidade cobertura das Duplicatas junto ao Banco quando ciientes atrasam o pagamento.

A Duplicata Venda por qulquer um dos três primeiros camin hos que percorrer vai resultar, em relaçao ao Cliente, num Aviso-de-Vencimento.

0 Cliente fazendo o pagamento no Banco consegue a Duplica ta-Venda-Paga.

0 Banco envia à Seção de Crédito e Cobrança e à Seção de Caixas e Bancos um Aviso-de Pagamento.

Com este Aviso-de-Pagamento retira-se dos arquivos de Car tao-Venda-Operada os cartões referentes as duplicatas pagas, conseguindo desta maneira os Cartoes-Venda-Paga, Estes cartões vão à Perfuração para complementar informações e depois ao Computador, conseguindo os Relatórios Financeiros destinados a Gerência Financeira mais precisa mente à Seção de Caixas e Bancos e à Seção de Crédito e Cobrança. Tambem nesta fase final obtem-se o relatorio Con ceitos Clientes destinado à Seção Cadastro.

Baseado neste fluxo de informações e procedimento podemos dividir este Sub-Sistema em quatro etapas:

I<sup>a</sup> ETAPA - PEDIDOS IIª ETAPA - FATURAMENTO IIIª ETAPA - COBRANÇA IV<sup>ª</sup> ETAPA - VENDAS

 $\mathcal{E}^{(i)}$  .

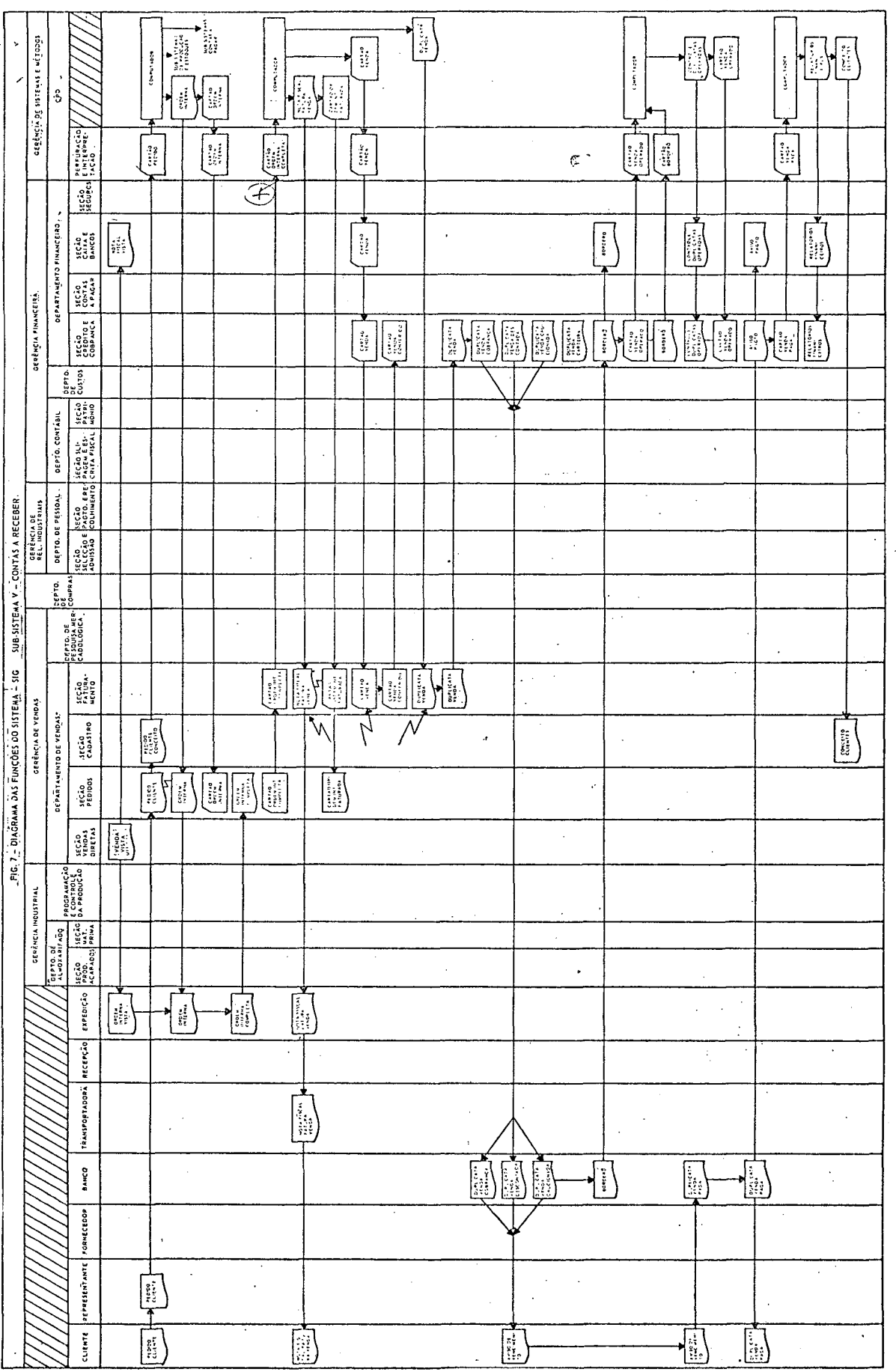

 $\sigma$  , where

 $\sim$ 

 $\mathcal{A}_{\mu}$ 

.<br>بەرلاكتىكىنىڭ

 $\bar{\mathcal{L}}$ 

 $\epsilon$ 

pro americ

 $\hat{\mathbf{v}}$ 

#### $2.6$ - SUB-SISTEMAS VI - PESSOAL

Observando a FIG.8 com Diagrama das Funções do Sistema, obtem-se no Departamento da Pessoal, ma is específicamente na Seção de Seleção e Admis aão, a Ficha de Pessoal oriundas de elementos que tenham interesse de trabalhar na empresa. Estas fichas são encaminhadas à Perfuração ob tendo o arquivo Cartão Pessoal que da entrada no computador para produzir os Relatórios de seleção.0 Cartão Pessoal passa então na Interpretação e depois junto com os Relatórios de Seleção vai até a Seleção e Admissão onde perma hece em um arquivo para consulta. Quando os funcionários são admitidos os cartões correpondentes deste arquivo vão ao computador que emeite os Relatorios de Pessoal. Estes relatorios voltam a Seção de Seleção e Admissão para conferencia e apos são distribuidas à Programação e Controle da Produção e ao Departamento de Custos.

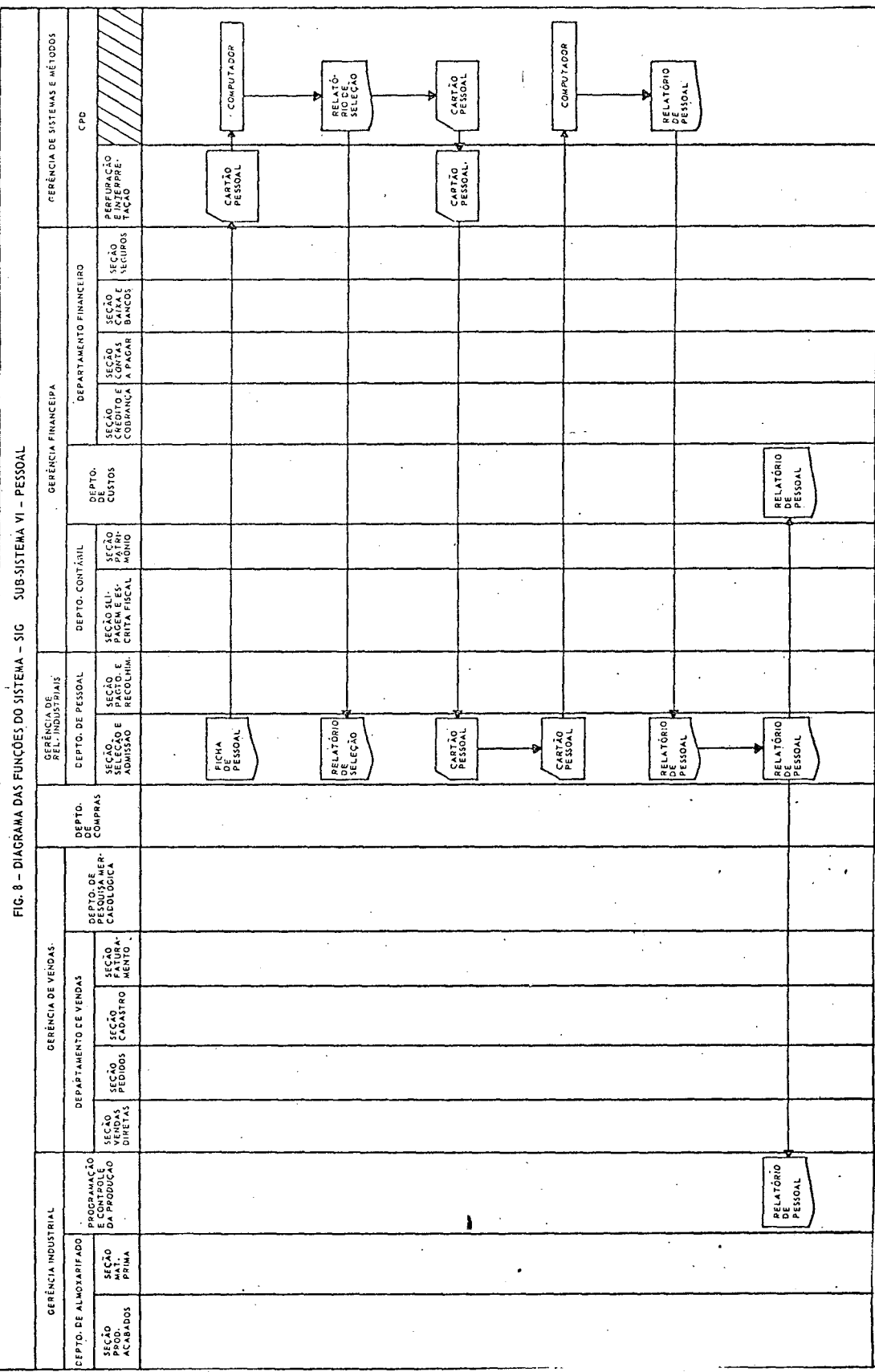

ςť,

#### 2.7 - SUB-SISTEMA VII - CADASTRO DE CLIENTES

A companhando o Diagrama das Funções do Sistema des te Sub-Sistema (FIC.9) temos como ponto de partida o Boletim de Implantação do Cliente preenchido na Seçao de Cadastro do Departamento de Vendas que coleta as informaçoes junto aos Representantes,

Este boletim e transformado em Cartão Cliente na Perfuração dando entrada no computador e produzin do o Relatório de Implantação dos Clientes,

Este relatório entra na Seção de Cadastro para a conferência e esta então se encarrega de distribuir aos setores interessados tais como Seção de Pedidos Seção de Vendas Diretas, Seção de Faturamento, Seção de Crédito e Cobrança e Seção de Con tas a Pagar.

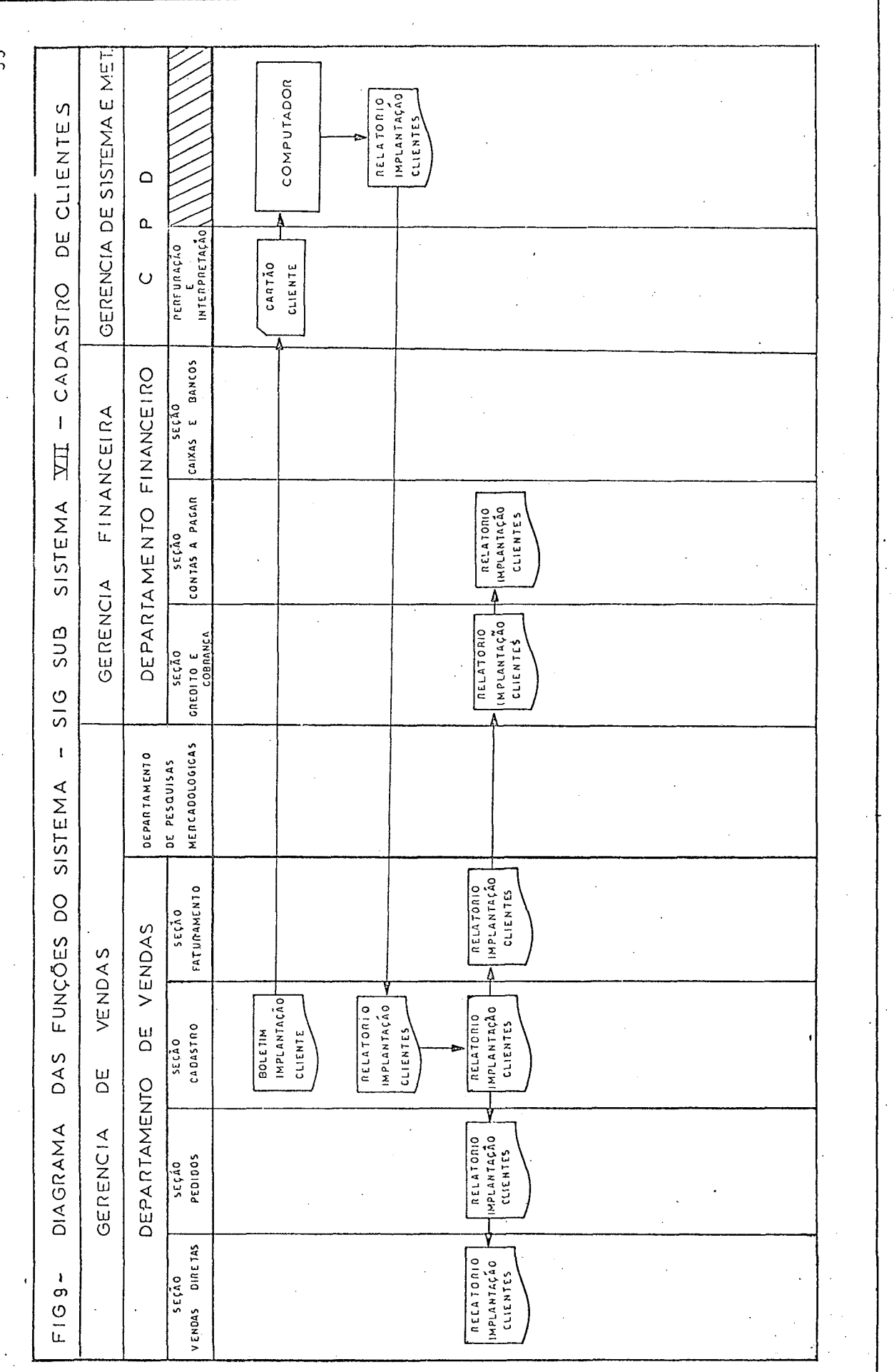

 $\ddot{\phantom{0}}$ 

 $\tilde{\gamma}$ 

#### 2.8 - SUB-SISTEMA VIII - CADASTRO DE PRODUTOS

ίÓ,

Acompanhando o Diagrama das Funções do Sistema des te Sub-Sistema (FIG.IO) temos como ponto de partida o preenchimento do Boletim de Implantação dos Produtos na Seção de Cadastro que coleta as infor mações técnicas e mercadológicas dos produtos.

Este boletim vai até a Perfuração onde é transformado num arquivo de cartões chamado Cartao Produto.

Entrando no computador conseguimos o Relatorio de .<br>Implantação de Produtos que volta à Seção de Cadastro para conferência e esta então se encarrega de distribuir aos diversos setores interessados tais como o Departamento de Pesquisas Mercadológicas, Seçao de Pedidos, Seçao de Vendas Diretas etc.

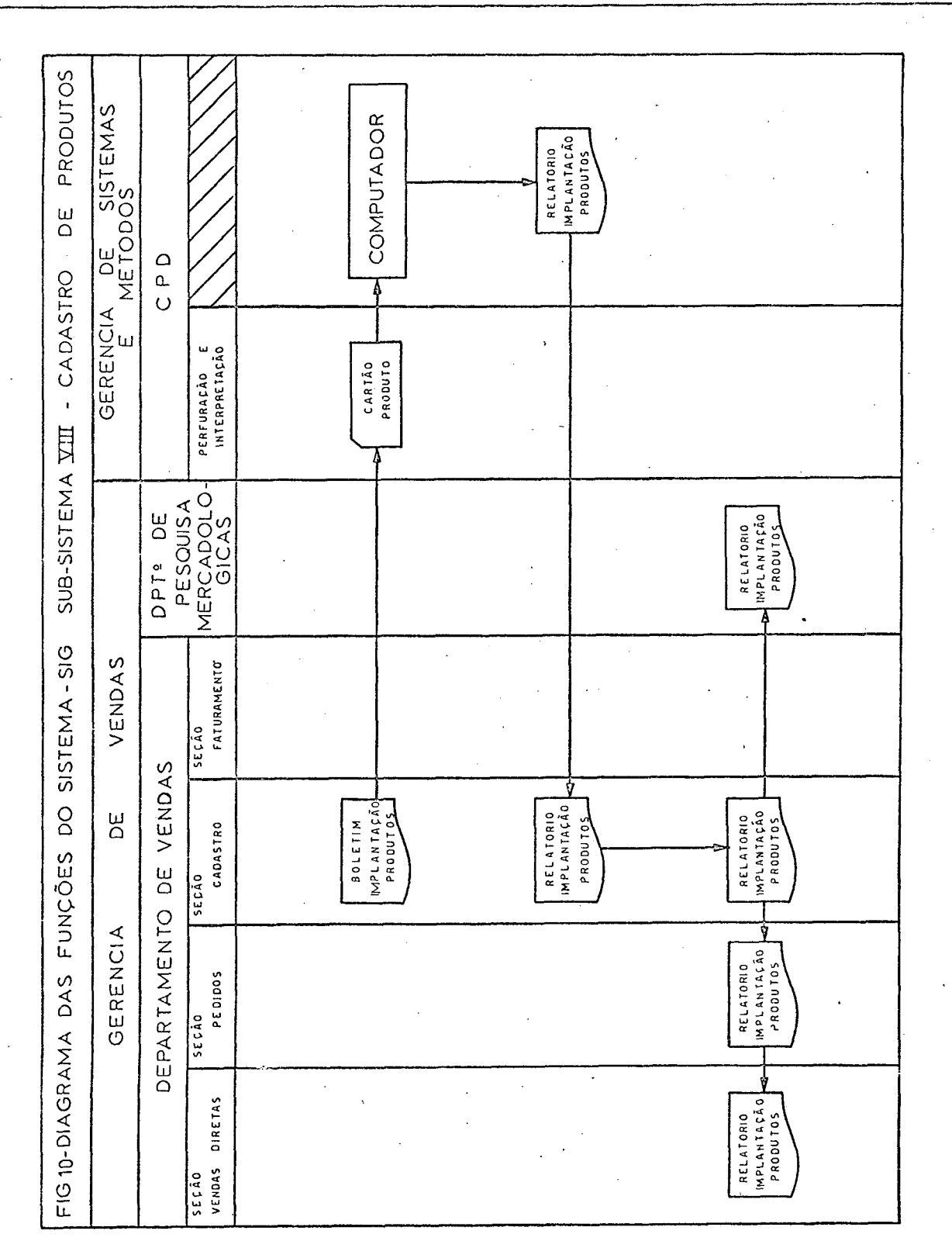

 $\ddot{\phantom{a}}$ 

 $\frac{5}{3}$ 

t is

#### 2.9 - SUB-SISTEMA IX - CADASTRO DE FORNECEDORES

Acompanhando o Diagrama das Funções dos Sistema (FIG. II) temos como ponto de partida o preenchimento do Boletim de Implantaçao de Fornecedores no Departamento de Compras que coleta as informaçoes sobre os fornecedores.

Este boletim vai até a Perfuração onde é transfor mado em um arquivo de cartões chamado Cartão\_Fornecedor,

Estes cartões alimentando o computador vão gerar o Relatório dos Fornecedores que volta ao Departamento de Compras para conferência e este então se encarrega de distribuir para a Seção de Slipagem e Escrita Fiscal e Seção de Contas a Pagar.

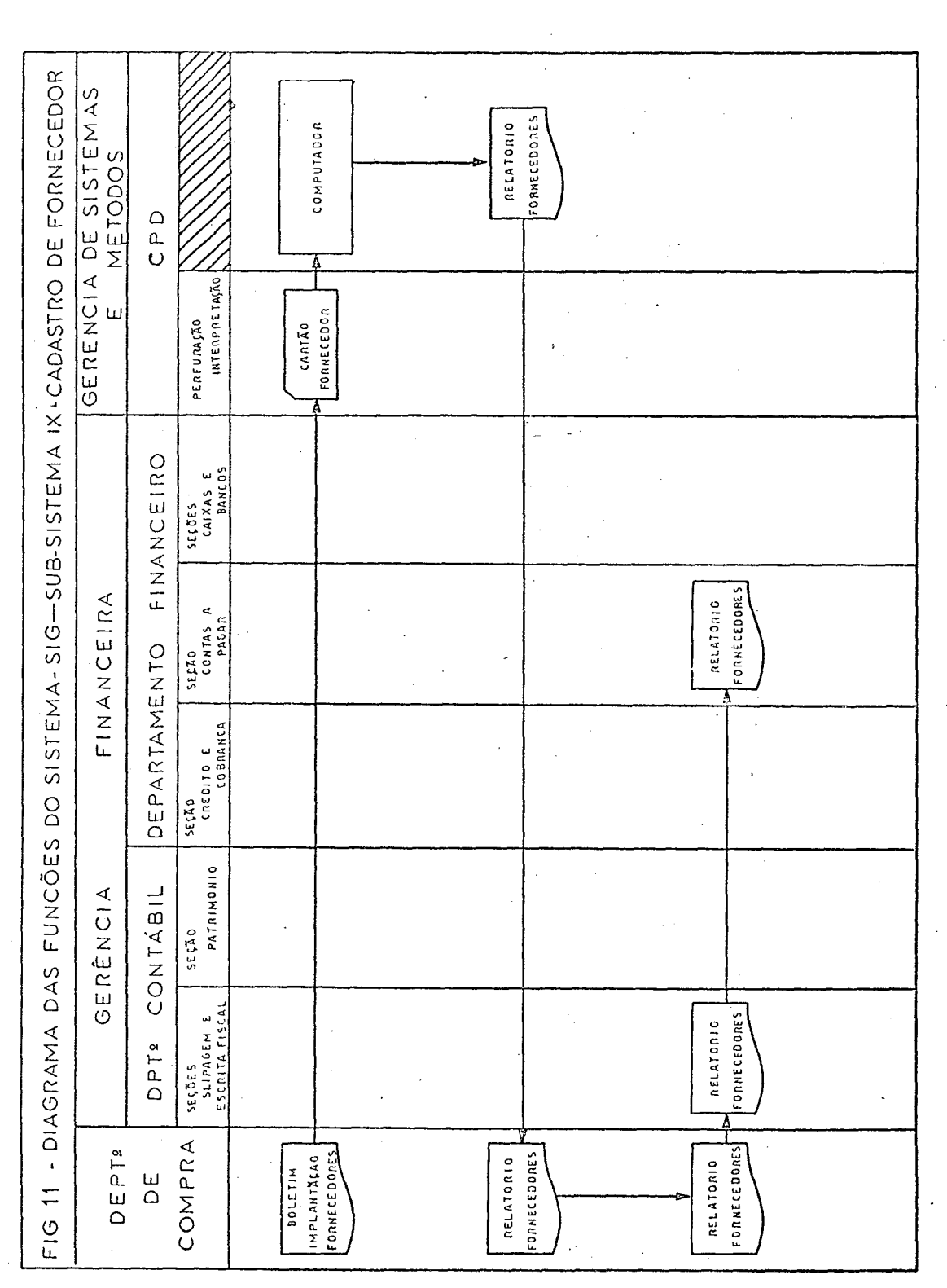

 $\overline{\mathfrak{S}}$ 

2.10 - INTERAÇÃO ENTRE OS SUB-SISTEMAS

Resumindo as influências de um Sub-Sistemas em outro podemos observar no diagrama suas interações com as Gerências através dos documentos.

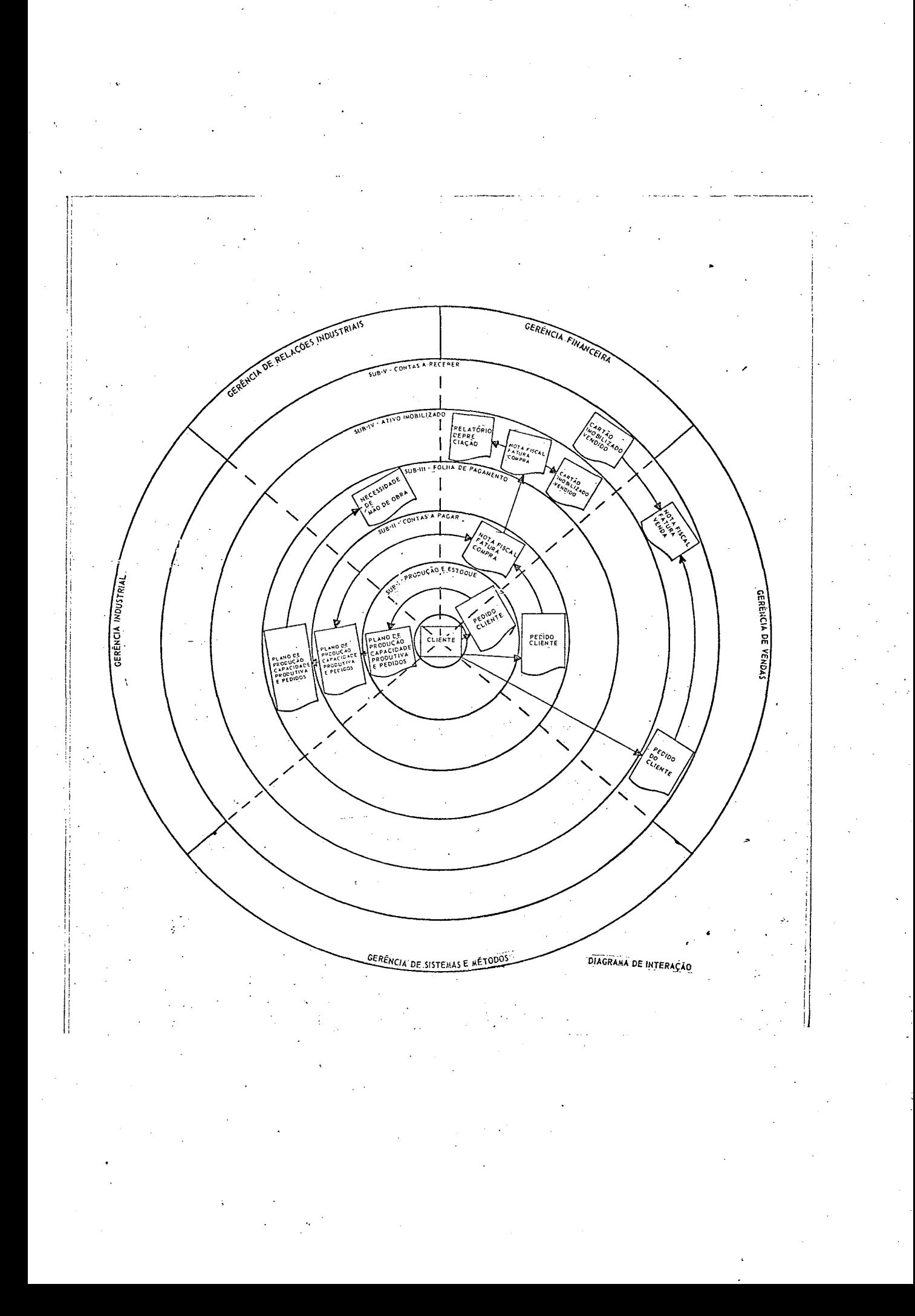

#### CAPITULO  $3\frac{9}{11}$

#### SUB-SISTEMA V - CONTAS A RECEBER

#### POLITICAS E ESTRATÉGIAS ADOTADAS

Sabendo-se que a maioria das pequenas e medias empresas no Brasil vendem seus produtos atraves de representantes, este sera o enfoque dado a este sub-Sistema. Entretanto será válido também no caso de  $e$ xistirem vendedores na própria empresa porque o representante e apenas um passo intermediario entre a fabrica e eles.

Os representantes recebem comissão sobre as vendas em função do tipo de artigo, devendo existir para os mesmos, cota mínima e cota máxima,

Para cada Cliente e estipulado o roteiro e o modo de pagamento do frete.

Os pedidos são aprovados em função do conceito do cliente na empresa, entretanto, o representante pode autorizar o embarque independente do conceito ja que o mesmo e responsável pela venda.

Outra maneira de contornar o mau conceito é fazer o pagamento antecipado do pedido.

Quando o pedido e rejeitado manda-se uma carta para o representante e uma para o cliente.

Muitas vezes o cliente tem compra centralizada e a remessa e feita para uma de suas filiais, então o Sistema prevê o Cliente Compra e o Cliente\_Remessa. Com o Cartão Redido conseguimos após a classificação e consistência o Arquivo dos Pedidos.

Como nem sempre o pedido é atendido em sua íntegra é necessario antes de executar a Etapa II fazer uma atualização no Arquivo dos Pedidos modificando quantidades ou qualificações do produto, tanto suprimindo como aumentando ou trocando. Uma vez feita esta atualização o Sub-Sistema estará apto a começar sua llª Etapa.

A Ordem de Atualização parte da Seção de Pedidos cancelando o Pedido antigo e colocando um novo se for o caso, pois pode haver somente o cancelamento. Este simples cancelamento ou substituição é feito utilizando o formulário do Pedido de Cliente e seguindo o caminho normal da lª Etapa, bastando para

isto observar os códigos de operação:

 $2 - ln c$ lusão

I - Cancelamento e Inclusão-Substituição

 $\emptyset$  - Cancelamento

#### $3.1 - 19$  ETAPA - PED IDOS

#### $3.1.1 - A - ARQUIVO DE PEDIDOS$

Acompanhando o Fluxograma Descritivo de Sistema des ta etapa, encontramos o Pedido do Cliente vindo da Seçao Cadastro, para ser perfurado e conferido na Perfuração.

Este pedido transformado em Cartão-Pedido é classi ficado tendo como chave de classificação o codigo de cliente, o número do pedido e codigo do produto com auxílio do Disco de Trabalho fazendo-se a consistência através de uma bateria de testes para detectar possíveis falhas nos cartões provenientes da perfuração e/ou da confecção do Pedido do Clien te pelo representante.

Nesta consistência os pedidos são jogados contra o Cadastro de Clientes e o Cadastro de Produtos.

Os Cartões-Pedido corretos dão origem a uma fita Arquivo de Pedidos»

Quando algum erro é encontrado nos cartões, todo o pedido (lote de cartões) é listado na impressora através do Relatório de Inconsistência.

0 Relatorio de Inconsistência é então levado à Per \ \_ (v rv» furaçao para confecção correta dos Cartões Pedido, recomeçando o ciclo tantas vezes quantas forem ne-*\** cessarias para conseguir todos os registros do Arquivo de Pedidos classificados e consistidos.

Para cancelamento, modificações ou inclusões de no vos pedidos, o Arquivo de Pedido antigo e entrada para que se consiga o novo Arquivo de Pedidos.

Este Arquivo de Pedidos diz respeito aos pedidos recebidos em um determinado período de tempo. Por isto este processo e repetido cada semana, cada quinze dias ou cada mês dependendo do volume de pe didos e da política da empresa.

O não aproveitamento da parte do arquivo em fita já gravado e correto quando ha alguma inconsistência nos dados de entrada se prende ao fato de que para a configuração proposta temos uma leitora rápida que supera o tempo de manuseio de fitas pelo opera dor quando o arquivo não ultrapassa 2000 cartões. Nesta situação a utilização do comendo "PURGE" da

linguagem COBOL e mais eficiente,  $(*)$ 

 $(*)$  Comando PURGE - Apaga o arquivo existente numa fita e a deixa pronta para nova gravação.

# SUB-SISTEMA V-CONTAS A RECEBER

## I a ETAPA - PEDIDO

# FLUXOGRAMA DESCRITIVO DE SISTEMA

# 3.1.1 - ARQUIVO DE PEDIDOS

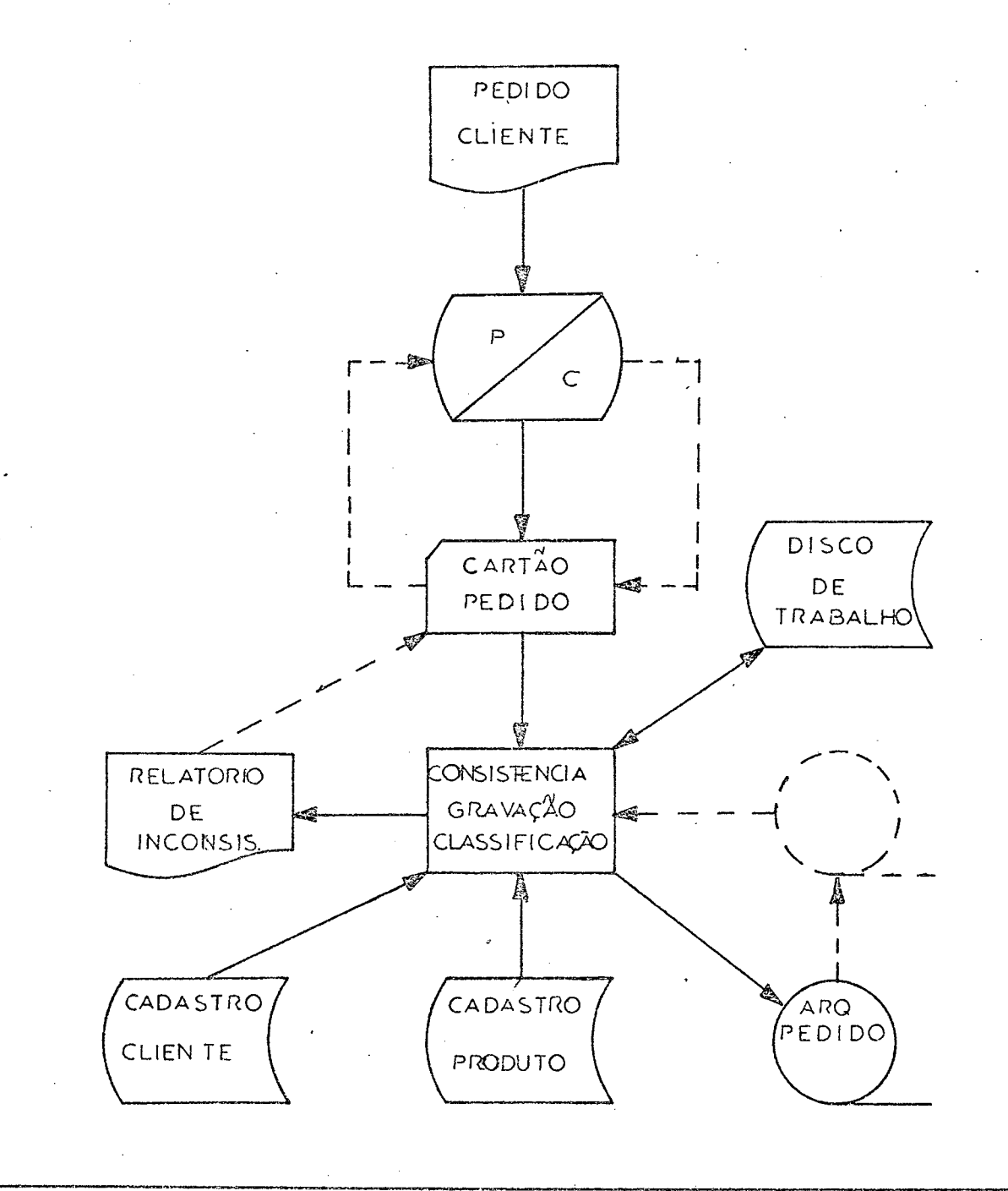

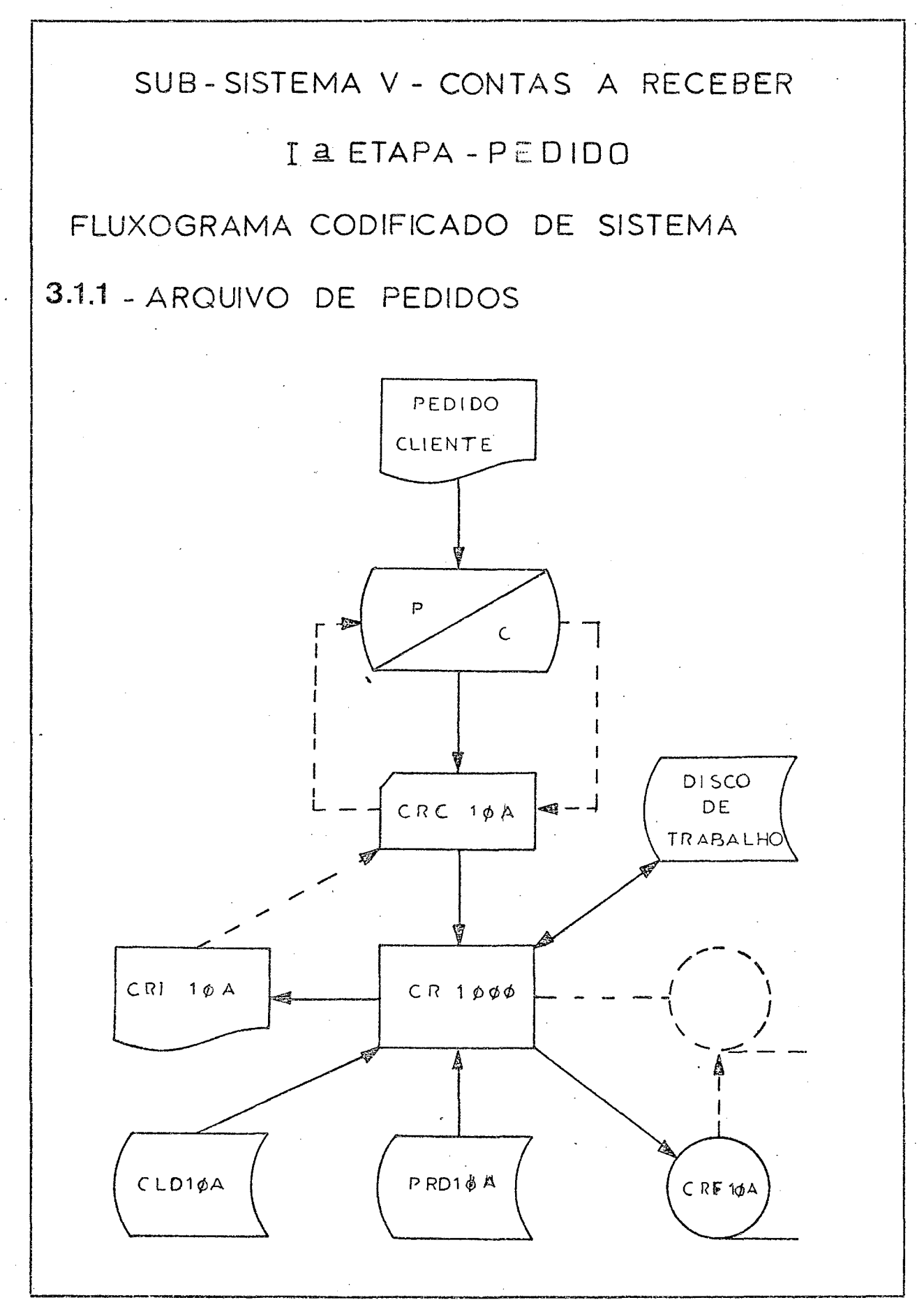

## $3.1.2 - B - A$  RQUIVO ACUMULADO DE PEDIDOS

Com o Arquivo de Pedidos e o Arquivo Acumula do de Pedidos antigos como entrada no Programa 103 gera-se o Arquivo Acumulado de Pedidos.

Este programa intercala, modifica e cancela pedi dos.

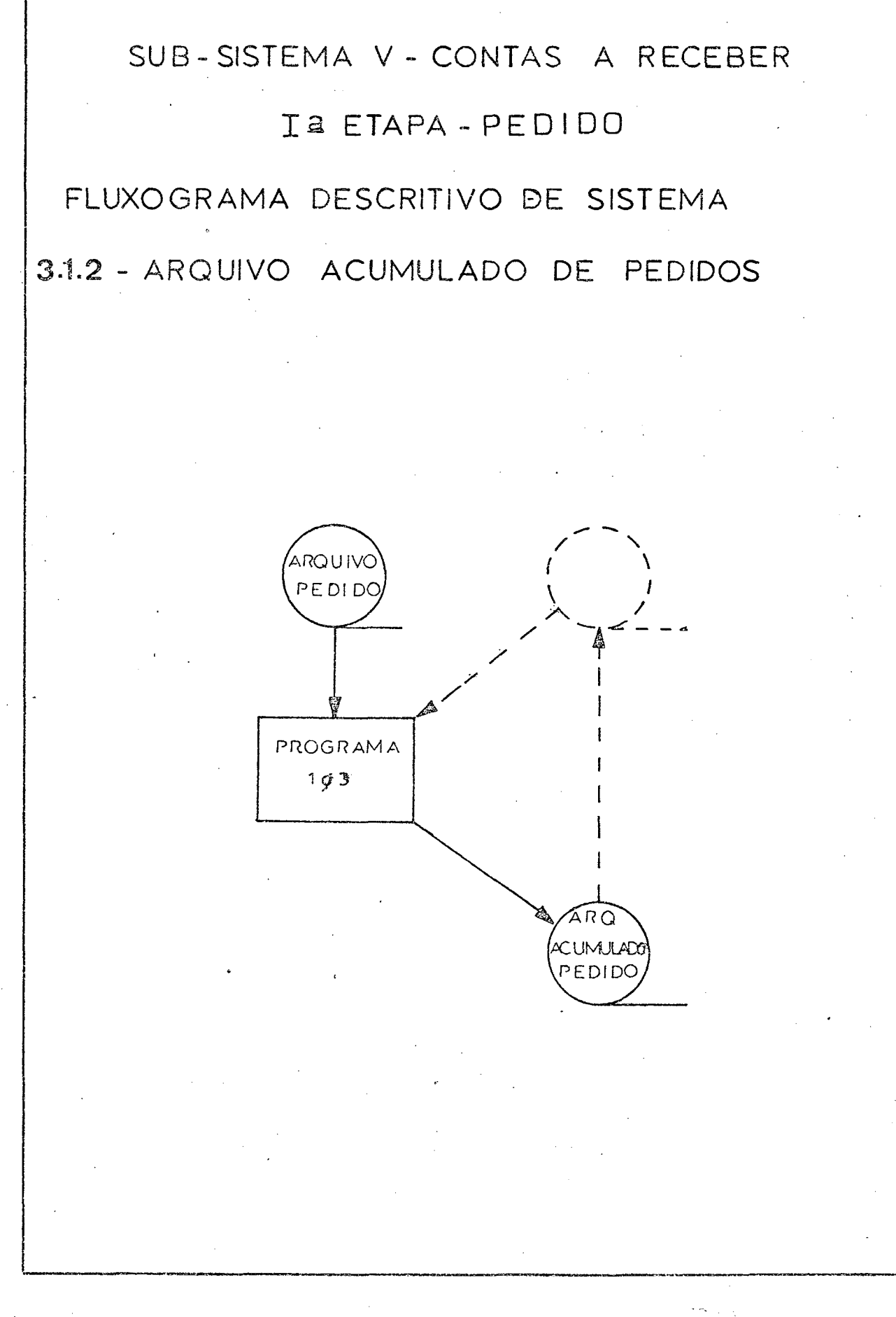

 $4.5$ 

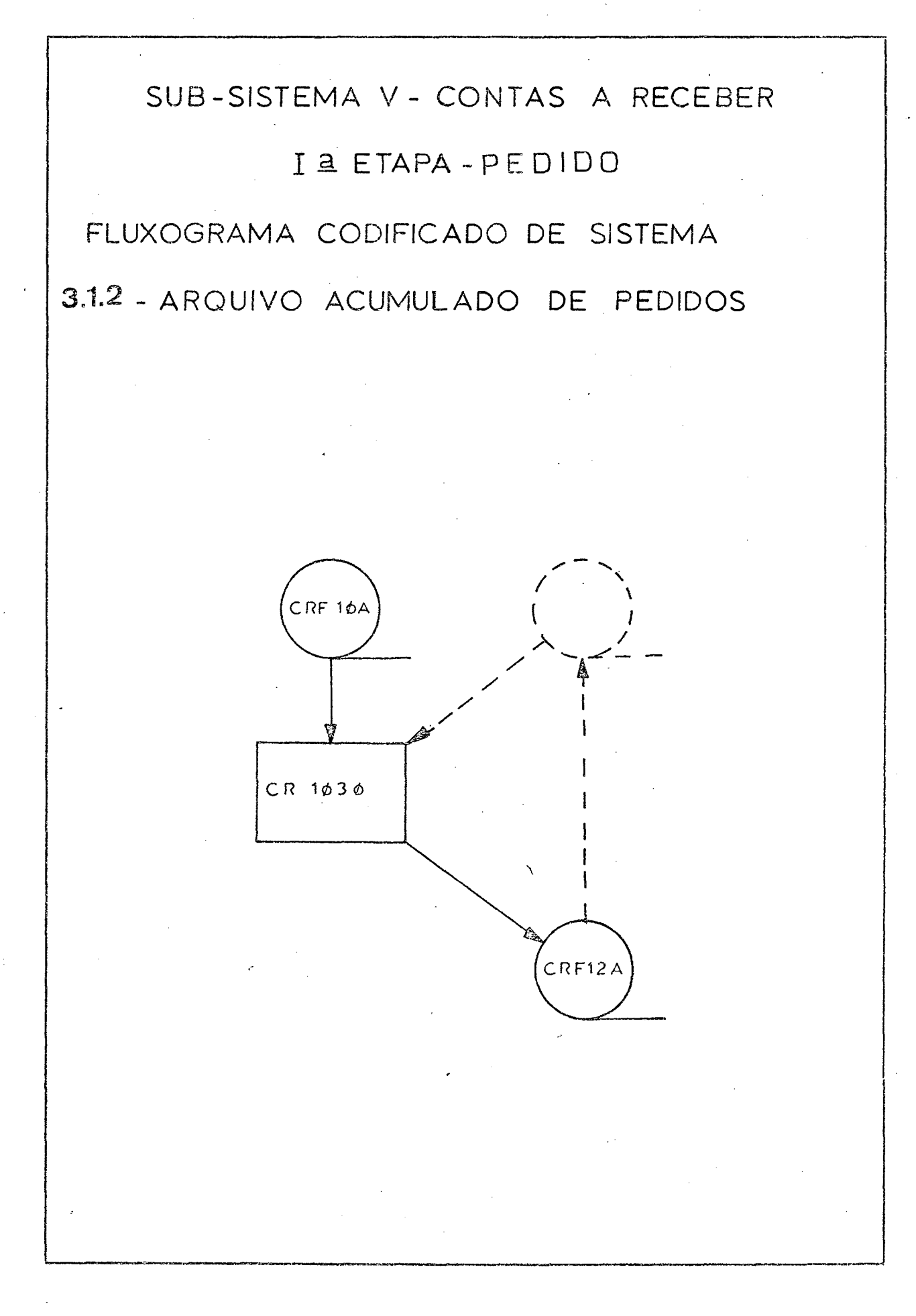

Entrando com o Arquivo de Pedidos periódicos no Programa 105 que consulta o Cadastro de Clientes e o Cadastro de Produtos consegue-se o relatório Ordem-Interna usado pela Expedição para separar o pedido e o Cartão-Ordem-Interna usado pela Seção de Pedidos para controle dos mesmos.

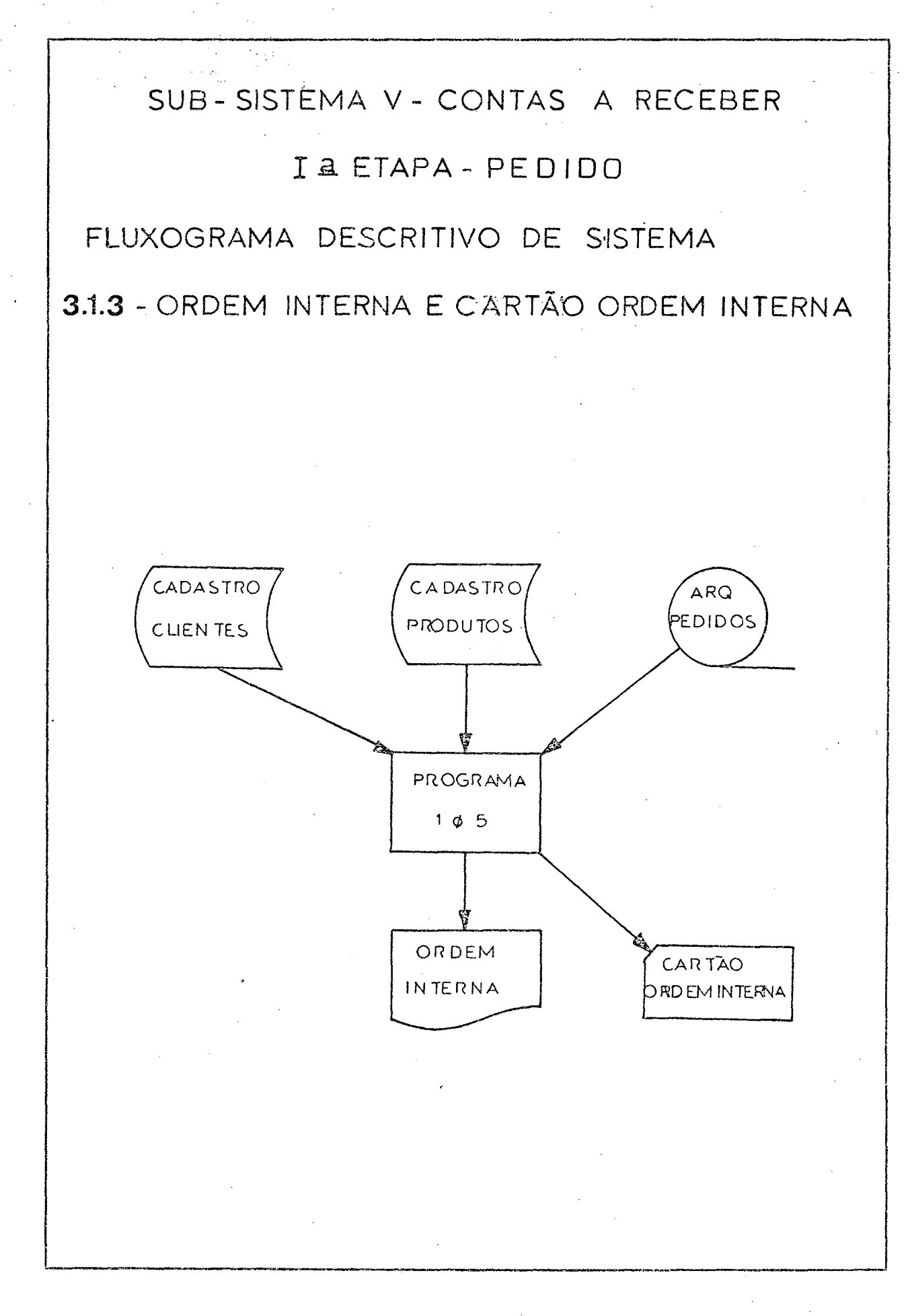

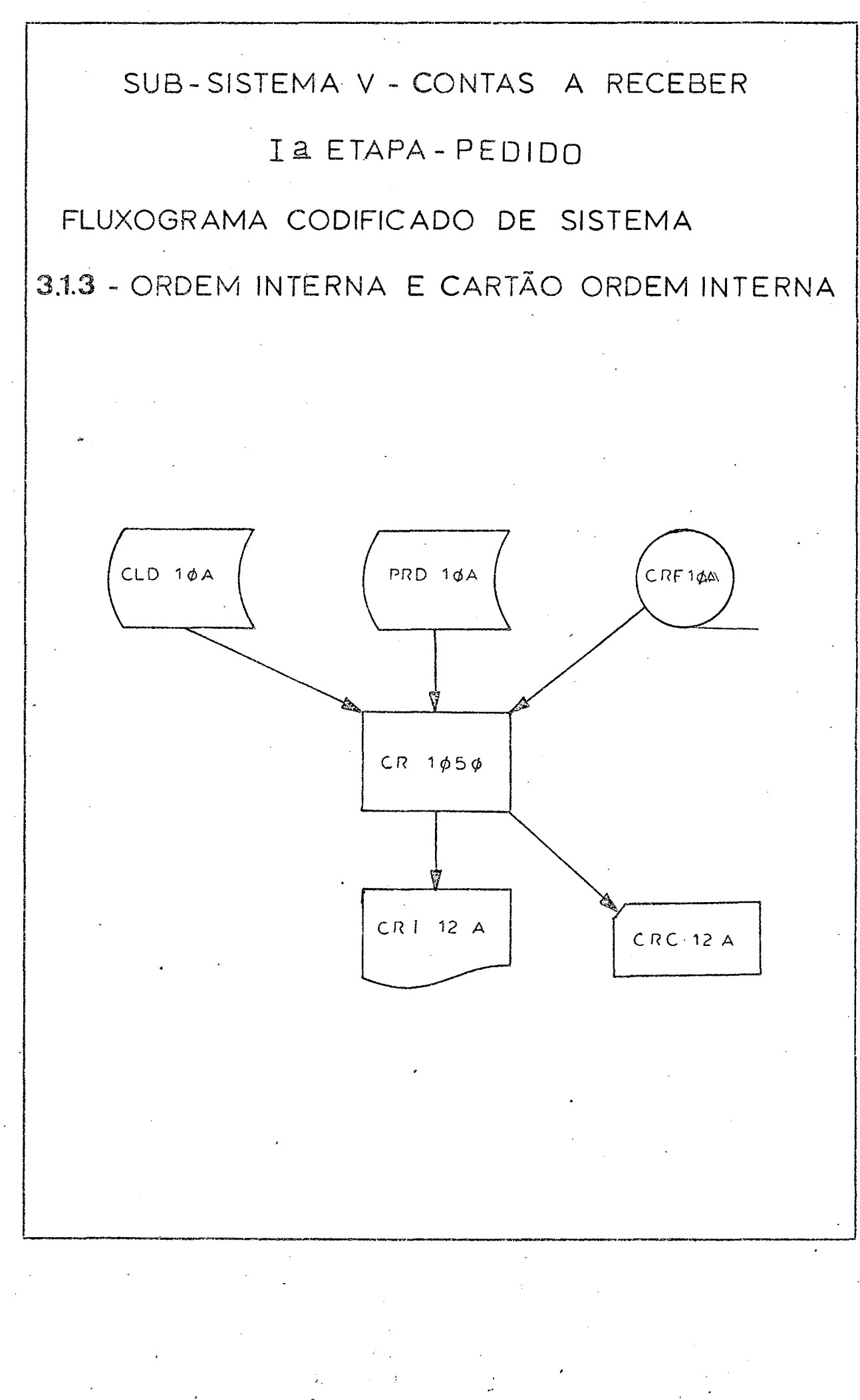

## $3.1.4$  - RELATÓRIO PARA ANÁLISE DE PEDIDOS

Tendo como entrada o Arquivo de Pedidos periódicos, utilizando para consulta o Cadastro de Produtos e o Cadastro de Clientes classifica-se com auxílio do Disco de Trabalho pelo código do clien te, numero do pedido e código do produto conseguin do o Relatorio para Analise de Pedidos.

Este relatorio pode ser tirado mensalmente, trimes tralmente, semestralmente ou anualmente dando-se como entrada o Arquivo Acumulado de Pedidos.

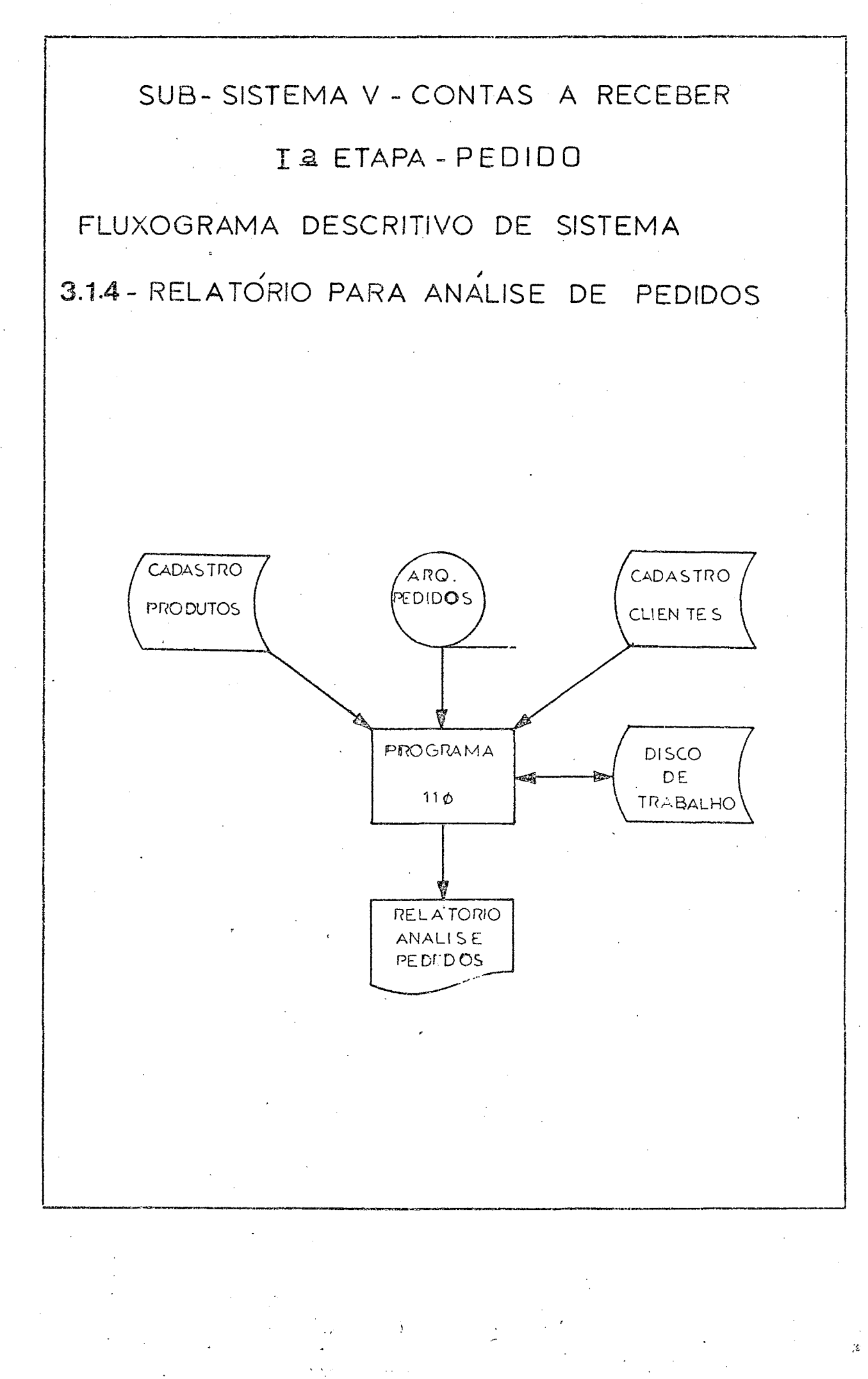

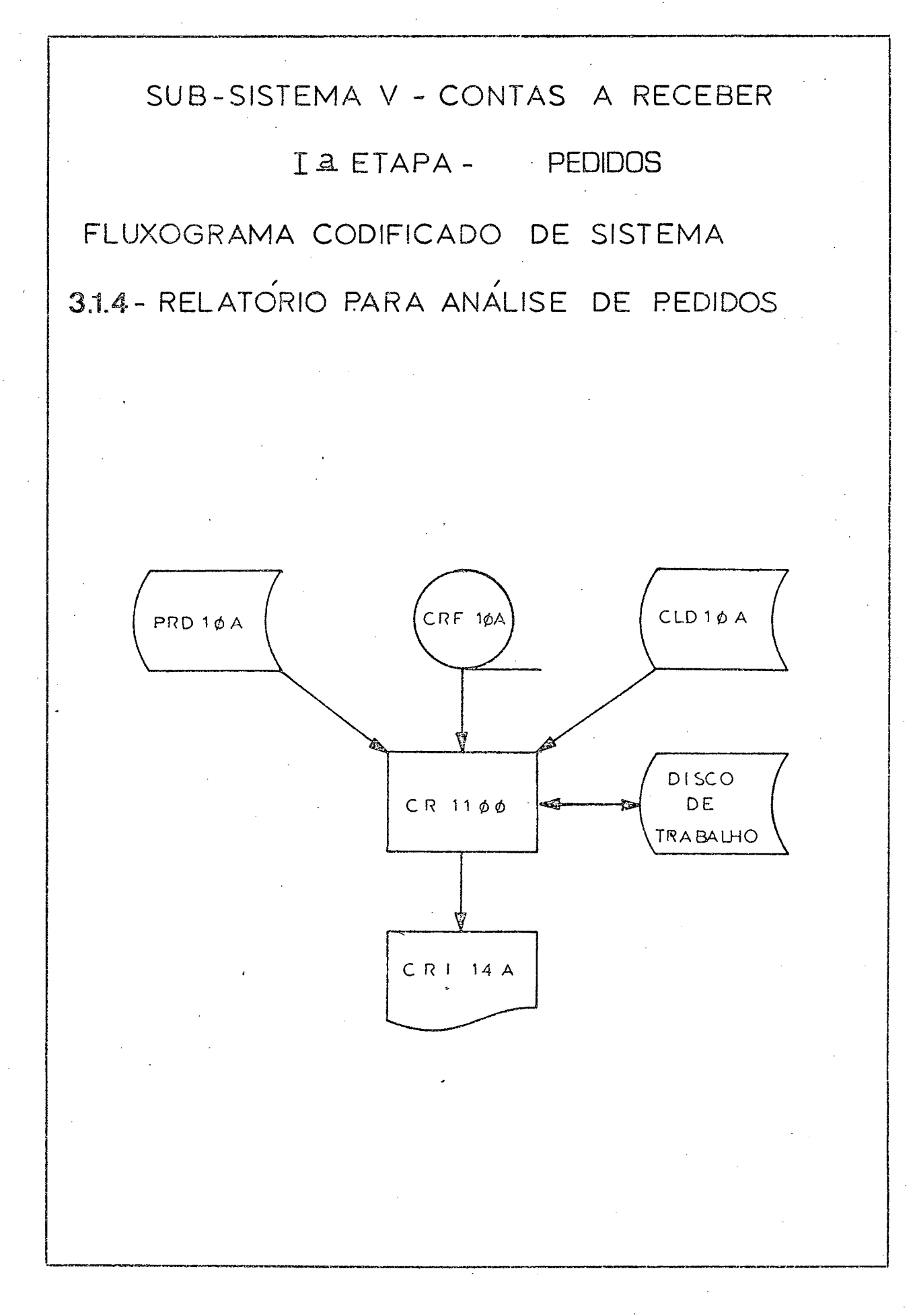

#### - ANÁLISE DE PEDIDOS POR PRODUTO  $3.1.5$

Tendo como entrada o Arquivo Acumulado de Pedidos, utilizando para consulta o Cadastro de Produtos e o Cadastro de Clientes classifica-se com auxílio do Disco de Trabalho pelo código do produto conse guindo o relatório Análise de Pedidos por Produto.

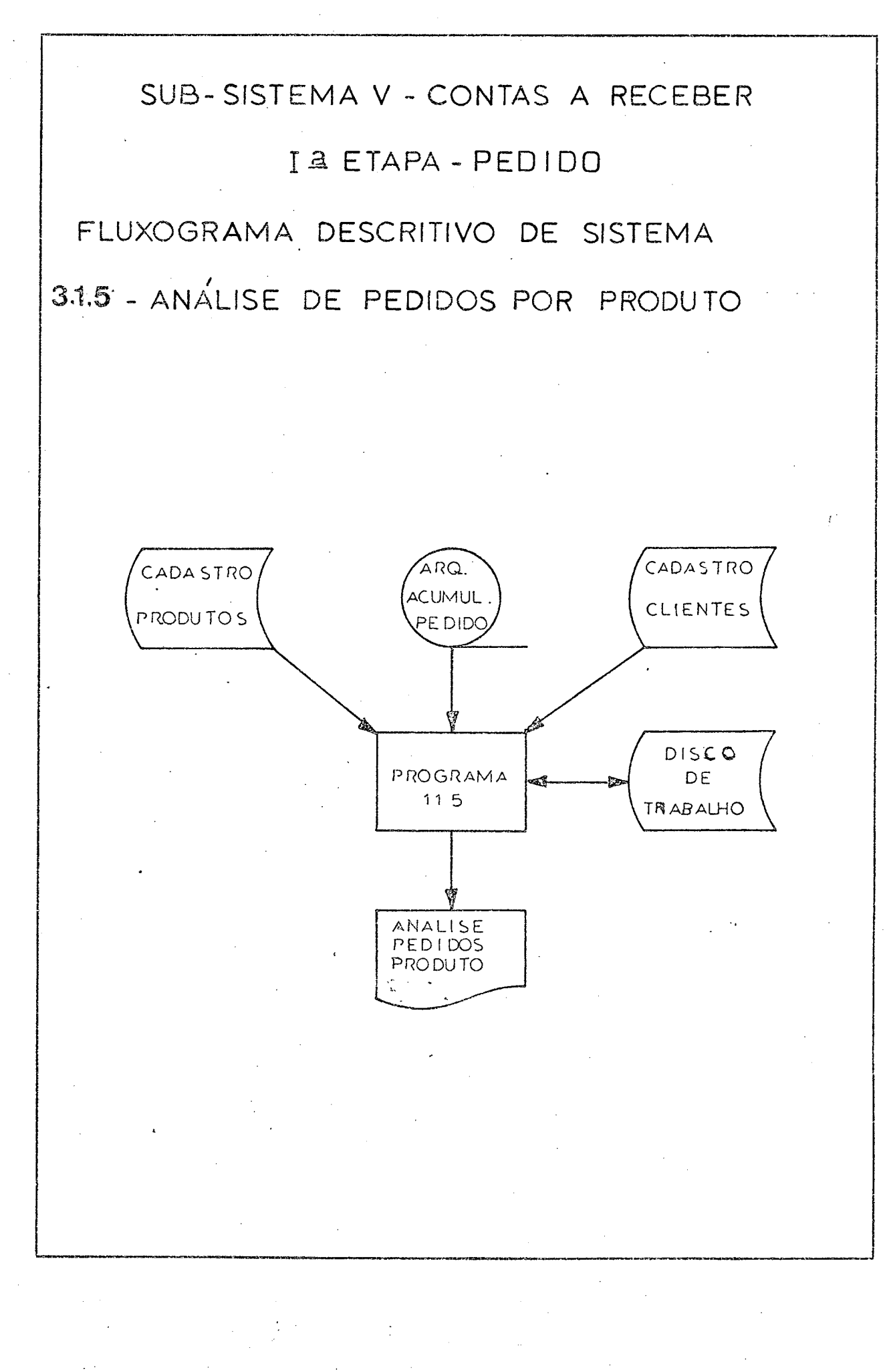

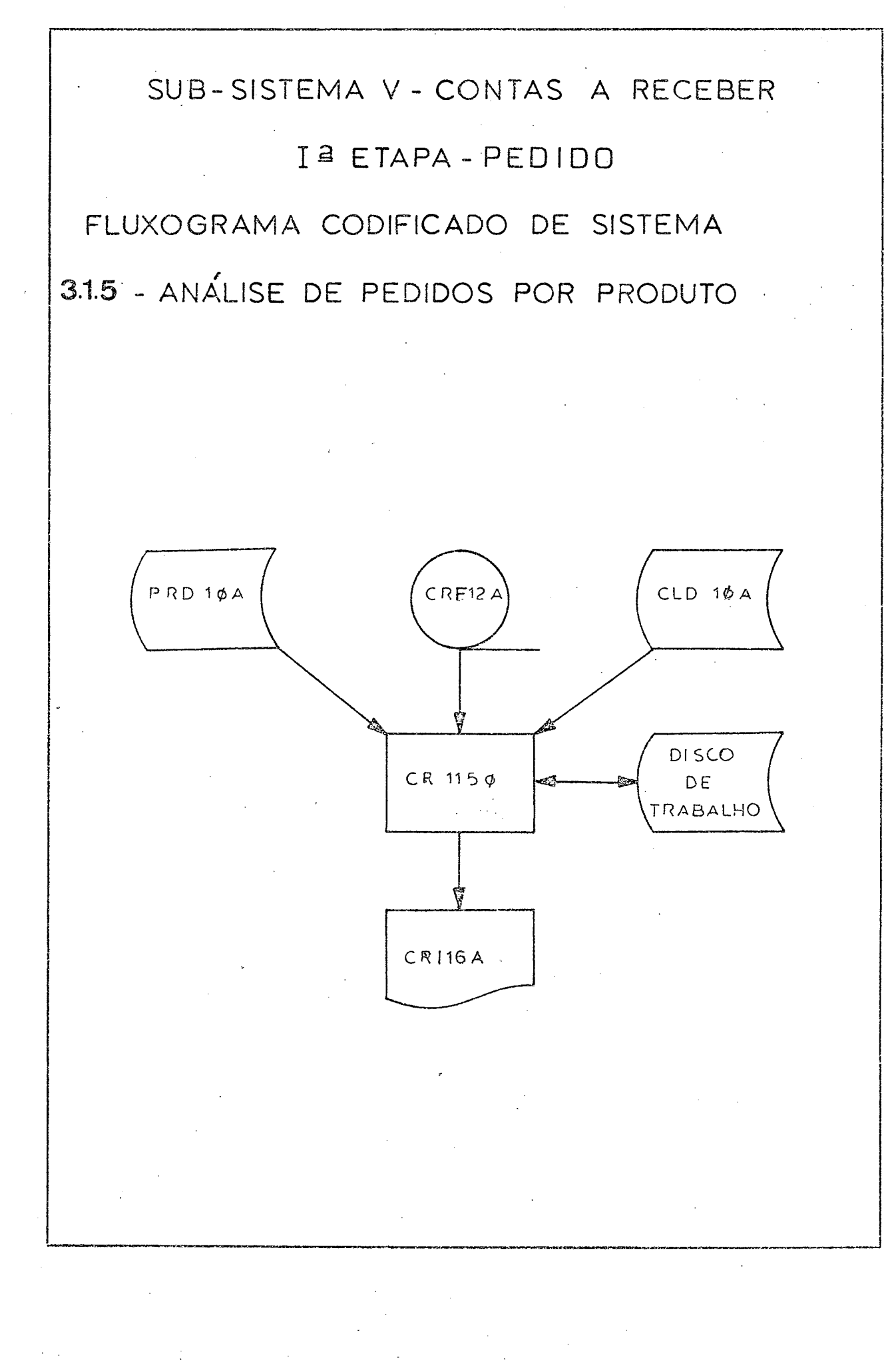

#### $3.1.6 - DESCRIQÃO DOS ARQUIVOS$

- Arquivo em cartões dos Pedidos de Clien CRCIØA tes, conseguindo o Cartão Pedido,
- CRF10A - Arquivo em fita imagem do Cartão Pedido consistido e classificado por código do cliente, numero do pedido e código do produto.
- $CRHQA$ - Arquivo na impressora com o Relatório das Inconsistências.
- Arquivo acumulado dos pedidos. CRF12A
- $CRI12A$ - Arquivo na impressora com Ordem Interna por pedido  $(FIG. 12)$ .
- CRCI2A Arquivo em cartões do Cartão Ordem Inter na.
- CRII4A<sup> $\sim$ </sup> Relatorio para analise dos Pedidos feitos em um determinado período  $(FIG.13)$ .
- CRF16A - Relatorio para analise dos pedidos evidenciando produtos e outras qualificações dos mesmos.
- CRII6A Analise do Pedido por Produto.
CONTROLE PAS XXX SUB-SISTEMA **V-CONTAS** A RECEBER  $DATA PED 1 DO XX/XX / XX$ GUALIDADE RELATORIOS DE CONTROLE  $\overline{X}$   $\overline{X}$   $\overline{X}$ FIG 12 - ORDEM INTERNA - CRI12A I<sup>2</sup> ETAPA - PEDIDO NOME X-CONFERIDO POR UNIDADE ORDEM INTERNA  $\check{\mathsf{x}}$  $x$   $\longrightarrow$ CLIENTE DO ITEM Ť **DESCRIÇÃO** 丬 NUMERO DO PEDIDO-EMPRESA X **POR** PRODUTO C00160 **SEPARADO** 

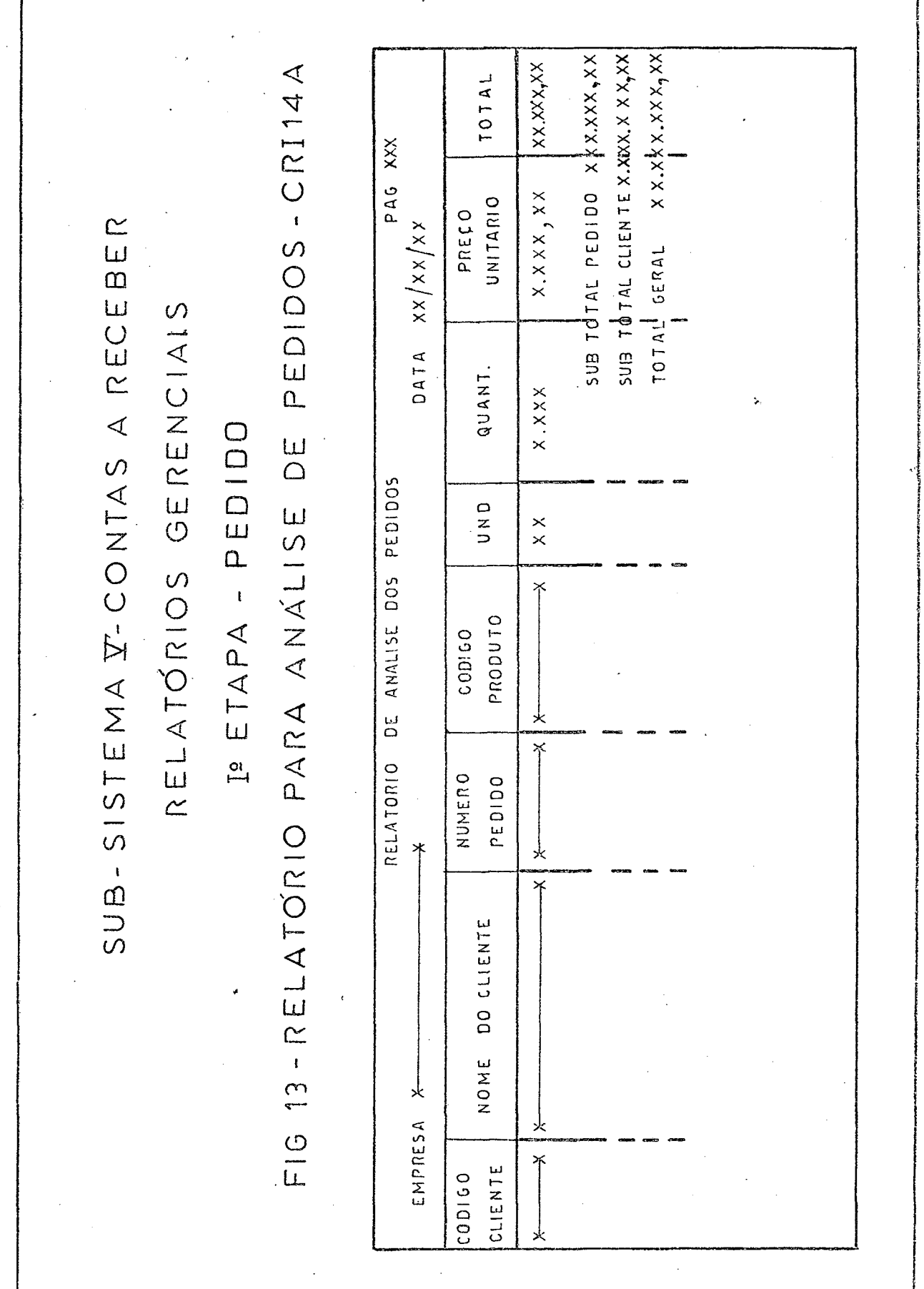

## $3.1.7 -  $DEFINICA0$  DOS ARQUIVOS$

### $a - CARTÃO$  ORDEM INTERNA  $(FIG. 14)$ .

- Este arquivo e composto de um tipo de cartão com os campos assim dispostos:
- I. Número do Pedido colunas de l a 6
- 2. Data do Pedido colunas 7 e 8 o dia, 9 e 10 o  $m \hat{e}$ s, Il e l $2$  o ano.
- 3. Data da Entrega colunas 13 e 14 o dia, 15 e 16 o mes,  $17 e 18$  o ano.
- 4. Conceito do Cliente-Compra coluna 19.
- 5. Código do Cliente-Compra colunas de 20 a 25
- 6. Código do Cliente-Remessa colunas 26 a 31
- 7. Código da Transportadora colunas 32 e 33.
- 8. Tipo de Transporte coluna 34
- 9. Código do Banco colunas 35, 36 e 37.
- 10. Condições de Pagamento r colunas de 38 à 55 divididas em 6 campos de tres posições.

Os outros campos ainda não foram perfurados neste passo.

SUB-SISTEMA V-CONTAS A RECEBER

I<sup>2</sup> ETAPA - PEDIDO

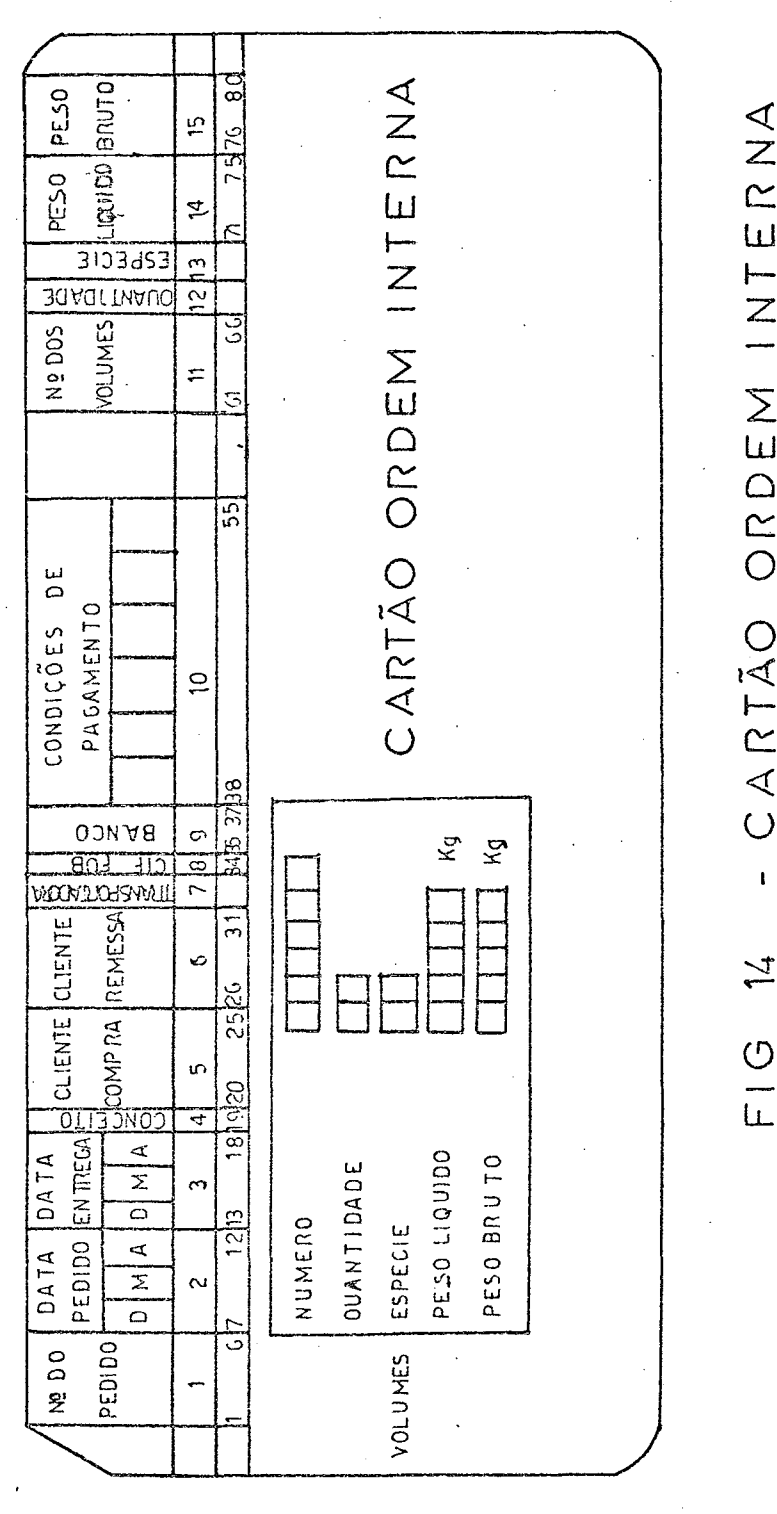

### b - CARTÃO PEDIDO

Este arquivo e composto de três tipos de cartões a saber:

- b.I Cartão Tipo I (FIG.15) Cartão contendo a caracte rização do pedido com os seguintes campos:
	- I. Tipo de Cartão coluna I contendo o dígito I.
	- 2. Numero do Lote colunas 2 e 3 com o lote correspondente a cada folha de pedido,
	- 3. Numero do Pedido colunas de 4 a 9.
	- 4. Operação coluna 10 com o código corresponden te ao cancelamento, substituição e a inclusão.
	- 5. Data do Pedido colunas II e 12 o dia, 13 e 14 o mês, 15 e 16 o ano em que o cliente fez o pedido.
	- 6. <u>Data de Entrega</u> colunas 17 e 18 o dia, 19 e 20 o mes, 21 e 22 o ano em que foram prometidas a entrega das mercadorias pelo vendedor.
	- 7. Conceito do Cliente Compra coluna 23
	- 8. Código do Cliente-Compra colunas de 24 a 29.
	- 9. Código do Cliente-Remessa colunas de 30 a 35
	- 10. Código da Transportadora colunas 36 e 37
	- II. Tipo de Transporte coluna 38
	- 12. Codigo do Banco colunas 39, 40 e 41
	- 13. Condições de Pagamento colunas de 42 a 49 di vididas em 6 campos de três posições.

PEDIDO-TIPOI RECEBER 59 IO 62 OLNOCS30  $\sharp$ CONDIÇÕES DE  $\triangleleft$ PAGAMENTO  $SUB-SISTEMA \times -CONTAS$ I<sup>2</sup> ETAPA - PEDIDO ίJ, CARTAO  $\begin{array}{|c|c|c|c|c|}\hline\text{DATA} & \text{CUTENITE [CUTENIE]} & \text{CUTENITE} \\ \hline \text{ENTIRECAL} & \text{REMESSA} & \text{REMESSA} \\ \hline \text{A} & \text{D} & \text{N} & \text{A} & \text{A} \\ \hline \text{D} & \text{N} & \text{A} & \text{B} & \text{B} \\ \hline \text{C} & \text{A} & \text{B} & \text{B} & \text{A} \\ \hline \text{C} & \text{A} & \text{B} & \text{B} & \text{B} \\ \hline \text{D} &$ <u>शि छ।</u>  $\mathbf{t}$ F1G 15  $\begin{array}{c}\n\begin{array}{c}\n\sqrt{2} & \text{odd } R \\
\sqrt{2} & \text{odd } R \\
\hline\n\end{array} \\
\begin{array}{c}\n\sqrt{2} & \text{odd } R \\
\sqrt{2} & \text{odd } R\n\end{array}\n\end{array}$  $\Omega$ 豆  $\tilde{c}$  $\overline{z}$  $B\rightarrow\omega^{\text{L}}$  $\sim$ 

 $b_z^2$  - Cartão Tipo 2 - (FIG.16) Cartão contendo os produ tos pedidos e respectivas quantidades.

- I. Tipo de Cartão coluna I contendo o digito 2
- 2. Numero do Lote colunas 2 e 3 com o lote correspondente a cada folha de pedido.
- 3. Numero do Pedido colunas de 4 a 9
- 4. Operação coluna 10 com o código corresponden te ao cancelamento, substituição e a inclusão. 5. Codigo do Produto - colunas de II a 20
- 6. Quantidade do Produto colunas 21 a 24
- 7. Código do Produto colunas 25 a 34

8. Quantidade do Produto - colunas de 35 a 38

- 9. Código do Produto colunas de 39 a 48
- 10. Quantidade do Produto colunas de 49 a 52
- II. Código do Produto colunas de 53 a 62
- 12. Quantidade do Produto colunas de 63 a 66

13. Código do Produto - colunas de 67 a 76

14. Quantidade do Produto - colunas de 77 a 80

- $b_*3$  Cartão Tipo 3 (FIG.17) Cartão contendo os totais dos lotes,
	- I. Tipo do Cartão coluna I contendo o dígito 3.
	- 2. Numero do Lote colunas 2 e 3 com o lote correspondente a cada folha do pedido.
	- 3. Número do Pedido colunas de 4 a 9
	- 4. Operação coluna 10 com o código corresponden

te ao cancelamento, substituição e a inclusão.

5. Total Produto - colunas de II a 22

6. Total Quantidade - colunas de 23 a 28

Poderemos ter neste arquivo para cada folha do Pe dido de Clientes um cartão Tipo I, vários cartões Tipo 2 e um cartão Tipo 3.

Quando for cancelamento teremos apenas um cartão Tipo I:

 $\frac{16}{5}$  $\int_{0}^{\infty}$   $\bigcirc$   $\bigcirc$   $\bigcirc$   $\bigcirc$  $0 \rvert 0 \rvert 0$  $\frac{1}{2}$  $\begin{array}{c|c}\n\text{P}_0 \\
\hline\n\text{P}_1 \\
\text{S}_2 \\
\text{S}_3\n\end{array}$ SUB-SISTEMA V-CONTAS A RECEBER  $\overline{4}$  $\overline{\mathcal{C}}$ - CARTÃO PEDIDO - TIPO  $\frac{1}{2}$  $\overline{0 \supset 4 \overline{z}}$  $\tilde{c}$ PRODUTO CODIGO I<sup>2</sup> ETAPA - PEDIDO  $\frac{1}{2}$  O  $\mu$  O  $\frac{1}{6}$  $\frac{1}{2}$  $\overline{0 \supset 4Z}$  $\sigma$  $\begin{array}{c|c}\n\bullet & \bullet & \bullet & \bullet \\
\hline\n0 & \bullet & \bullet & \bullet & \bullet \\
\hline\n0 & \bullet & \bullet & \bullet & \bullet \\
\hline\n0 & \bullet & \bullet & \bullet & \bullet\n\end{array}$  $\alpha$  $\overline{C}$  $\frac{1}{0.5421}$  $FIG 16$  $\circ$ CODIGO PRODUTO ഗ  $\overline{\mathcal{I}}$  $\begin{array}{c}\n\overline{E}\\
\overline{D} & \overline{E}\\
\overline{E}\\
\overline{D} & \overline{D}\n\end{array}$ M  $\frac{1}{10+n}$  $\mathcal{L}$ 

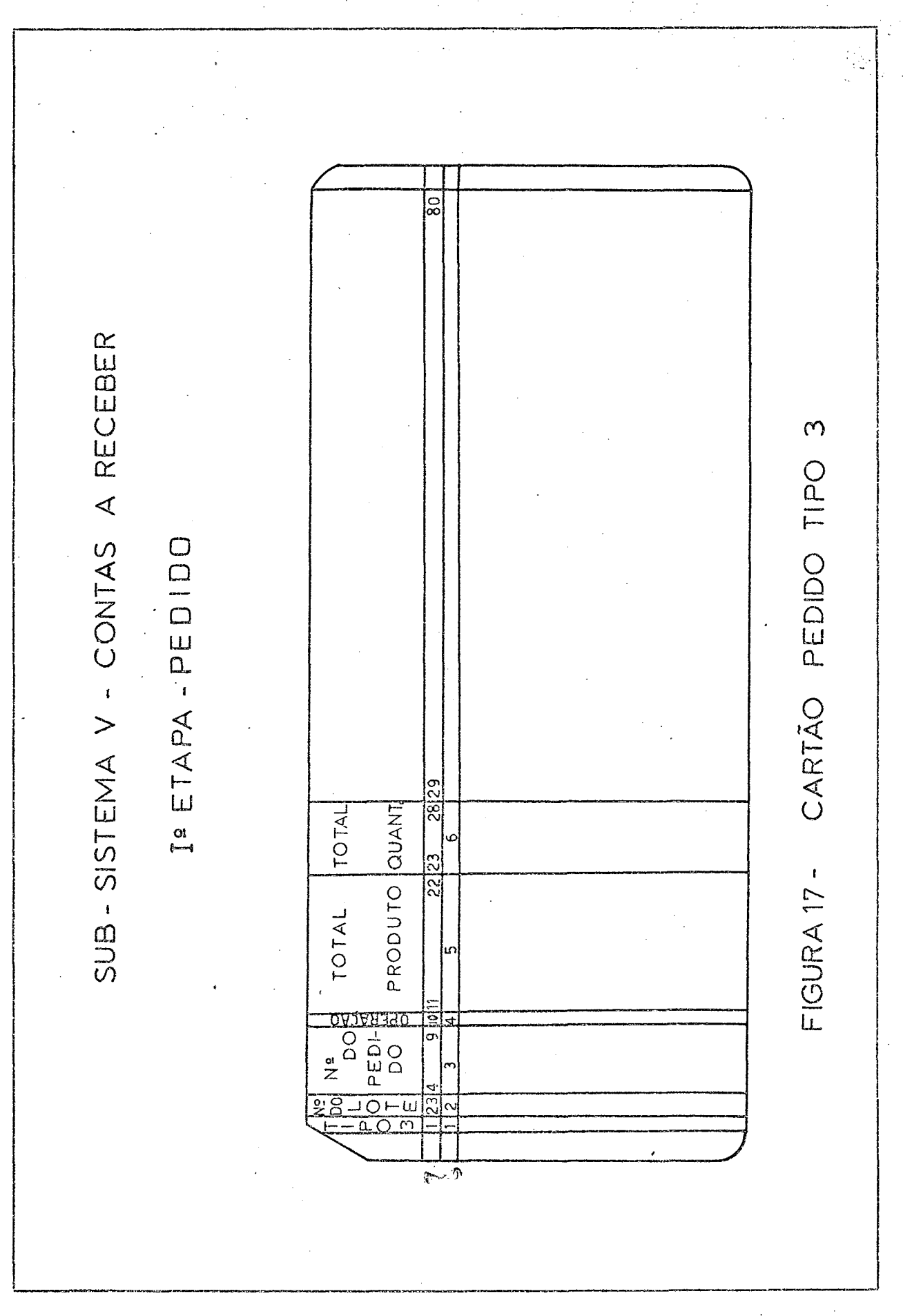

## $3.1.8$  - DESCRIÇÃO DOS PROGRAMAS

CRIØØØ - Lê os Cartões Pedidos CRCIØA faz a consis tência dos lotes emitindo Relatorio de Inconsistência CRIIØA. Grava os lotes cor retos no arquivo em fita CRFIØA a medida que vai processando.

> Quando existe alguma inconsistência este arquivo e purgado, caso contrario utilizando o Disco de Trabalho os pedidos são classificados por código de cliente, numero do pedido e codigo do produto, obtendo-se o arquivo em fita CRFIVA - Arquivo de Pedidos classificado e consisti do.

> Usa na consistência os arquivos em disco CLDIØA - Cadastro de Clientes e PRDIØA -Cadastro de Produtos.

- CRIØ30 Lê o arquivo em fita CREIØA, Arquivo de Pedidos e Grava no arquivo em fita CRFI2A, Arquivo Acumulado de Pedidos. Este ultimo acquivo é opcional na primei ra vez que e executado o processo.
- $CRIØ50 Lê o arquiv o em fita  $CRFIØA$  Arquiv o de$ Pedidos, consulta os arquivos em disco CLDIØA Cadastro de Clientes e PRDIØA -Cadastro de Produtos e emite o arquivo na impressora CRII2A - Ordem Interna e o arquivo em cartões CRCI2A Cartão Ordem Interna.
- CRIIØØ Lẽ o arquivo em fita CRFIØA,Arquivo dos Pedidos, consulta os arquivos em disco CLDIØA - Cadastro de Cliantes e PRDIØA -Cadastro dos Produtos, usa o Disco de Trabalho para classificação e emite o ar quivo na impressora CRII4A Relatorio de Analise dos Pedidos.
- CRII5Ø Le o arquivo em fita CRFI2A,Arquivo Acumu lado de Pedidos, consulta os arquivos em disco CLDIØA - Cadastro de Clientes e  $PRDIØA - Cadastro de Produtos, usa o Dis$ co de Trabalho para a classificação e emite o arquivo na impressora

CRII6A - Analise do Pedido por Produto,

## 3.1.9 - DEFINIÇÃO DOS FORMULÁRIOS

## PEDIDO CLIENTE (FIG.18)

As informações que deverão constar neste documen  $\overline{\text{to}}$  sao:

- I. Tipo do Cartão dígito I (um) na primeira coluna do cartão correspondente.
- 2. Número do Lote é um campo composto de dois digitos criado e preenchido pelo NPD - Nucleo de Processamento de Dados para finalidade de conferência e consistência de lotes. Cada Folha de pedido é considerada um lote.
- 3. Número do Pedido é composto de 6 dígitos:

XX . X X X X AB . CDEF

Os dois primeiros A B definem o codigo do representante ou vendedor e os outros quatro C D E F a ordem do pedido, na medida que o mes mo vai sendo feito pelo representante, recomeçando de período em período, mensalmente por exemplo, do numero 0000. Este campo é criado e preenchido pelos representantes.

- 4. Operação expressa por um dos digitos:
	- $\emptyset$  cancelamento do pedido
	- I substituição ou seja cancelamento e inclu- $\tilde{\text{a}}$ o.
	- 2 Inclusão que é a operação normal.
- 5. Data do Pedido é um campo composto de 6 dígi

tos preenchidos na ordem:

X X , X X . X X D D M M A A

onde D D representa o dia, M M o mes e A A o ano:

 $6.$  Data da Entrega - e um campo composto de 6 dígitos preenchidos na ordem:

> X X . X X . X X D D M M A A

onde D D representa o dia, M M o mês e A A o ano»

- 7. Nome do Representante no documento ficam reservados 28 dígitos para que o representante escreva o nome na mesma forma entrada do Cadas tro de Representantes.
- 8. Endereço do Representante no documento ficam reservadas 2 linhas de 28 digitos cada, para que o representante escreva seu endereço na mesma forma entrada do Cadastro de Representan tes,
- 9. Conceito do Cliente Compra fica reservado uma posição para que a Seção de Cadastro eséreva o conceito do cliente«
- 10. Código do Cliente-Compra é composto de 6 dígi tos:
	- X X . X X X X A B C D E F

Os dois primeiros A B definem o codigo do re presentante sob o qual o cliente esta tutelado e os outros quatro C D E F o número de ordem dos clientes para cada representante.

- II. Nome do Cliente-Compra no documento ficam reservados 28 dígitos para que o representante escreva o nome na mesma forma encontrada no Cadastro de Clientes.
- 12. Endereço do Cliente-Compra no documento ficam reservadas 2 linhas de 28 dígitos cada; para que o representante escreva o endereço da mesma forma entrada no Cadastro Cliente.
- 13. C.G.C. do Cliente-Compra o número do Cadastro Geral de Contribuintes é composto de 15 posições assim dispostas:

X X x X X X x X X X X X X X - X X

14. Inscrição Estadual do Cliente-Compra - e composta de l2 posições assim dispostas:

> X X X , X X X , X X X X X X - X DEF GHIJK A B C  $\perp$

os tres primeiros A B C definem o munícipio dentro do estado, as outras tres D E F definem o setor dentro do munícipio, as outras cinco G H I J K e o numero de ordem da empresa e a ultima L e o digito auto verificador.

15. Código do Cliente-Remessa - no documento ficam reservados 6 dígitos:

 $71$ 

X X . X X X X

A B C D E F

Os dois primeiros A B definem o código do representante sob o quel o cliente esta tutelado e os outros quatro C D E F o número dos clientes para cada representante»

- 16. Nome do Cliente-Remessa no documento ficam reservados 28 dígitos para que o representante escreva o endereço do cliente da mesma forma encontrada no Cadastro de Clientes.
- 17. Endereço do Cliente-Remessa no documento fi cam reservadas 2 linhas de 28 dígitos cada, pa ra que o representante escreva o endereço da mesma forma encontrada no Cadastro Cliente»
- 18. Código da Transportadora este código é compos to de dois digitos carregando-se no programa uma Tabela de Transportadoras.
- 19. Nome da Transportadora no documento ficam reservadas 28 posições para que o vendedor es creva o nome da transportadora da mesma forma que na Tabela de Transportadoras»

## 20» Tipo de Transporte -

 $CIF - Cost,$  Insurance and Freight - nesta posição é colocado o dígito 0 (zero) qua<u>n</u> do os produtos são postos cliente com despesas de transporte paga pela fabrica.

 $FOB - Free On Board - nesta posição é coloca-$ 

- do o dígito  $1 \text{ (um)}$  quando os produtos são pos tos fabrica com despesas de transporte paga pelo cliente.
- 21. Codigo do Banco são reservados  $3$  (três) digitos para colocação do código bancário insti tuido pelo Banco Central conforme a Tabela de Bancos.
- $22<sub>z</sub>$  Nome do Banco no documento ficam reservadas 28 posições para que o vendedor escreva o nome do Banco da mesma forma que na Tabela de Bancos,
- 23. Condições de Pagamento no documento estão i dispostos 6 campos de tres dimensões para as possíveis condições de pagamento em  $\emptyset$ 3 $\emptyset$ ,  $\emptyset$ 6 $\emptyset$ ,  $\emptyset$ 9 $\emptyset$ , 12 $\emptyset$ , 15 $\emptyset$ , e 18 $\emptyset$  dias.
- $24<sub>s</sub>$  Tipo de Cartão dígito 2 (dois) na primeira coluna do cartao correspondente.
- $25$ » Codigo do Produto para cada produto vendido no pedido e necessário reservar 10 dígitos assim distribuídos:

XX. XX. XX. XX. X AB.CD EFG H í J

Os dois primeiros A B representam o nome do produto, C D do estilo, E F G da cor, H I do tamanho e J da qualidade.

 $26<sub>s</sub>$  Quantidade do Produto - para cada produto ven dido no pedido é necessário deixar quatro dígitos para quantidade vendida.

73

- 27. Unidade para cada produto vendido no pedido é necessário deixar dois dígitos para unidade de venda,
- 28. Preço Unitario para cada produto vendido no pedido e necessário deixar 6 dígitos com dois depois da vírgula para o preço unitário de venda do dia em que o pedido foi feito.
- $29.$  Preço Total para cada produto vendido o documento deve prever 8 dígitos com dois depois da vírgula para colocar o resultado da multiplicaçao do preço unitário pela quantidade, •
- 30. Tipo do Cartão dígito três (3) na primeira coluna do cartao correspondente,
- 31. Total Produto e um total de controle que se consegue somando todos os Codigos de produtos existentes em um lote ou uma folha do pedido, Para este total são necessários 12 dígitos,
- $32.$  Total Quantidade é um total de controle que se consegue somando todas as quantidade vendidas em uma folha de pedido, Para este total são necessários 6 dígitos.

田 CARTÃO TIPO CARACTERIZAÇÃO EII LOTE Nº DA Ŀ, <u>zletītātā</u> **INDUSTRIA** PEDIDO Nº OPERAÇÃO 6 CANCELAMENTO DATA PEDIDO 1 SUBSTITUIÇÃO 2 INCLUSÃO DATA ENTREGA **REPRESENTANTE NOME** ENDERECO\_ CONCEITO<sup>EN</sup> CLIENTE-COMPRA CODIGO 53 32 32 33 43 54 NOME\_  $END.$  $csc$ INSCR. EST. 30 31 32 33 34 35 CLIENTE-REMESSA copigo [ NOME\_  $END.$  $\boxed{\frac{38}{2}}$  $0 - C$ IF  $\frac{36}{37}$ TRANSPORTADORA CODIGO **TIPO**  $1 - FOB$ NOME. CONDICOES DE PAGAMENTO 42431444514643748491505515215315455 39 40 41 **BANCO** CODIGO 60151162 NOME. DESCONTO SOBRE TOTAL CARTAC  $\sqrt{\frac{9}{0}}$ UD | PRECO UNITARIO PRODUTO **QUANTIDADE** PREÇO TOTAL **TIPO** 19120 21 1 22 1 23 1 24 TITTZ  $\overline{c}$ <u> 79 T</u>  $40$ ৰা 2434 28 29 531541 55  $\overline{57}$ <u> 58 | 59 | 50 | 61</u>  $45145$  $56$ 75171 72  $73$  $\overline{74}$  $751717778$ সন্ত <del>11113</del> छाउँ टा <u> 25 l</u>  $\overline{3}$ 24 25 26 27  $\overline{2}$  $\overline{38}$ <u>Is </u>  $\overline{40}$ 41 12 43 44  $\overline{29}$  $36137$ 53 54 55  $\overline{56}$  $\overline{\mathbf{52}}$  $58$  $74$ 70 I Z II CARTÃO TOTAL PRODUTO | TOTAL QUANTIDADE **TIPO** mm 121122123124 3 NAO VALE COMO RECIBO OBSERVAÇÕES: Os preços se entendem, exclusive o IPI, DESPACHO:\_\_\_\_\_\_DE\_  $DE$ e poderão ser revisados pela Fabrica na ocasião do embarque das mercadorias, caso as cincunstâncias o exiginem. ASSINATURA DO COMPRADOR

### FIGURA 18-PEDIDO DO CLIENTE

### $3.2 - 11$ ª ETAPA - FATURAMENTO

### $3.2.1$  -  $\approx$  ARQUIVO DE PEDIDOS COMPLETOS

Acompanhando o Fluxograma Descritivo do Sistema desta etapa encontramos o Cartão-Ordem-Interna-Com pleta vindo da Seção de Pedidos para perfurar algu mas informaçoes colocadas manualmente na Expedição sobre o mesmo,

Atraves do processo cíclico de perfuração e conferência conseguimós os Cartões Ordem Interna Comple ta com todas as informaçoes necessarias para entrar no computador,

Estes cartões sao classificados por cliente, pedido e produto com ajuda de um Disco de Trabalho, consis tidos através de uma bateria de Testes para detectar possíveis falhas nos cartões proveniente da per furação e/ou da complementação manual dos dados na  $Expedição,$ 

Nesta consistência os pedidos são jogados contra o Cadastro de Clientes e o Cadastro de Produtos.

Os cartões Ordem Interna Completa corretos dão origem a uma fita Arquivo de Pedidos Completos.

Quando al gum erro é encontrado nos cartões o programa de consistência informa através do Relatóric A de Inconsistências.

Este relatório volta à perfuração e conferência onde sao perfurados novos cartões para substituírem os que estavam errados.

Repete-se o ciclo até que se tenha o Arquivo de Pe

didos Completos consistido e classificado.

Esta fita é opcional na primeira execução.

Depois ela e usada para atualizar este arquivo cada vez que um pedido é considerado pronto pela ex- $\text{pedi}\,\tilde{\text{q}}\,\tilde{\text{a}}\text{o}$ .

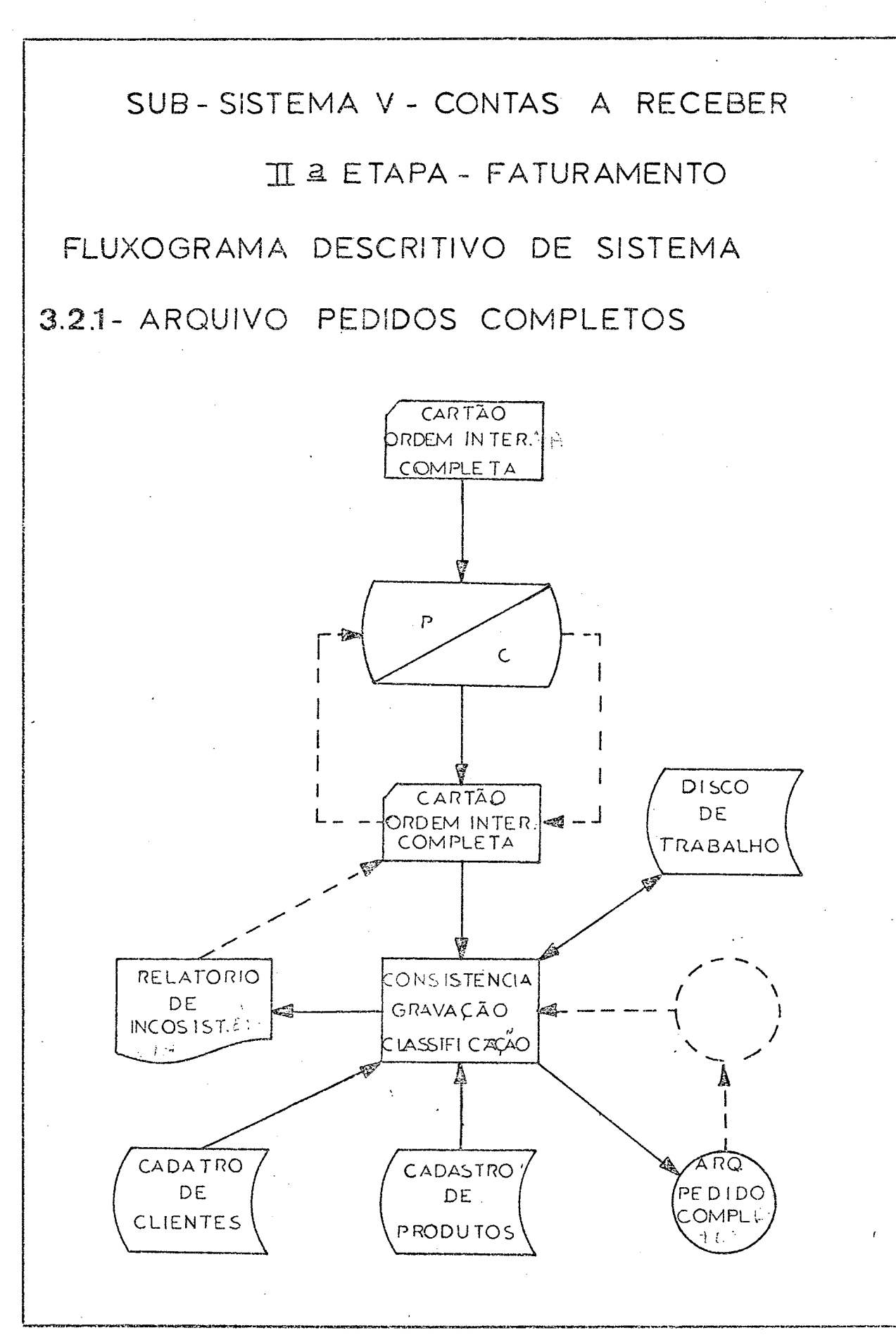

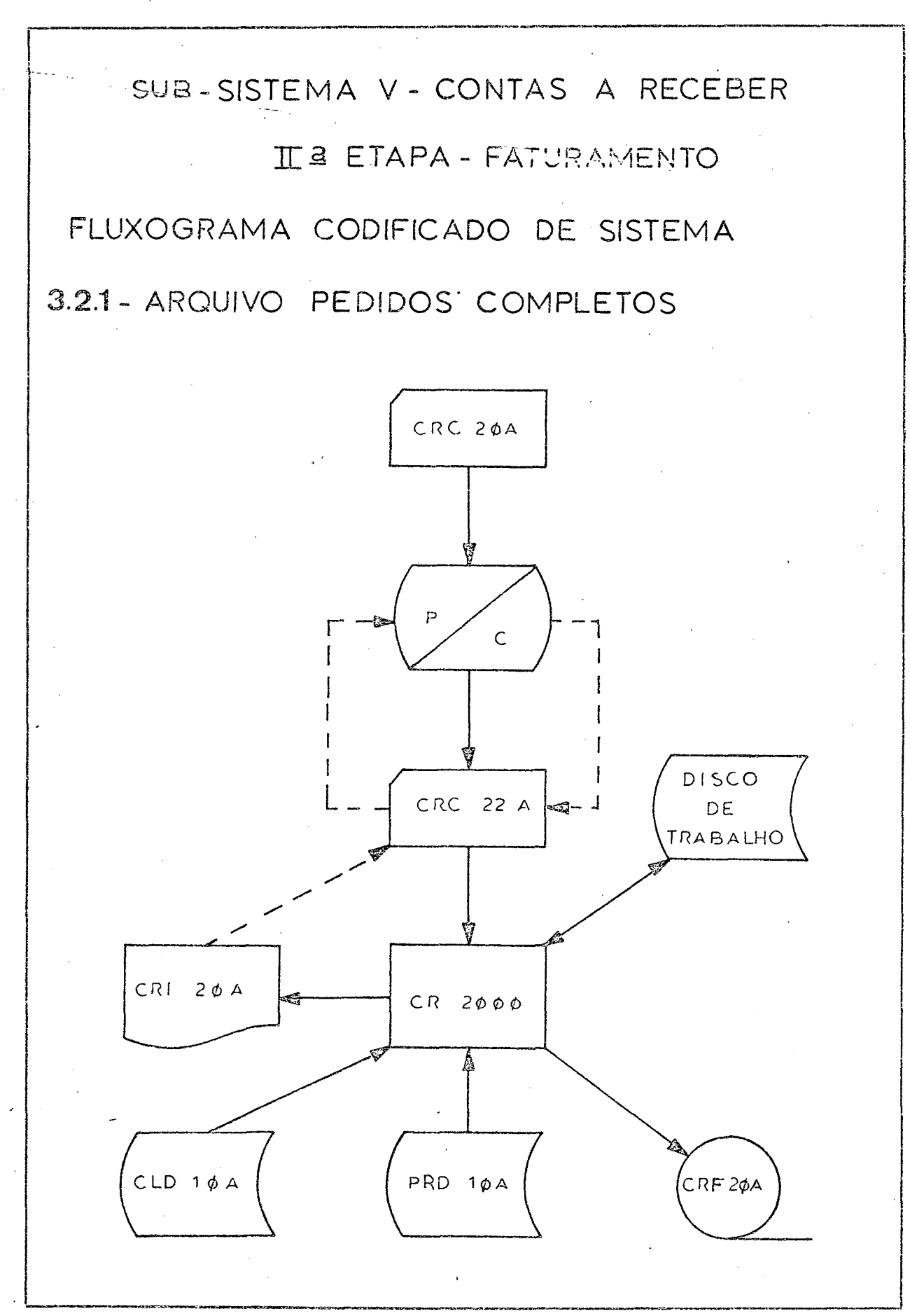

#### - NOTA FISCAL FATURA  $3.2.2$

Dando entrada no Programa 205 com o Cadastro de Produtos, Arquivo Acumulado de Pedidos e o Arquivo de Pedidos Completos consegue-se a Nota Fiscal Fatura Venda e o Arquivo Fatura que é atualizado toda a vez que esta operação é feita.

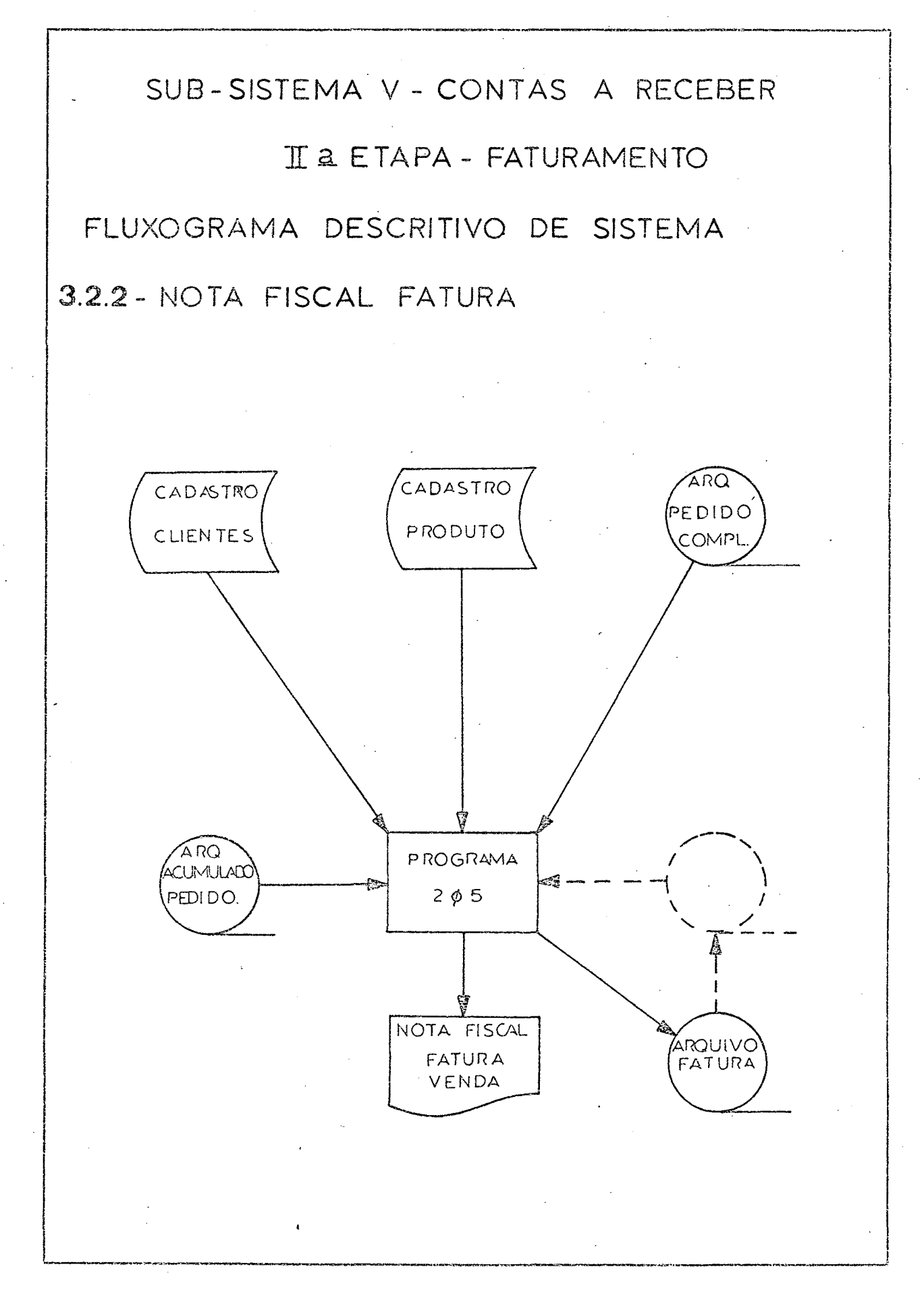

SUB-SISTEMA V - CONTAS A RECEBER

## I I A ETAPA - FATURAMENTO

FLUXOGRAMA CODIFICADO DE SISTEMA 3.2.2- NOTA FISCAL FATURA

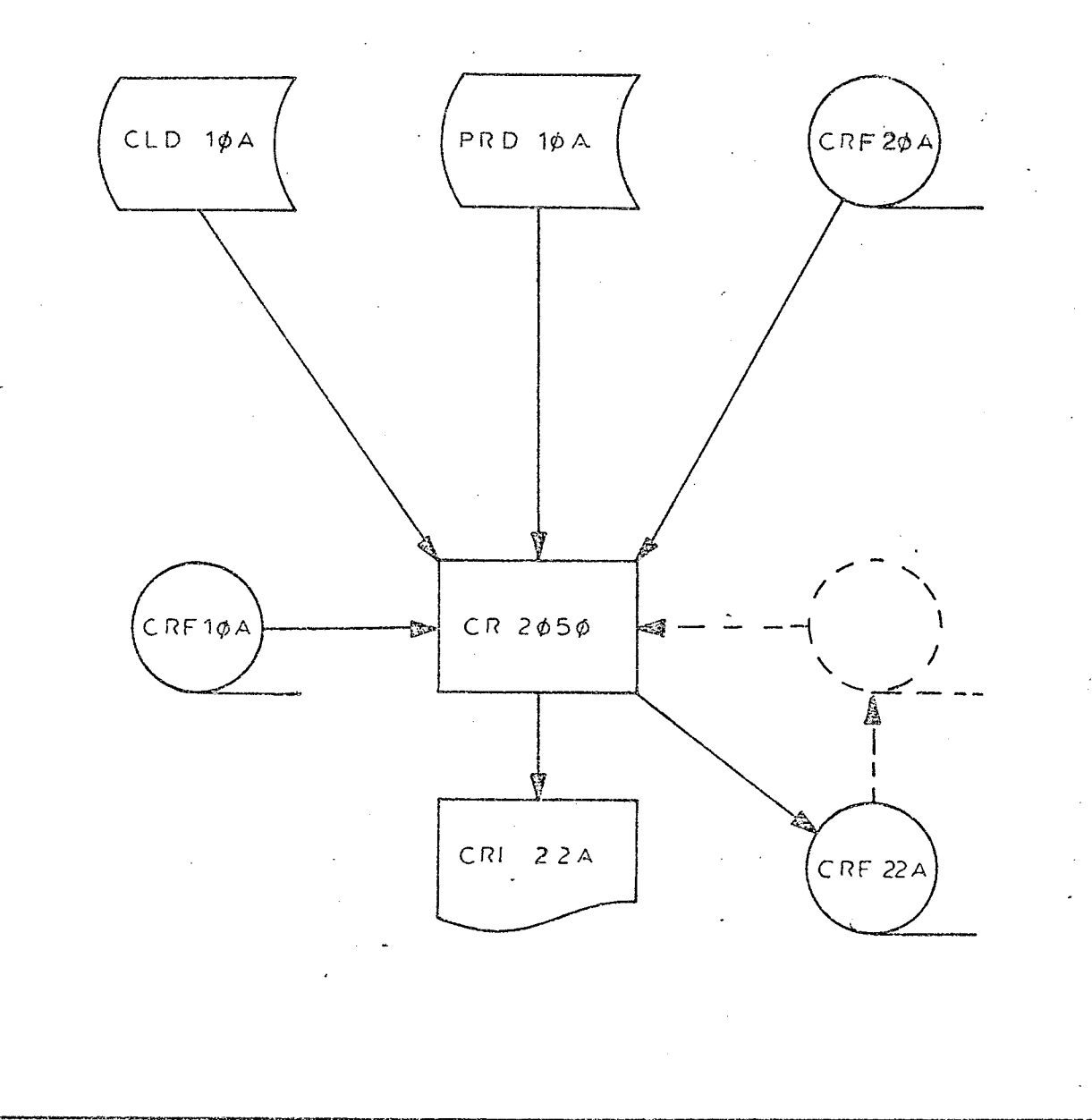

Tendo como entrada o Arquivo Fatura e o Cadastro dos Clientes no Programa 210 obtem-se a Duplicata Venda o Arquivo Fatura com a indicação de que já foram feitos as duplicata da fatura correspondente e o Arquivo Duplicata com as informações das duplicatas emitidas.

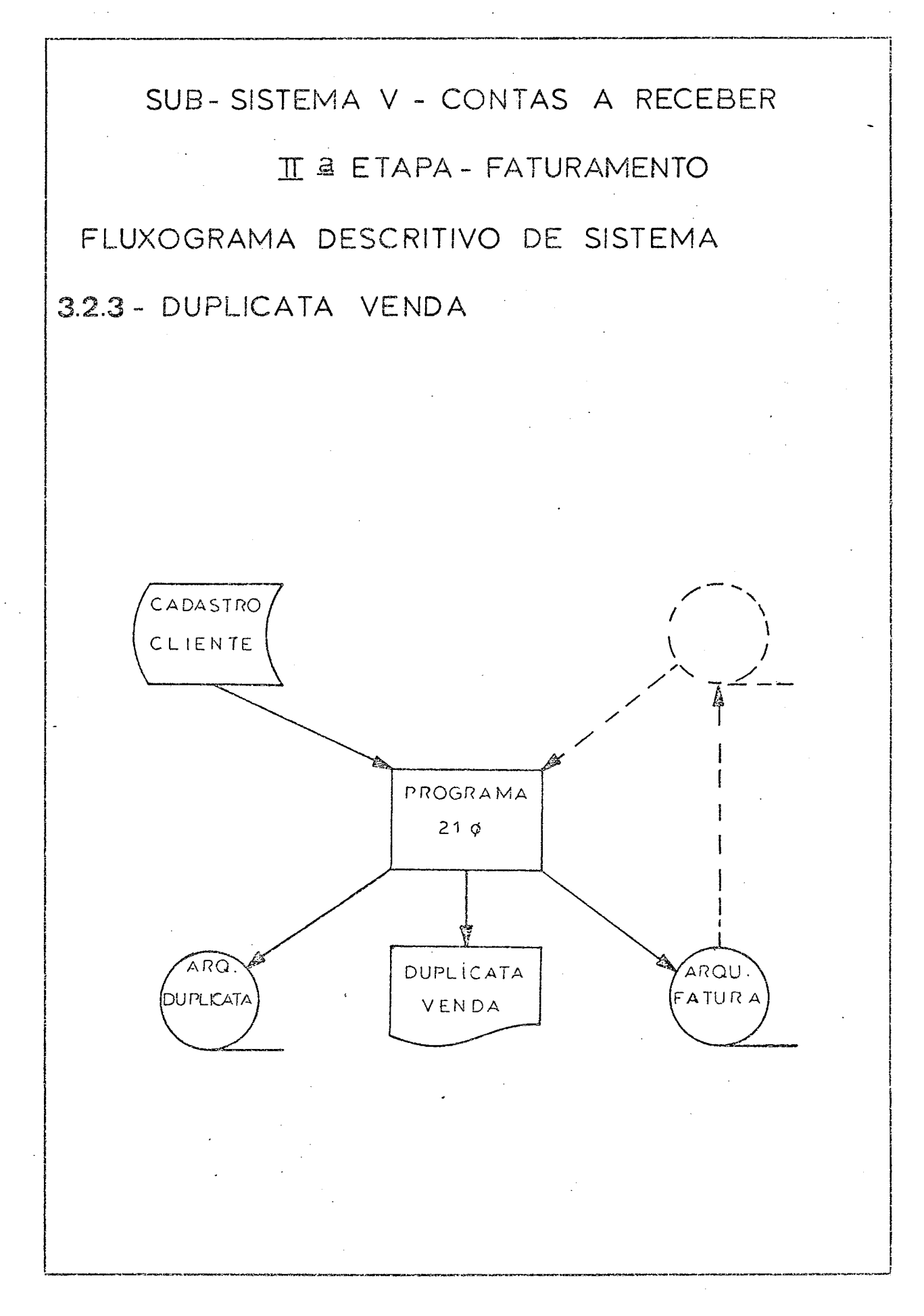

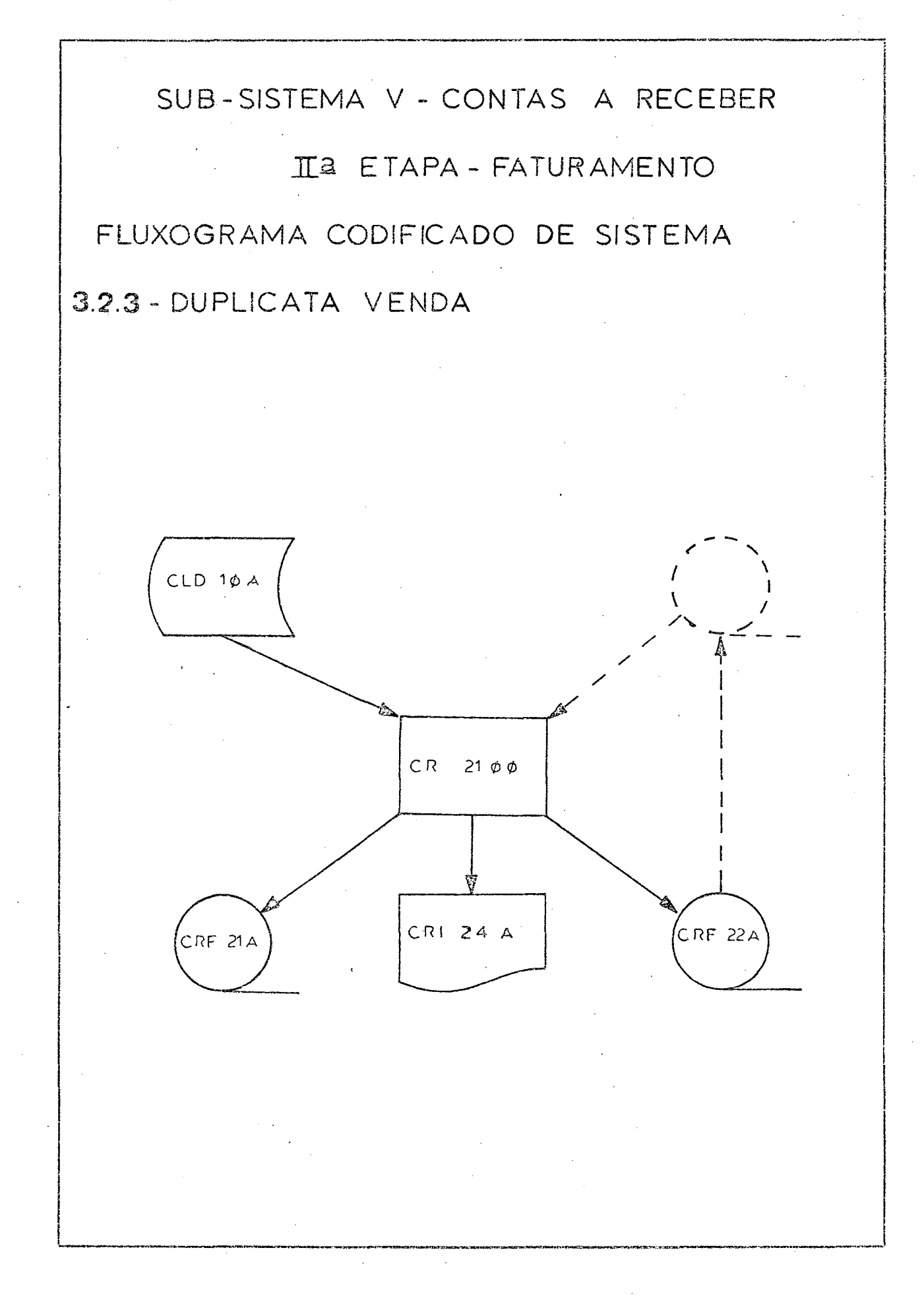

 $\mathbf{\$5}$ 

#### - CARTÃO VENDA  $3.2.4$

Com o Arquivo Fatura, obtido anteriormente, entran do no Programa 215 teremos o Cartão Venda.

# SUB-SISTEMA V - CONTAS A RECEBER

## II A ETAPA - FATURAMENTO

FLUXOGRAMA DESCRITIVO DE SISTEMA

# 3.2.4 - CARTÃO VENDA

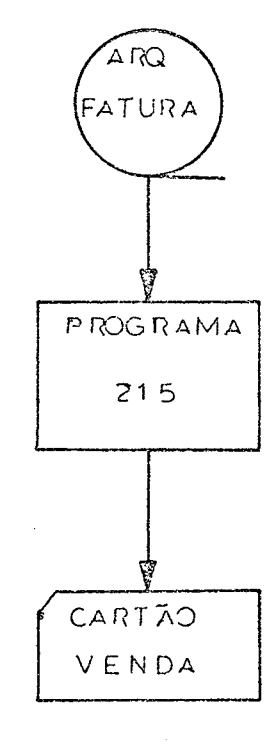

SUB-SISTEMA V - CONTAS A RECEBER

## II & ETAPA - FATURAMENTO

FLUXOGRAMA CODIFICADO DE SISTEMA

# 3.2.4 - CARTÃO VENDA

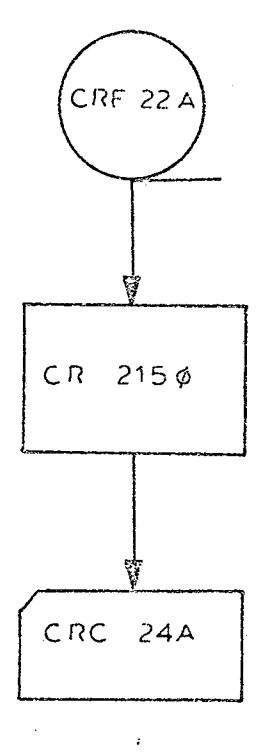

## 3.2.5 - PRODUTOS VENDIDOS POR REPRESENTANTES

Dando entrada no Programa *<sup>2</sup> <sup>2</sup> \$* com o Cadastro dos Produtos, o Arquivo Fatura e utilizando um Disco de Trabalho obtem-se o relatorio gerencial Produtos Vendidos por Representante,

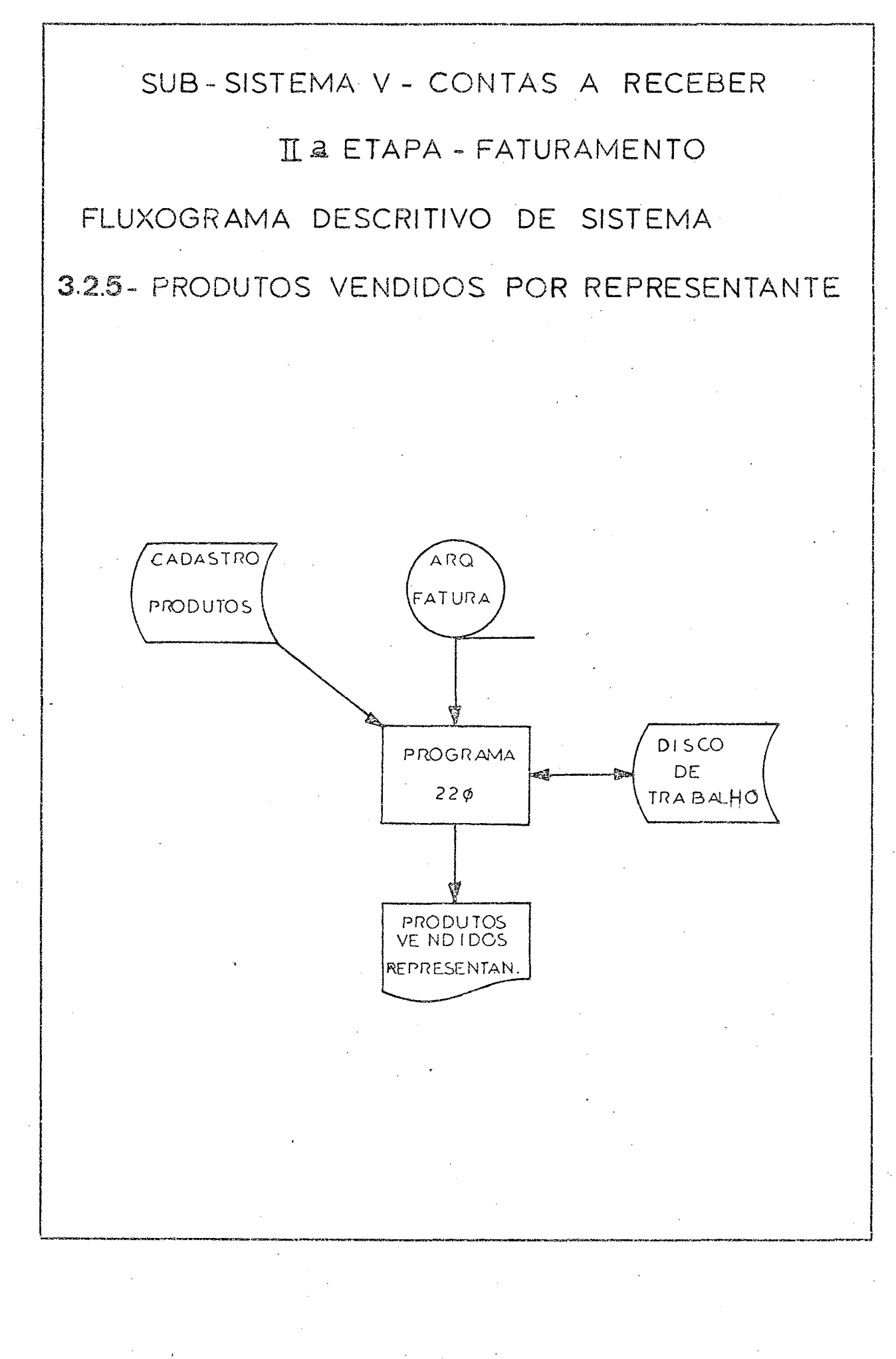

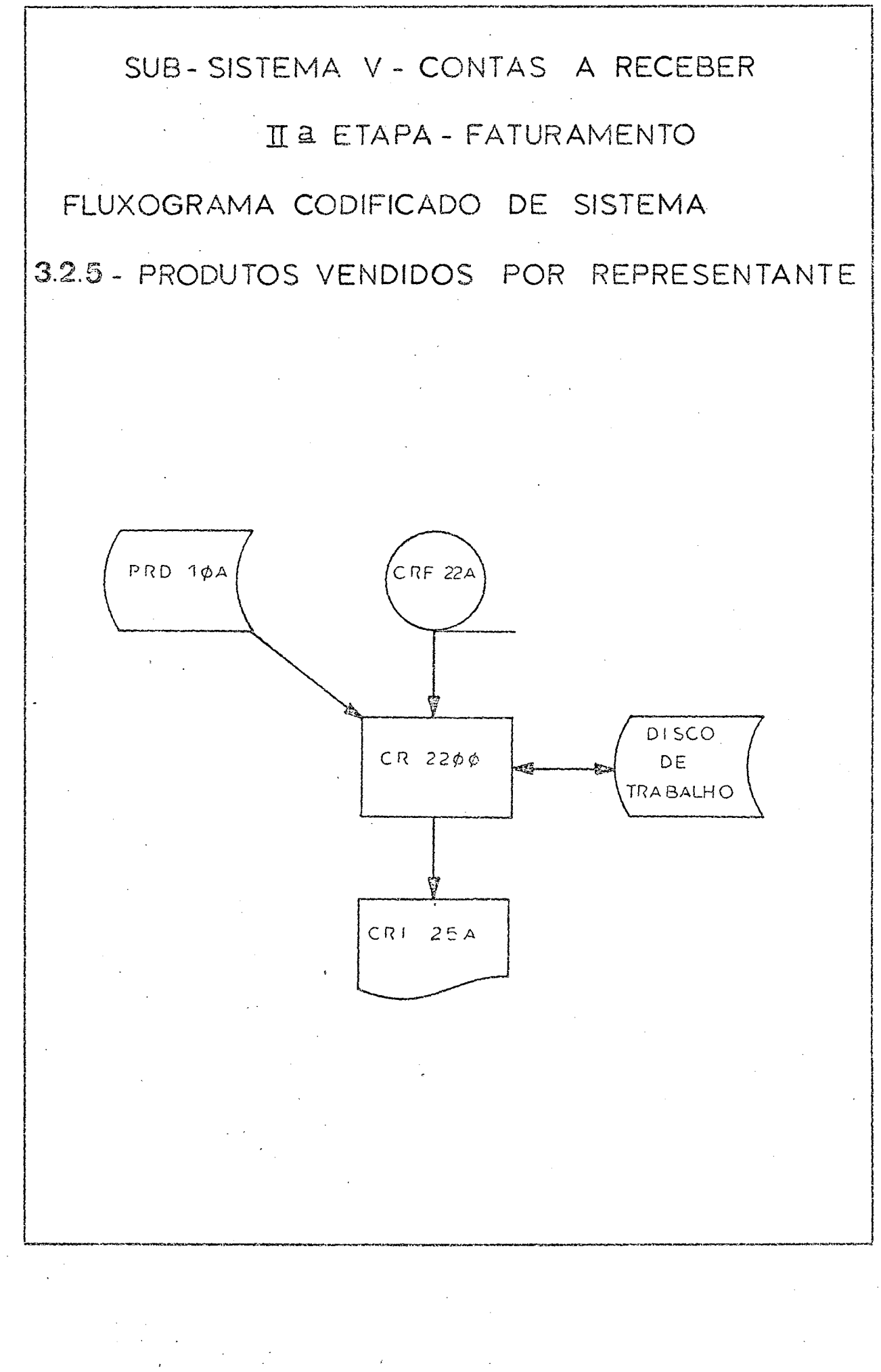

## 3.2.6 - PRODUTOS VENDIDOS POR CLIENTE

Utilizando como entrada o Cadastro de Clientes e o Arquivo Fatura no Programa 225 obtem-se o relatório gerencial Produtos Vendidos por Cliente.

Para classificação utiliza-se um Disco de Trabalho.
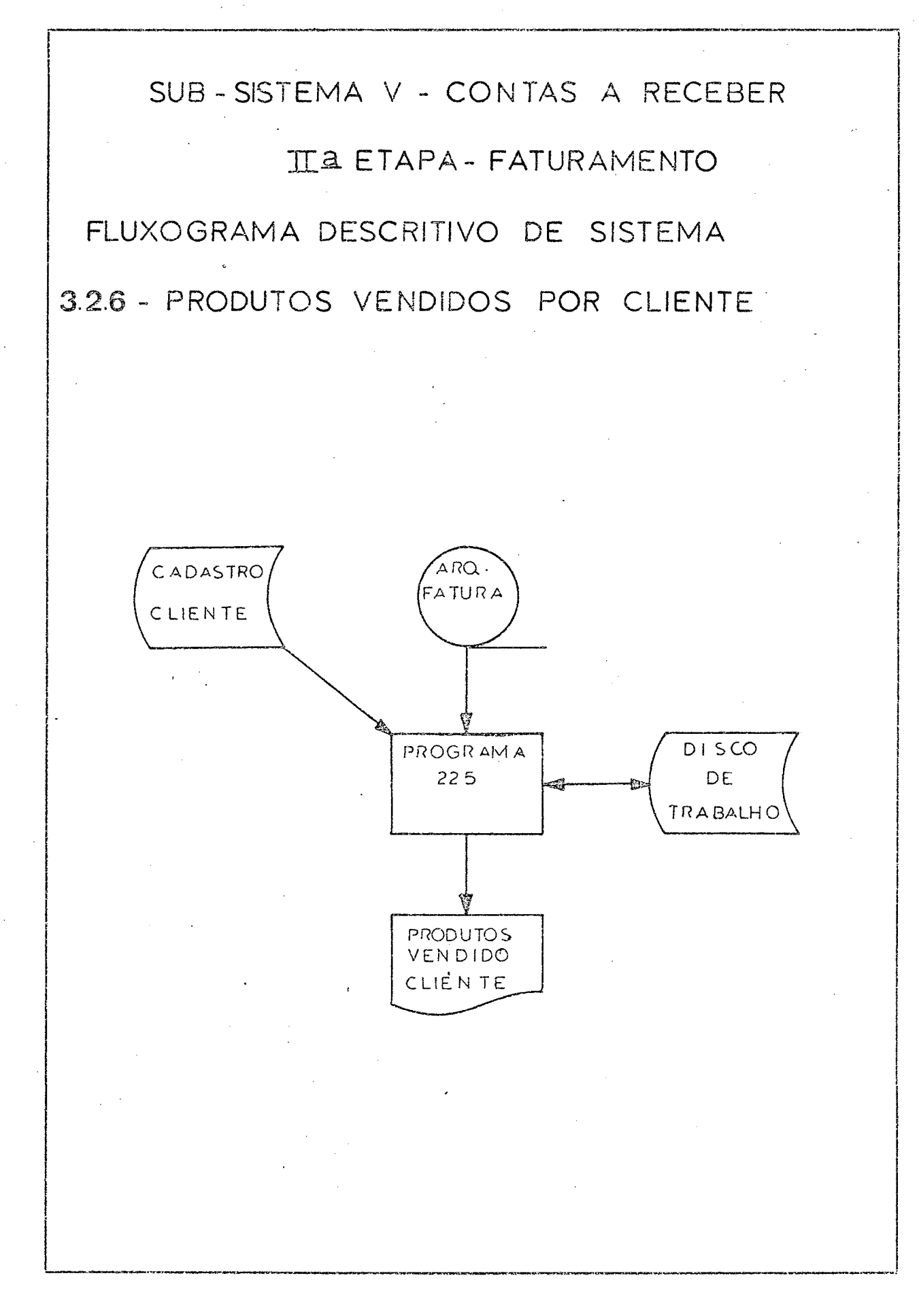

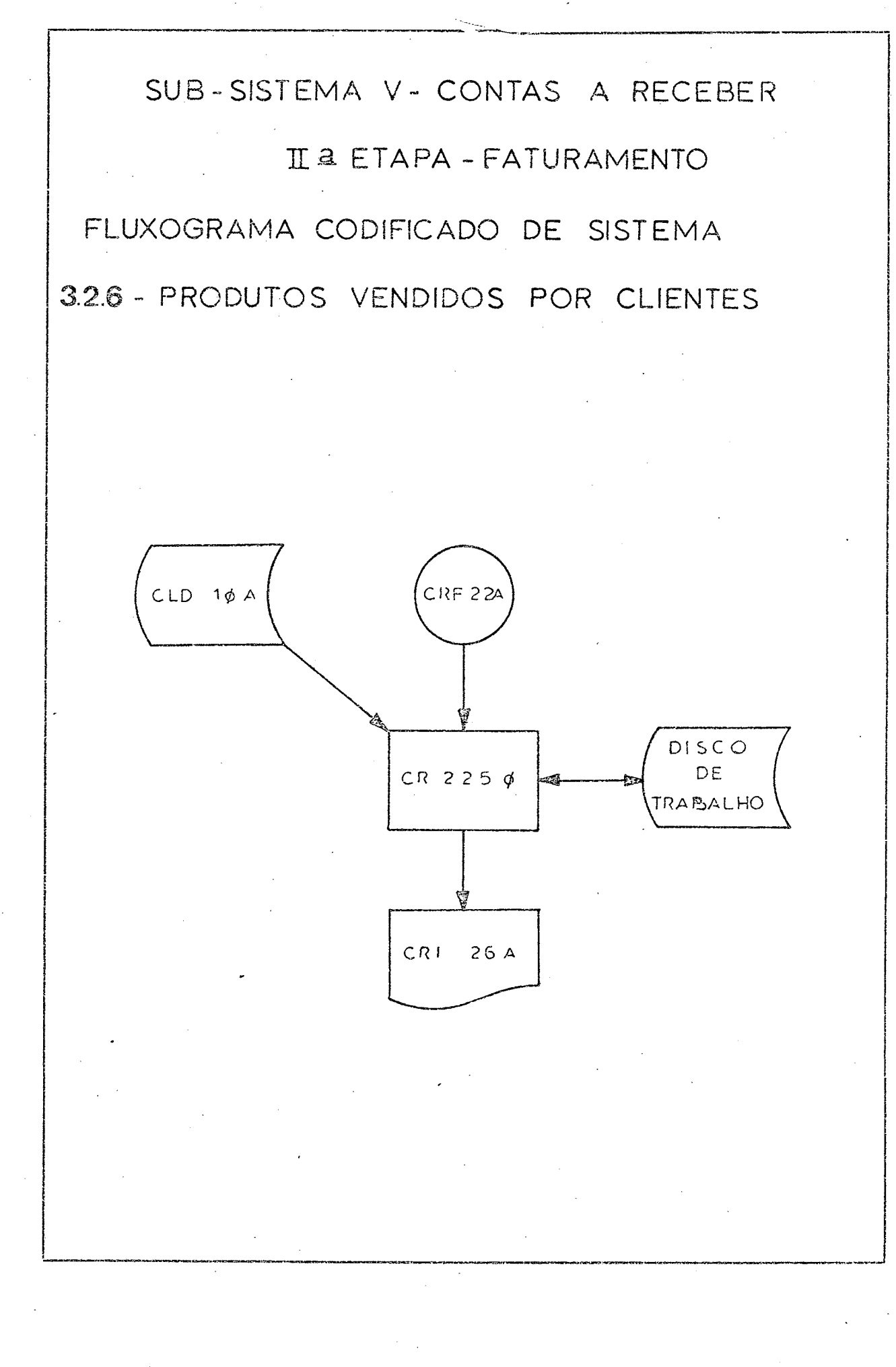

#### $3.2.7$ -COMISSÃO PAGA AOS REPRESENTANTES

Tendo como entrada no Programa 230 o Cadastro de Clientes, o Arquivo Fatura, o Cadastro de Produtos e utilizando um Disco de Trabalho para classifica ção obtem-se o relatorio Comissão Paga aos Representantes.

ŧ

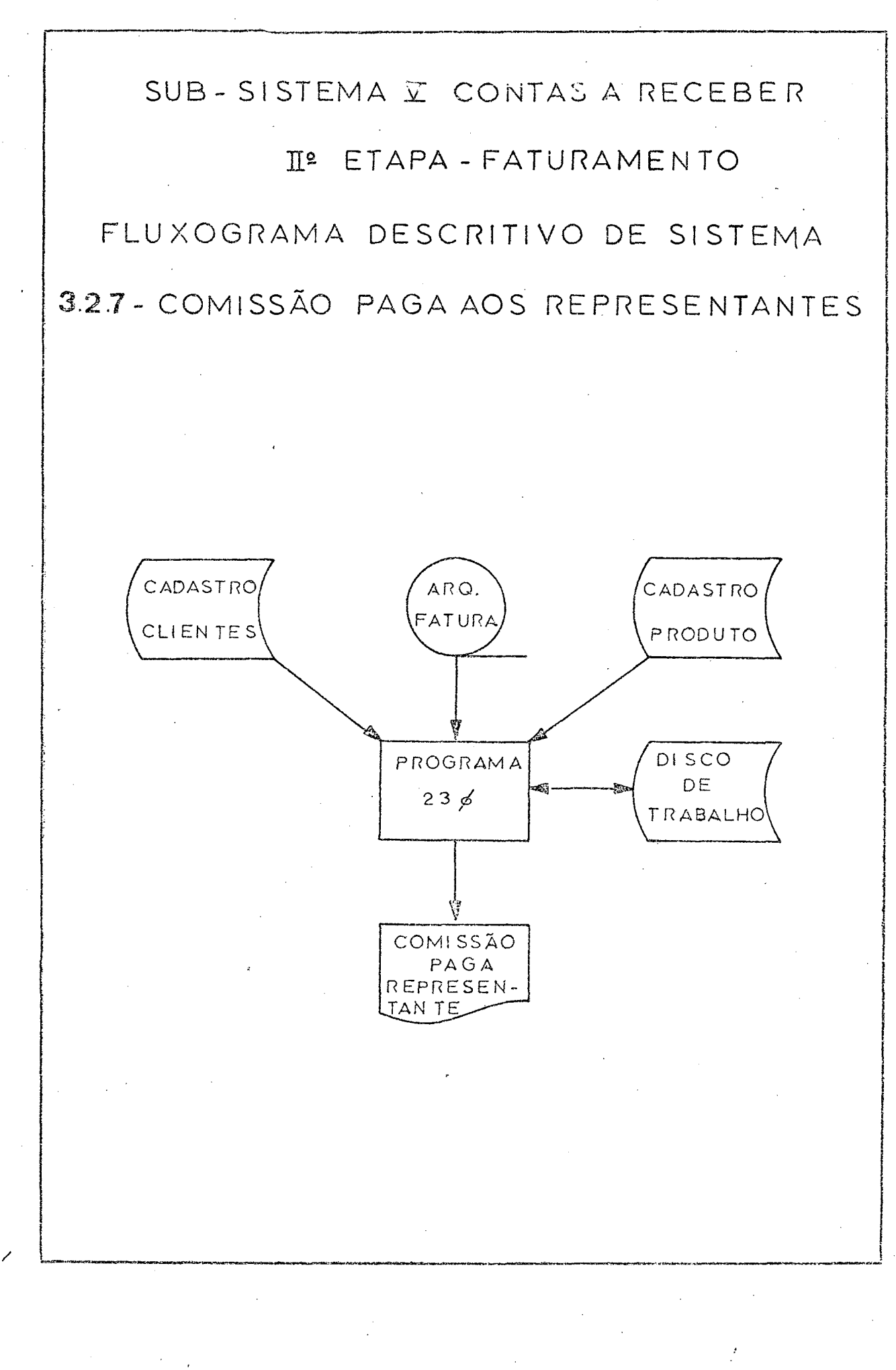

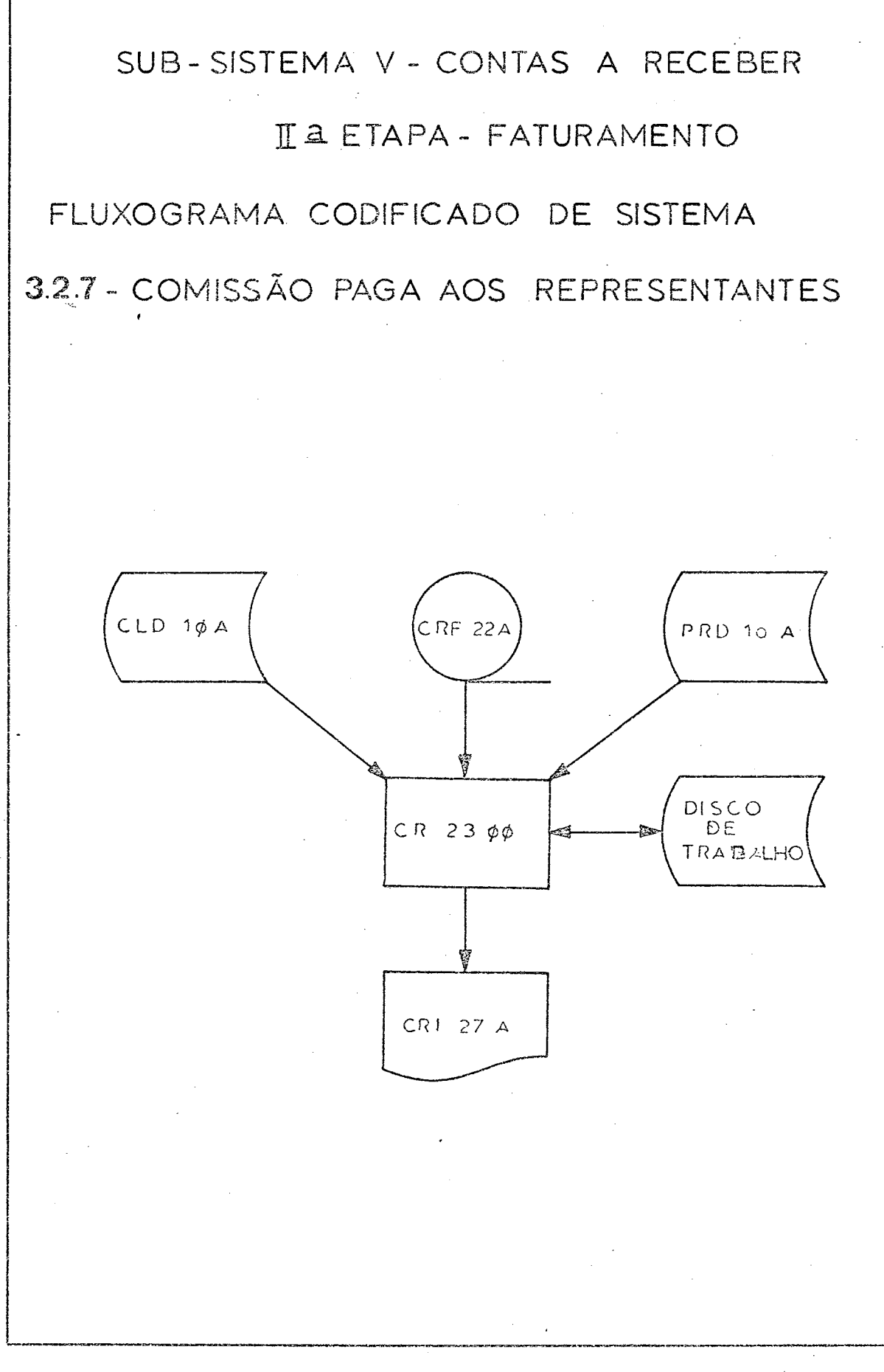

 $\xi$ 

#### $3.2.8$ - REGISTRO DAS DUPLICATAS A RECEBER

Dando entrada no Programa 235 com o Cadastro de Clientes e o Arquivo de Duplicatas utilizando um Disco de Trabalho obtem-se o Registro das Duplica tas a Receber.

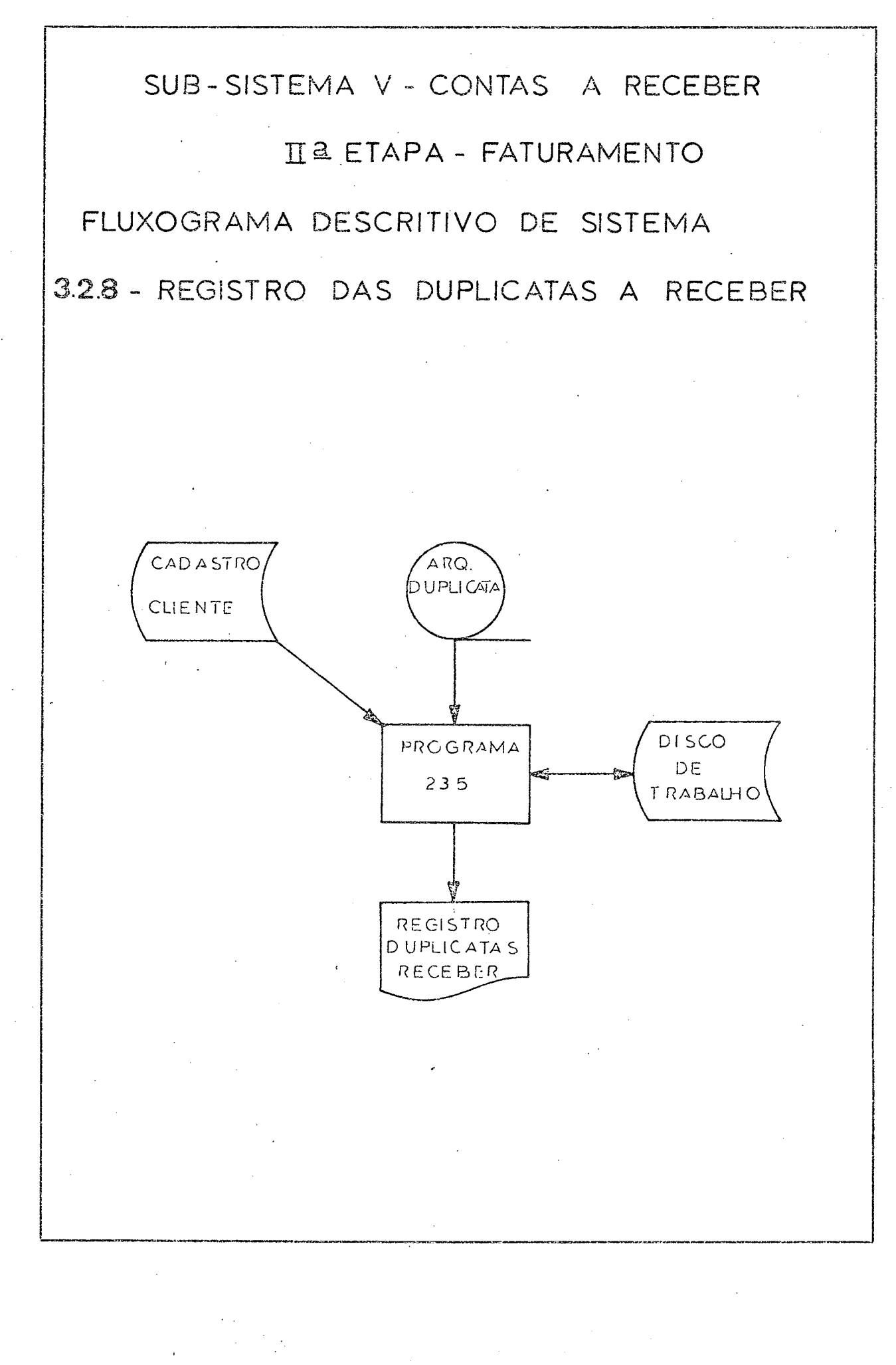

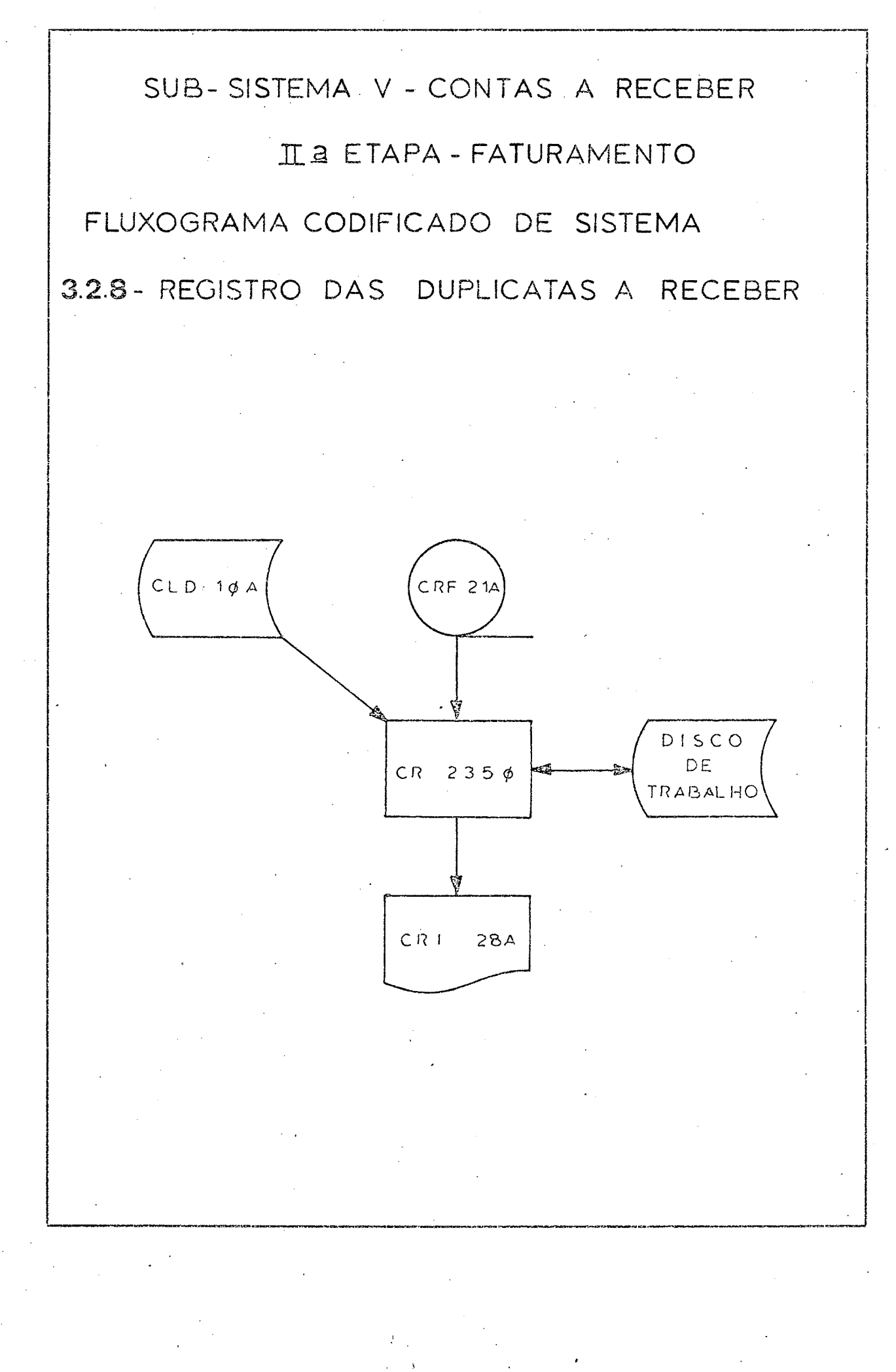

# $3.2.9$  - DESCRIÇÃO DOS ARQUIVOS

- $CRC2ØA$  Arquivo em cartões dos Cartões Ordem Interna-CompIeta que chega ao computador da Expedição com informações suplementares manuscritas no proprio cartao.
- $C RC22A Arquiv$  em cartões dos Cartões-Ordem-Interna-CompIeta em que foram perfurados aa informaçoes suplementares do arquivo em cartões CRC2ØA.
- $CRF2ØA Arquiv$ o em fita imagem dos Cartões Ordem Interna CRC22A classificados por cliente, pedi do e produto, Usa para a classificação um disco de trabalho»
- $CR12 $\emptyset$ A Arquivo na impressora com o relatorio das$ inconsistências,
- $CRF22A$  Arquivo em fita com imagem dos Cartões Ordem-Interna-Completa classificados e consistidos.
- CR122A Arquivo na impressora Nota-Fiscal-Fatura Venda,
- $C RC24A Arquiv$ em cartõa do Cartão-Ordem-Interna-Faturada.
- CR124A Arquivo na impressora da Duplicata-Venda.
- $CRC26A Arquiv$ o em cartão do Cartão Venda.
- CR125A Arquivo na impressora dos Produtos Vendi dos por Representantes  $(FIG, 19)_k$
- CR126A Arquivo na impressora dos Produtos Vendi dos.por Cliente (FIG.20)
- CRI27A Arquivo na impressora da Comissão Paga aos Representantes (FIG.21)
- CR128A Arquivo na impressora do Registro de Duplicatas a Receber (FIG.22).

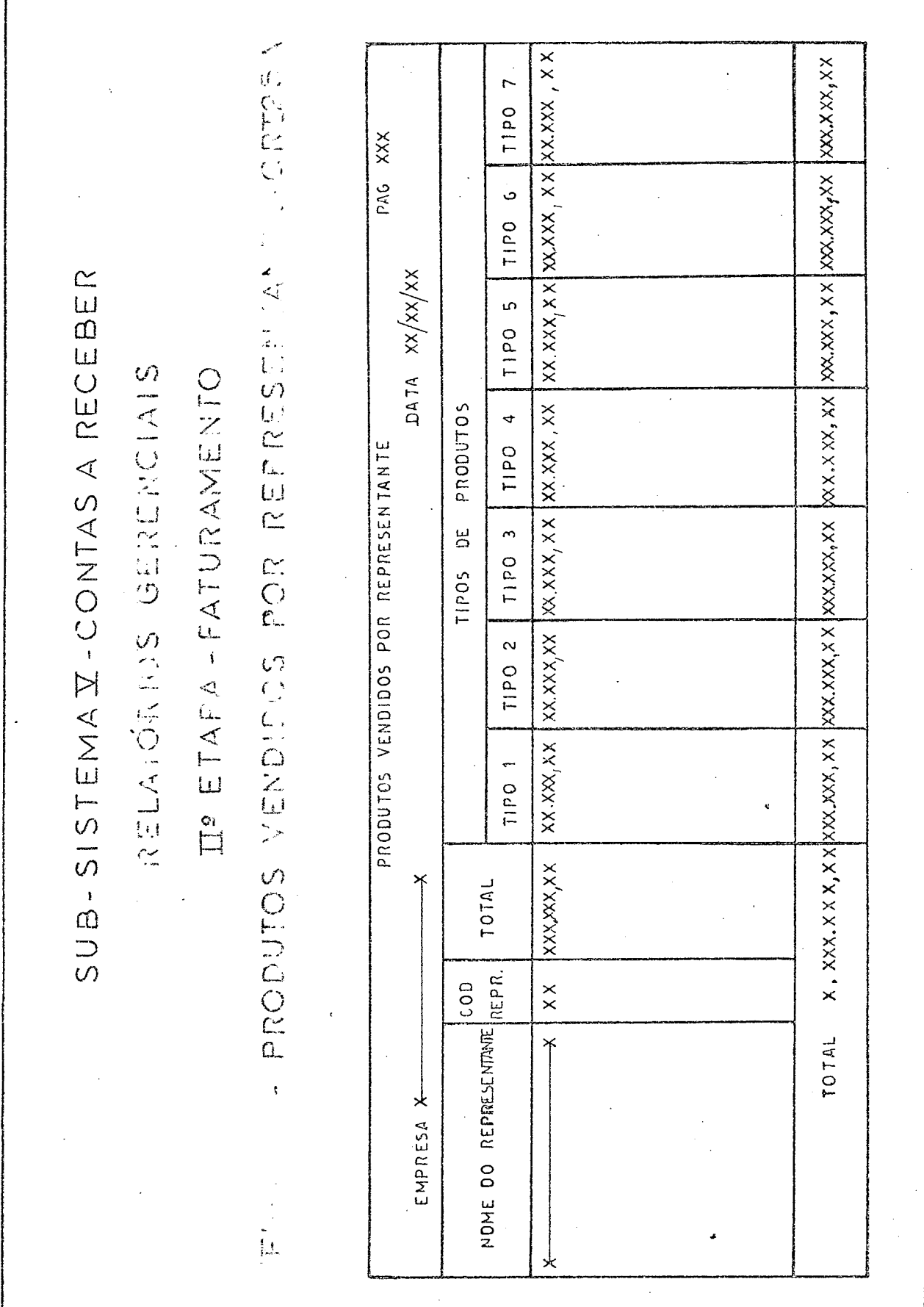

 $103.$ 

xx.xx, xx | xxx.xx, x | xxx, x | xxx.xx, xx, xx | xxx.xx, x | xxx.xx, xx xx.xxx,xx | xx.xxx,xx| xx.xxx,xx| xx.xxx,xx| xx.xxx, xx| xx.xxx,xx| xx.xxx,xx, xx T1P0-7 - PRODUTOS VENDIDOS POR CLIENTE - CRI26A TIPO 6 PAG XXX SUB-SISTEMA V-CONTAS A RECEBER TIPO<sub>5</sub> RELATORIOS GERENCIAIS IIº ETAPA - FATURAMENTO  $maxx/xx/xx$ TIPO DE PRODUTOS TIPO 4 XXX.XXX, XXX XXX.XXX, XX T1PO 2 PROBUTOS VENDIDOS POR CLIENTE TIPO 1  $\frac{1}{2}$ CLIENTE TOTAL NOME DO CLIENTE  $\overline{C}$ EMPRESA X- $\frac{C}{L}$ 

- COMISSÕES PAGAS AOS REPRESENTANTES CRI27A TOTAL<br>COMIÇÃO<sub>SS</sub>SP  $x \cdot x \cdot x \cdot x$ PAG XXX TAXA 755 SUB - SISTEMA V. CONTAS A RECEBER  $X \times X$ RELATORIOS DE CONTROLE ETAPA - FATURAMENTO XXX.XXX, XX XXX.XXX,XX TOTAL **XX.XXX,XX** COMICOES PAGAS AOS REPRESENTANTES TO TAL REPRESENTANTE SUB TOTAL PEDIDO  $\times$ NOME DO CLIENTE ř یلۍ 丫 CODIGO  $\frac{1}{\prod_{i=1}^{n}}$ CLIENTE REPRESENTANTE X PRODUTO EMPRESA X **CODIGO** 丈 FIG 21 NUMERO PEDIDO

TOTAL XX .XX.XXX, XX  $XXX$ .  $XXX$ ,  $XX$ **DUPLICATA** PAG XXX TOTAL CRI28A DATA  $XX/XX/X$ FIG 22 - REGISTRO DAS DUPLICATAS A RECEBER-CONDICOES  $x \times x$ SUB-SISTEMA X-CONTAS A RECEBER RELATORIOS DE CONTROLE DUPLICATA  $x \times x / x \times x / x \times x$ RECEBER D A T A II ETAPA - FATURAMENTO  $\prec$  $x \times \frac{x}{x}$ DUPLICATAS PEDIDO DATA REGISTRO DAS NOME DO CLIENTE EMPRESA X 人 **CLIENTE** COD160

# $3.2.10 - DEFINIC$ ÃO DOS ARQUIVOS

#### $a - CARTÃO VENDA (FIG. 23)$

Este arquivo e composto de tantos cartões quantas forem as duplicatas emitidas, tendo como finalida de o controle do pagamento das duplicatas descontadas e as não descontadas.

É composto das seguintes informações:

- I. Numero do Pedido Colunas de la 6
- 2. Código do Cliente Compra colunas de 7 a 12
- 3. Data do Vencimento data do vencimento da duplicata nas colunas 13 e 14 do dia, 15 e 16 o  $m \hat{e}$ s, 17 e 18 o ano.
- 4. Numero de Dias nas colunas 19, 20 e 21 repre sentam o prazo de pagamento desta duplicata. Por exemplo:  $\emptyset$ 3 $\emptyset$ ,  $\emptyset$ 6 $\emptyset$  etc,
- 5. Número Duplicata Fábrica nas colunas 22 a 32 representa o número dado pela fábrica a duplicata.
- 6. Total Bruto nas colunas 33 a 40 com duas casas depois da virgula representa o total da du plicata.
- 9. Tipo do Cartão na coluna 55 e perfurado o dí gito I.

Os outros campos serão perfurados e utilizados em outras etapas.

**YOMENT** DATA  $\frac{1}{2}$ **DAS**  $\overline{a}$ CARTÃO -VENDA SUB-SISTEMA X-CONTAS A RECEBER Ng DUPLIC. BANCO - CARTÃO VENDA IL<sup>2</sup> ETAPA - FATURAMENTO Odlnori TOTAL  $46147$ **DESCONDS** 4041 **BRUTO** TOTAL  $23$ 2 Nº DUPLICATA<br>A FATURA<br>S FATURA<br>S FAISRICA  $\frac{0}{\Gamma}$  $\frac{1}{2}$ NO DO CLIENTE DATA  $D$  M  $A$ DUPLICATA BANCO DATA PAGAMENTO BANCO FABRICA TOTAL LIQUIDO Nº DO LOTE CLIENTE COMPRA OPERAÇÃO DESCONTOS **TIPO** 

# $b - CARTA0$  ORDEM INTERNA COMPLETA (FIG. 24)

É o Cartão Ordem Interna da lª Etapa com as seguin tes informações perfuradas:

- I, Numero do Pedido colunas de l a 6
- 2. Data do Pedido colunas de 7 e 8 o dia, 9 e  $10$  o mes,  $11$  e  $12$  o ano.
- 3. Data da Entrega colunas 13 e 14 o dia, 15 e  $16$  o mes,  $17$  e  $18$  o ano.
- 4. Conceito do Cliente-Compra coluna 19.
- 5. Código do Cliente-Compra colunas de 20 a 25.
- 6. Codigo do Cliente-Remessa colunas de 26 a 31
- 7. Codigo de Transportadora colunas de 32 e 33
- 8. Tipo de Transporte coluna 34.
- $9.$  Codigo do Banco colunas  $35.$   $36.$  e  $37.$
- 10. Condições de Pagamento colunas de 38 a 55 di vididas em 6 campos de tres posições.
- II. Numero dos Volumes todos os volumes recebem um numero que os caracteriza por Nota Fiscal Fatura.

Geralmente e usado o mesmo número da nota ou então um número interno de protocolo da empre $sa_{\bullet}$ 

São reservadas 6 colunas da 61 a 66.

- 12. Quantidade de Volumes colunas 67 e 68 com a quantidade de volume da Nota-Fiscal-Fatura.
- 13. Espécie de Volume dois digitos nas colunas

 $.69$  e  $70$  caracterizam as especies de volumes que sao carregados no programa pela Tabela de Espécies de Volume.

- 14. Peso Líquido do Pedido colunas de 71 a 75 com uma casa decimal.
- 15. Peso Bruto do Pedido colunas de 75 a 80 com uma casa decimal.

A partir do campo número II inclusive, as infor mações são perfuradas através da leitura das mesmas no mesmo cartão.

 $\overline{6}$ FIG24- CARTÃO~ORDEM-INTERNA-COMPLETA 7576 GG for ealish idiri SISTEMA **WONTAS** A RECEBER G II º ETAPA - FATURAMENTO 55 CONDIÇÕES DE<br>PAGAMENTO  $\frac{1}{2}$ PANTAL CUENTE ESTADO PIRANDO | -**B23334E517**  $K_{9}$  $\mathbf{g}$  $007070$  $0|0|6|7|2$  $\frac{61}{1}$  3 0 4 2  $\bar{m}$  $25/26$  $\begin{array}{c} \hline 0 \\ 0 \end{array}$  $\sqrt{\frac{2}{2}}$  $loglog<sub>1</sub>$ PESO LIQUIDO DATA PEDIDO ENTRECA SUB PESO BRUTO QUANTIBADE  $12|13$ NUMEROS ESPECIE NS DO | DATA  $\sim$  $\frac{1}{2}$ PEDIDO<sup>1</sup> VOLUMES

# 3.2.11 - DESCRIÇÃO DOS PROGRAMAS

- $CR2000 L\hat{e}$  os cartões  $CRC22A Cart\tilde{a}o$  Ordem Inter na Completa gravando-os na fita CRF20A classificados por código do cliente, numero do pedido e código do produto. Usa um disco de trabalho para classifica  $\tilde{\text{e}}$ ão,
- CR2050 Lê a fita CRF20A, consiste os Cartões Or dem Interna Completa grava os corretos em uma fita CRF22A, imprime as inconsisten<sup>a</sup> cias no arquivo CRI2ØA e insere cartões corrigidos na massa correta ja gravada. Usa na consistência os arquivos em disco CLDIØA - Cadastro de Clientes e PRDIØA -Cadastro de Produtos.
- CR2IØØ Lê os Cartões-Ordem-Interna-Completa clas sificados e consistidos na fita CRF22A. emitindo a Nota-Fiscal-Fatura-Venda em um arquivo na Impressora CRI22A e o Cartão Ordem-Interna-Faturada em arquivo de  $cartões$   $CRC24A<sub>r</sub>$
- $CR215\%$  Le os Cartoes-Ordem-Interna-Completa clas sificados e consistidos na fita CRF22A emitindo a Duplicata-Venda em um arquivo na impressora CRI24A e um Cartão-Venda em arquivo de cartões CRC26A.

#### $3.3 - 1119$  ETAPA - COBRANÇA

 $3.3.1 - 2$  ARQUIVO DE DUPLICATAS OPERADAS

Acompanhando o Fluxograma Descritivo de Sistema desta etapa encontramos o Cartão-Venda-Operado vin do para perfuração dos dados que caracterizam a operaçao da DupIicata-Venda.

Estes cartões são conferidos e remetidos à perfuraçao quando forem detectados erros ate se obter os Cartões-Venda-Operados, perfurados e conferidos.

Estes cartões dão entrada ao programa de consistên cia que observara sua validade através de uma bateria de testes comparandos tambem com o Cadastro de Clientes»

Os lotes corretos são gravados e, se no final do processo não houver lotes falhos, uaando o Disco de Trabalho, o programa gera o Arquivo de Duplica tas Operadas.

Os lotes com erros são listados no Relatório de Inconsistências que volta à perfuração para corre ção e ao mesmo tempo o programa se encarrega de purgar a fita com os lotes corretos.

 $\mathbf S$ ó haverá classificação e obtenção do Arquivo de Duplicata Operada quando todos os lotes passarem pela consistência.

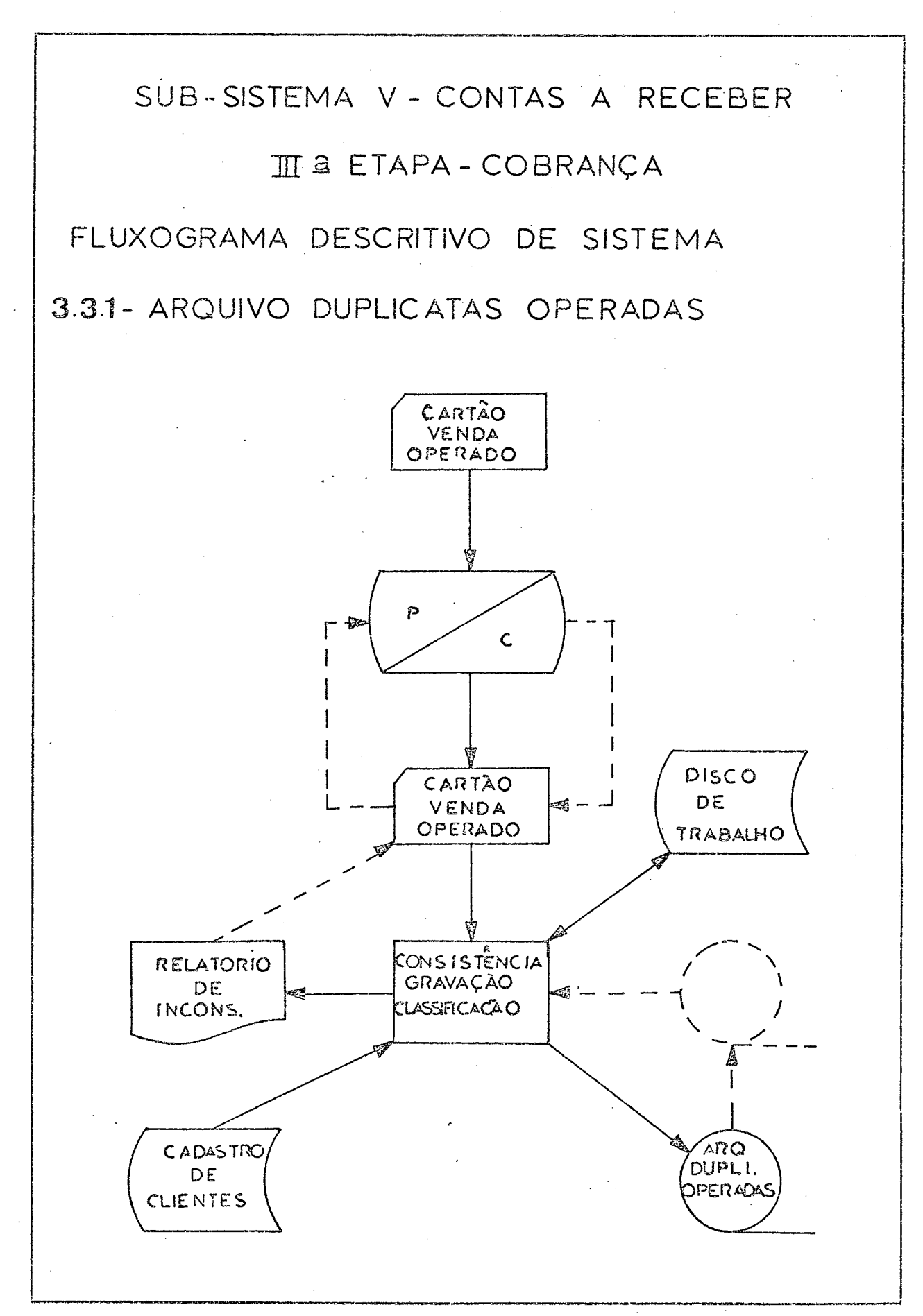

ŧ

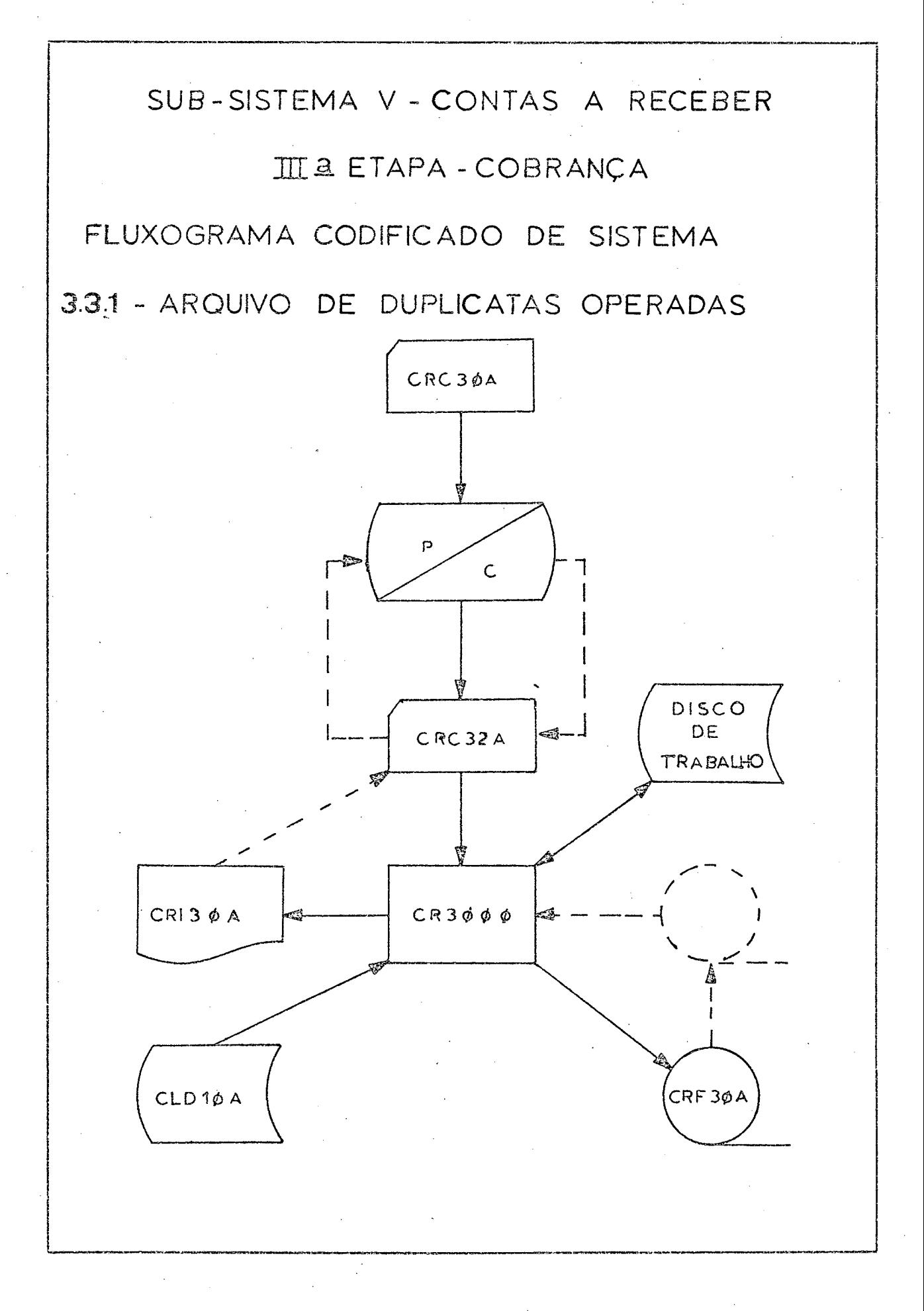

# *3,3,2 -* CONTROLE DUPLICATAS OPERADAS

Dando entrada no Programa 305 com o Cadastro de Clientes e o Arquivo das Duplicatas Operadas tem se o relatorio Controle das Duplicatas Operadas.

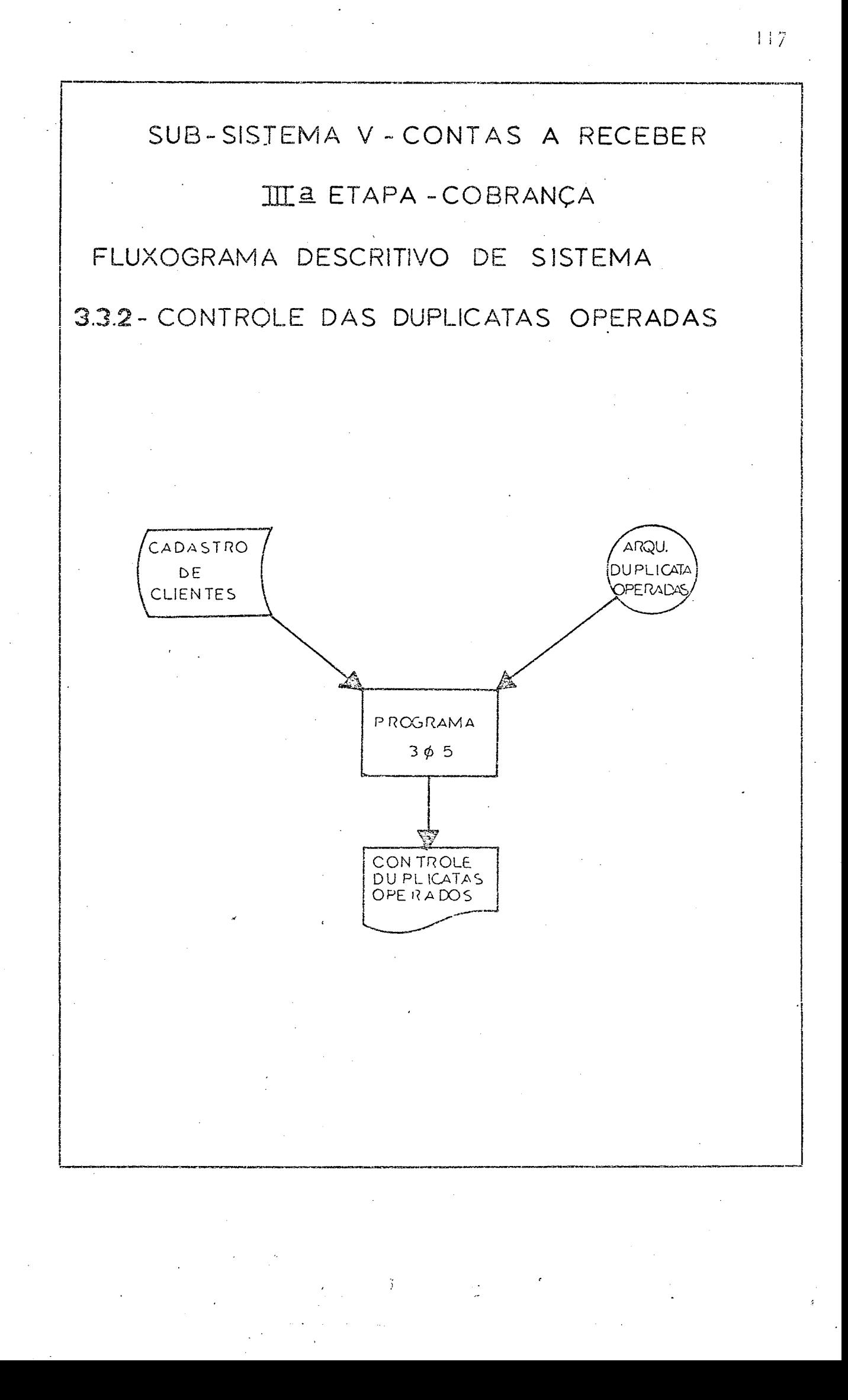

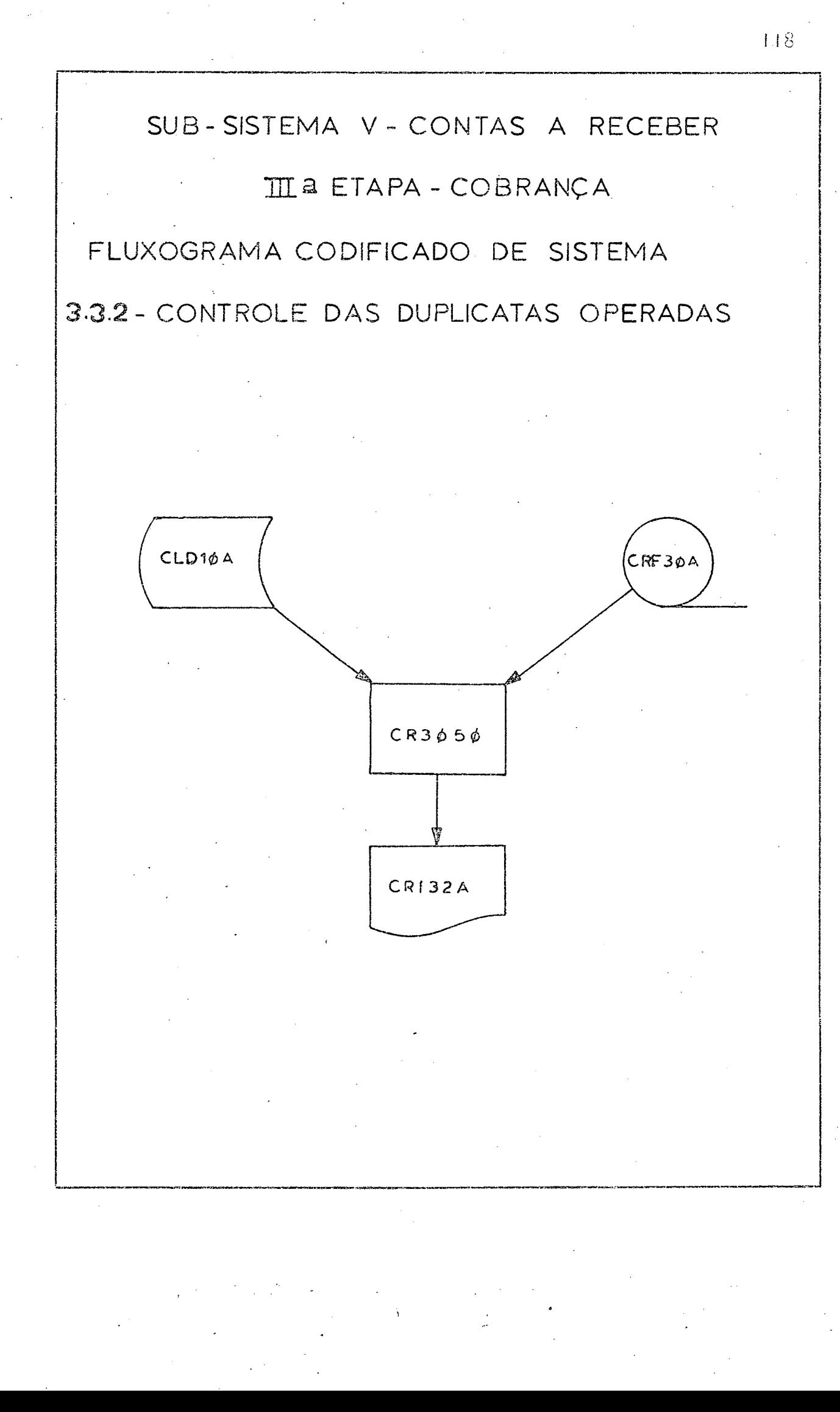

3» 3« 3 - CONTROLE DAS DUPLICATAS ATRASADAS

Dando entrada no Programa  $31\%$  com o Cadastro de Cliente e o Arquivo de Duplicatas Operadas obtemse periódicamente o relatório Controle das Duplicatas Atrasadas.

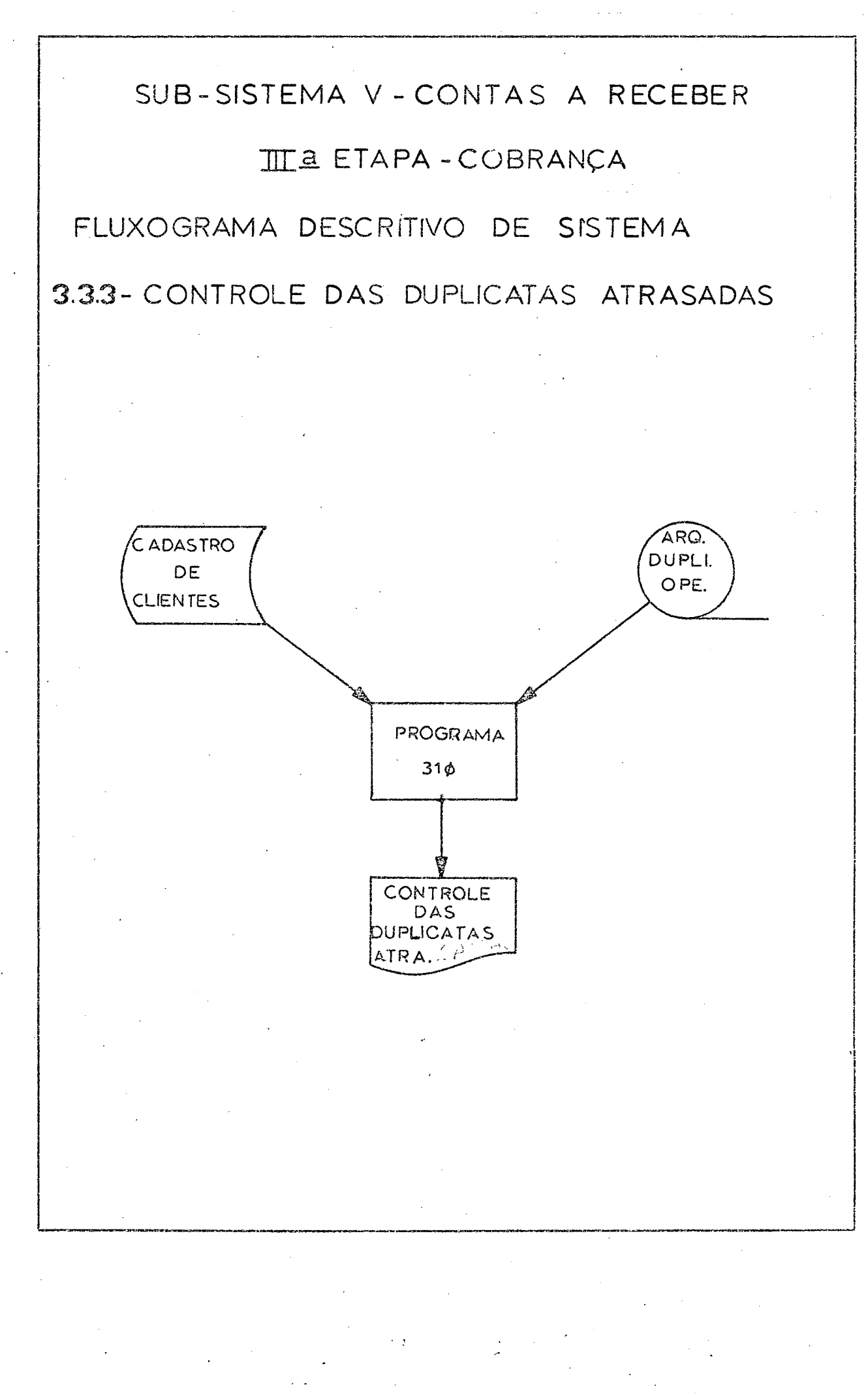

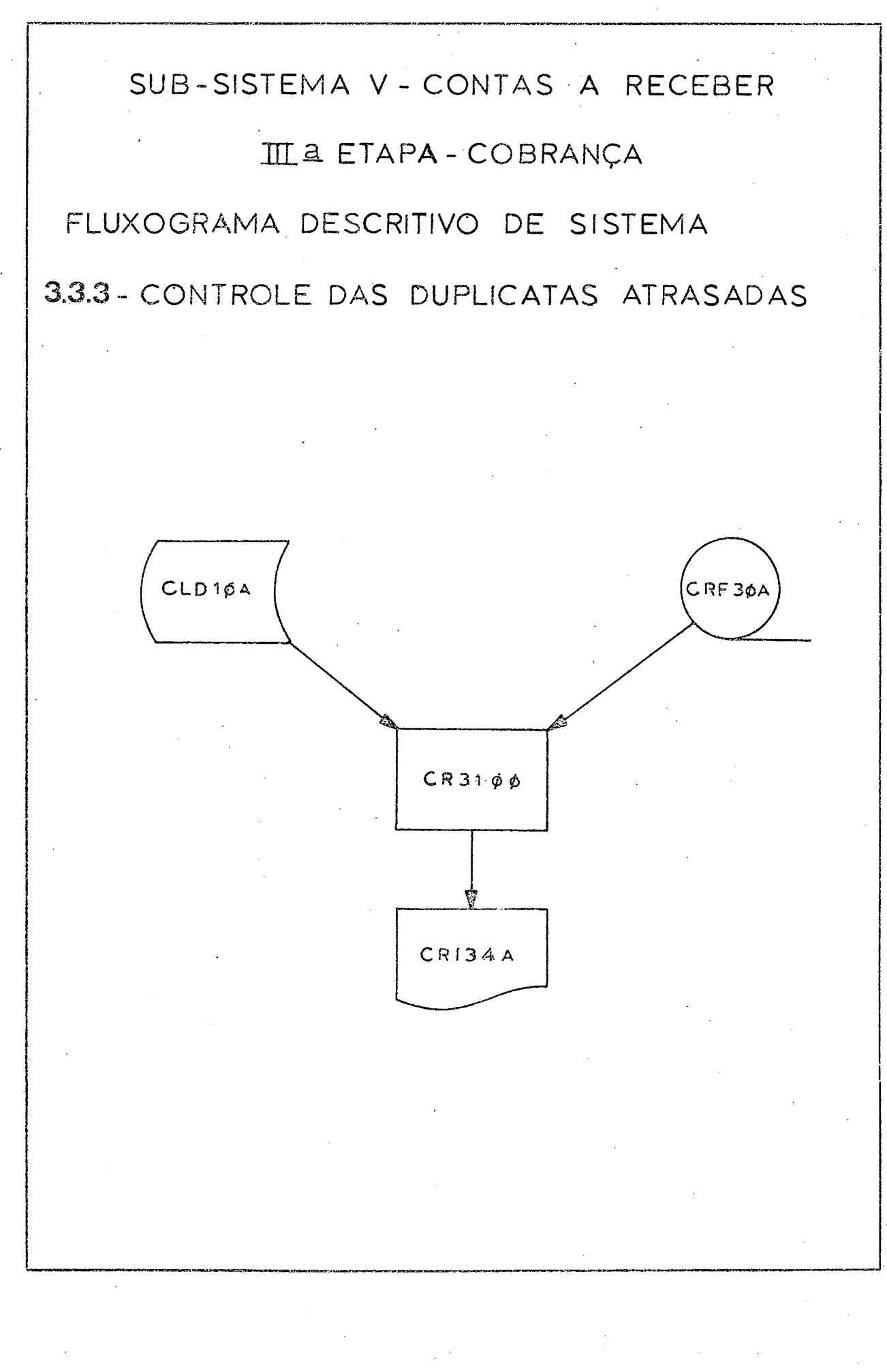

## $3.3.4$  - DESCRIÇÃO DOS ARQUIVOS

- CRC3ØA Arquivo em cartões, Cartão-Venda-Operado vindo da Seção de Crédito e Cobranaça oriundo do Cartão-Venda - Conferido onde foram colocadas manualmente informações complementares sobre a operação - sofridas pela duplicata, tais como tipo de operação, numero do banco, data, etc.
- CRC32A Arquivo em cartões Cartão-Venda-Operado onde foram perfuradas e conferidas as informações escritas manualmente no arquivo de cartões CRC3ØA.
- $CRF3\emptyset A$  Arquivo em fita imagem dos cartões  $CRC32A$ classificados por código do cliente e consistidos.
- CRI30A Arquivo na impressora com o Relatório de de Inconsistências.
- CRI32A Arquivo na impressora com o relatorio Con trole das Duplicatas Operadas.
- CR134A Arquivo na impressora com o relatório Con trole Duplicatas Atrasadas.

### $3.3.5 -$ DEFINIÇÃO DOS ARQUIVOS

### $a - CARTÃO VENDA OPERADO (FIG. 25)$

É o cartão venda com algumas informações a mais contidas no Borderô vindo do banco.

Estas informações são colocadas manuscritas e depois perfuradas nos campos correspondentes.

É composto das seguintes informações:

I. Numero do Pedido - colunas de la 6

- 2. Código do Cliente Compra colunas de 7 a 12
- 3. Data do Vencimento colunas 13 e 14 o dia, 15 e 16 o mês, 17 e 18 o ano.
- 4. Numerò de Dias nas colunas 19, 20 e 21 representam o prazo de pagamento desta duplicata.
- 5. Número Duplicata-Fabrica nas colunas 22 a 32 representa o número dado pela fábrica a duplicata.
- $6.$  Total Bruto nas colunas 33 a 40 com duas casas depois da virgula representa o total da du plicata.
- 9. Tipo do Cartão na coluna 55 e perfurado o dí  $gito I.$
- 10. Numero do Lote nas colunas 56 a 60 e perfura do o número sequencial de borderô criado pela empresa, que ela manda aos bancos.
- II. Número Duplicata-Banco nas colunas de 61 a 70 representa o numero dado pelo banco, no borde-
- rô, à duplicata
- 12. Banco-Fabrica nas colunas 71, 72 e 73 o codigo do banco escolhido pela fabrica para fazer a operação.
- 13. Operação na coluna 74 vai o código da opera- $\tilde{\varsigma}$ ao:
	- D Duplicata Descontada
	- S Cobrança Simples
	- C Cobrança Caucionada

Os outros campos serão utilizados em outras etapas.

SUB-SISTEMA **V-CONTAS A RECEBER** 

ETAPA-COBRANCA  $\prod_{i=1}^{n}$ 

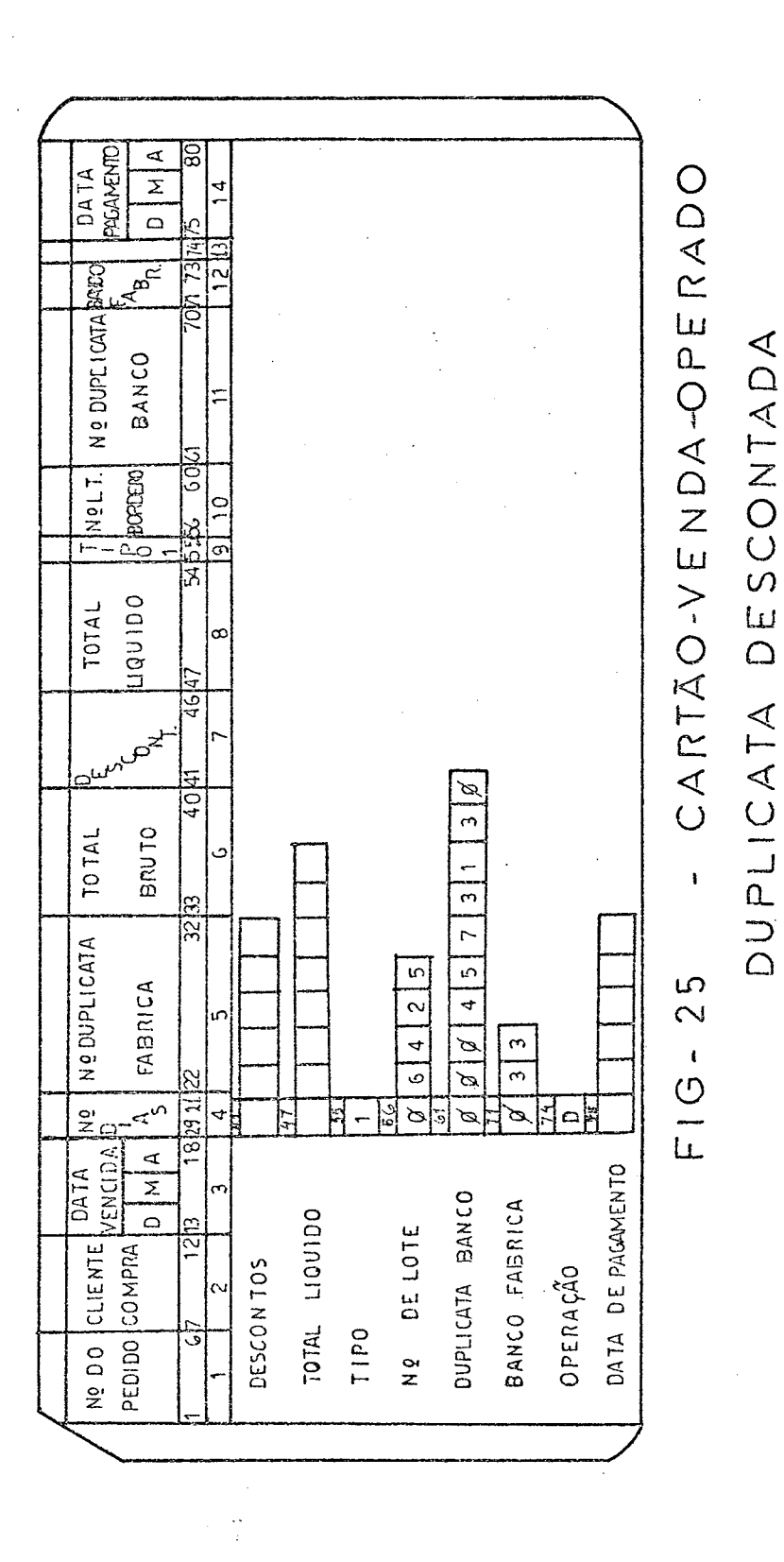

# $b$  - CARTÃO BORDERÔ (FIG. 26)

 ${\sf Este}$  é o cartão lote de Cartões Venda que apos se rem descontados, cobrados ou caucionados são joga dos no computador para controle das Duplicatas Venda.

- I. Total Operação nas colunas de 22 a 36, com duas casas depois da v írgula vai o total em **cpij** zeiros de todas as duplicatas  $num : border\hat{o}.$
- $2<sub>*</sub>$  Descontos Operação nas colunas de 37 a 44 com duas casas depois da virgula vai o total descon tado pelo banco para fazer a operação.
- 3. Total Creditado nas colunas de 45 a 54 com duas casas depois da vírgula vai o total credi tado na conta da empresa pela operaçao.
- $4.$  Tipo Cartão  $2 -$  na coluna 55 e perfurado o digi to 2 representando o cartão lote ou Cartão Bor derô.
- 5. Numero do Lote nas colunas de 56 a 60 e perfurado o numero sequencial de bordero criado pela empresa que ela manda aos bancos.
- $6.$  Operação na coluna  $61.6$  perfurado o código da operaçao sofrida pela duplicata.
	- D Descontada
	- S Cobrança Simples
	- C Caucionada
- 7. <u>Data da Operação</u> nas colunas 62 e 63 o dia,  $64$  e  $65$  o mes,  $66$  e  $67$  o ano representando a

data em que foi realizada a operação com o ban  $\overline{\text{co}}$ .

8. Banco-Fábrica - código do banco que foi feita a operação nas colunas  $68, 69$  e  $70.$ 

SUB-SISTEMA V-CONTAS A RECEBER III - ETAPA - COBRANÇA

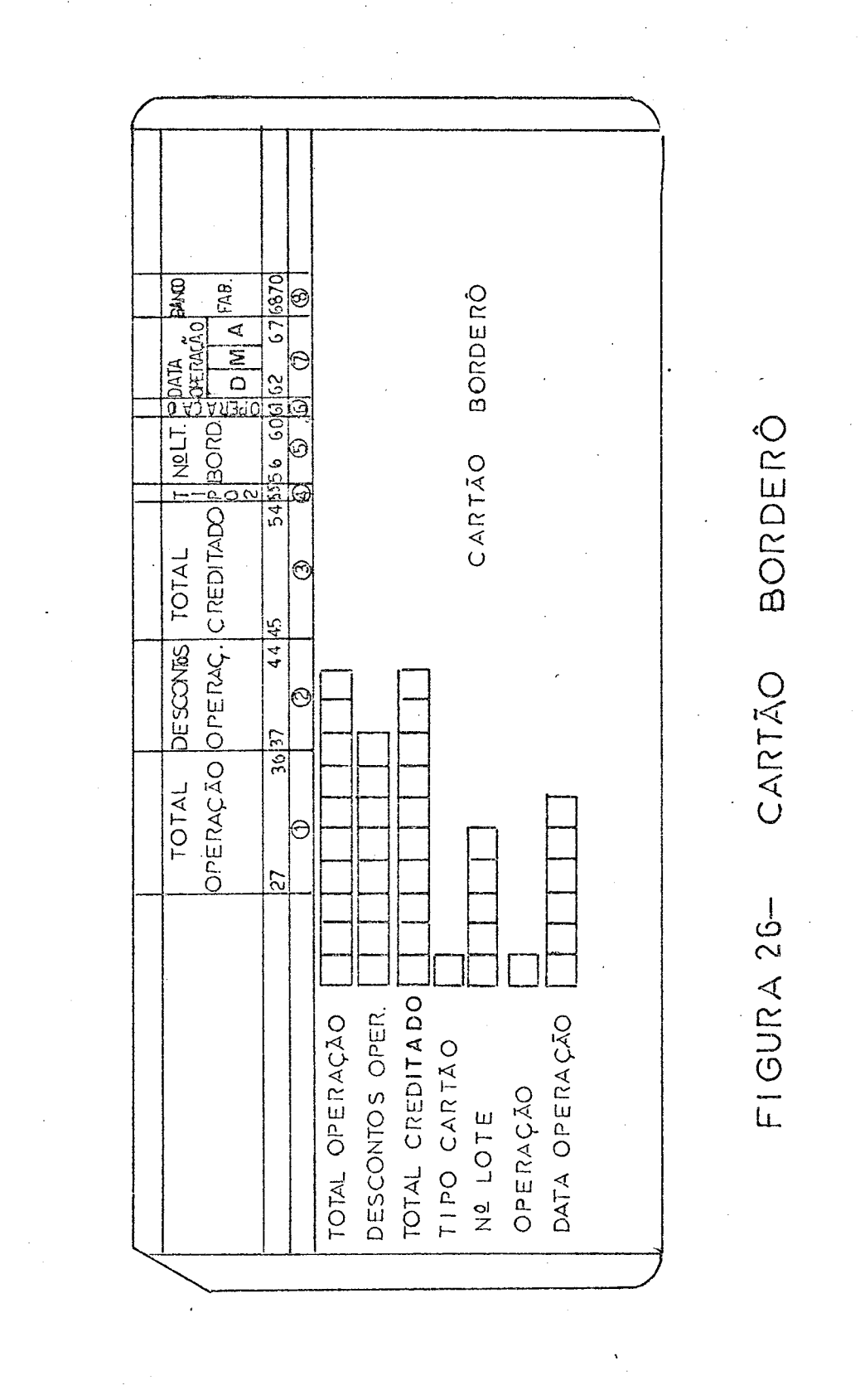
#### 3.3.6 - DESCRIÇÃO DOS PROGRAMAS

CR3ØØØ - Lê o arquivo de cartões CRC32A Cartão Ven da Operado consiste os lotes e emite o ar quivo na impressora CRI3ØA - Relatorio de Inconsistências.

> Os lotes corretos são gravados no arquivo em fita CRF30A - Arquivo das Duplicatas Operadas que é purgado toda vez que existe um lote com inconsistência; caso contrário os cartões são classificados utilizando o Disco de Trabalho. Para con sistência é usado o Arquivo em disco  $CLDIØA - Cadastro de Clientes.$

 $0$  arquivo em fita CRF3 $\emptyset$ A - Arquivo das Duplicatas Operadas e opcional na primei ra execução do processo e mantem as infor mações consistidas e classificadas de todas as duplicatas operadas.

CR3Ø5Ø - Lê o arquivo em fita CRF3ØA - Arquivo das Duplicatas Operadas, utiliza o arquivo em disco CLDIØA - Cadastro de Clientes e emite o arquivo na impressora CRI32A -Controle das Duplicatas Operadas.

 $CR3100 - Le$  o arquivo em fita CRF30'A - Arquivo das Duplicatas Operadas, utiliza o arquivo em Disco CLDIØA - Cadastro de Clientes e emite o arquivo na impressora CRI34A - Con trole das Duplicatas Atrasadas.

#### $3.4 - 1V^{\alpha}$  ETAPA - VENDAS.

#### $3.4.1$  - ARQUIVO DE DUPLICATAS PAGAS

Acompanhando o Fluxograma Descritivo de Sistema desta etapa encontra-se o Cartão Venda Paga oriun do da Seção de Crédito e Cobrança que nada mais é que o Cartão-Venda-Conferido e/ou o Cartão Venda Operada em que foram feitas anotaçoes manuscritas para serem perfuradas e conferidas conseguindo o Cartão-Venda-Paga com as informações adicionais sobre os pagamentos como datas, descontos, juros, etc.

Estes cartões perfurados e conferidos dão entrada no programa de consistência que fara uma serie de testes, inclusive jogando algumas informações con tra o Cadastro de Clientes, para detectar possíveis erros na perfuração e/ou na complementação das in a*j r\* f* formaçoes provindas da Seçao de Credito e Cobrança.

Os lotes incorretos são listados no Relatório das Inconsistências volt a n do a Perfuração para cor reção dos erros e o Arquivo de Duplicatas Pagas é purgado.

Somente quando todos os lotes estiverem corretos usa-se o Disco de Trabalho para classificação e depois grava-se o Arquivo de Duplicatas Pagas. Este arquivo e entrada opcional na primeira vez que e executado o processo.

SUB-SISTEMA V - CONTAS A RECEBER

## IVA ETAPA - VENDAS

FLUXOGRAMA DESCRITIVO DE SISTEMA 3.4.1 - ARQUIVO DUPLICATAS PAGAS

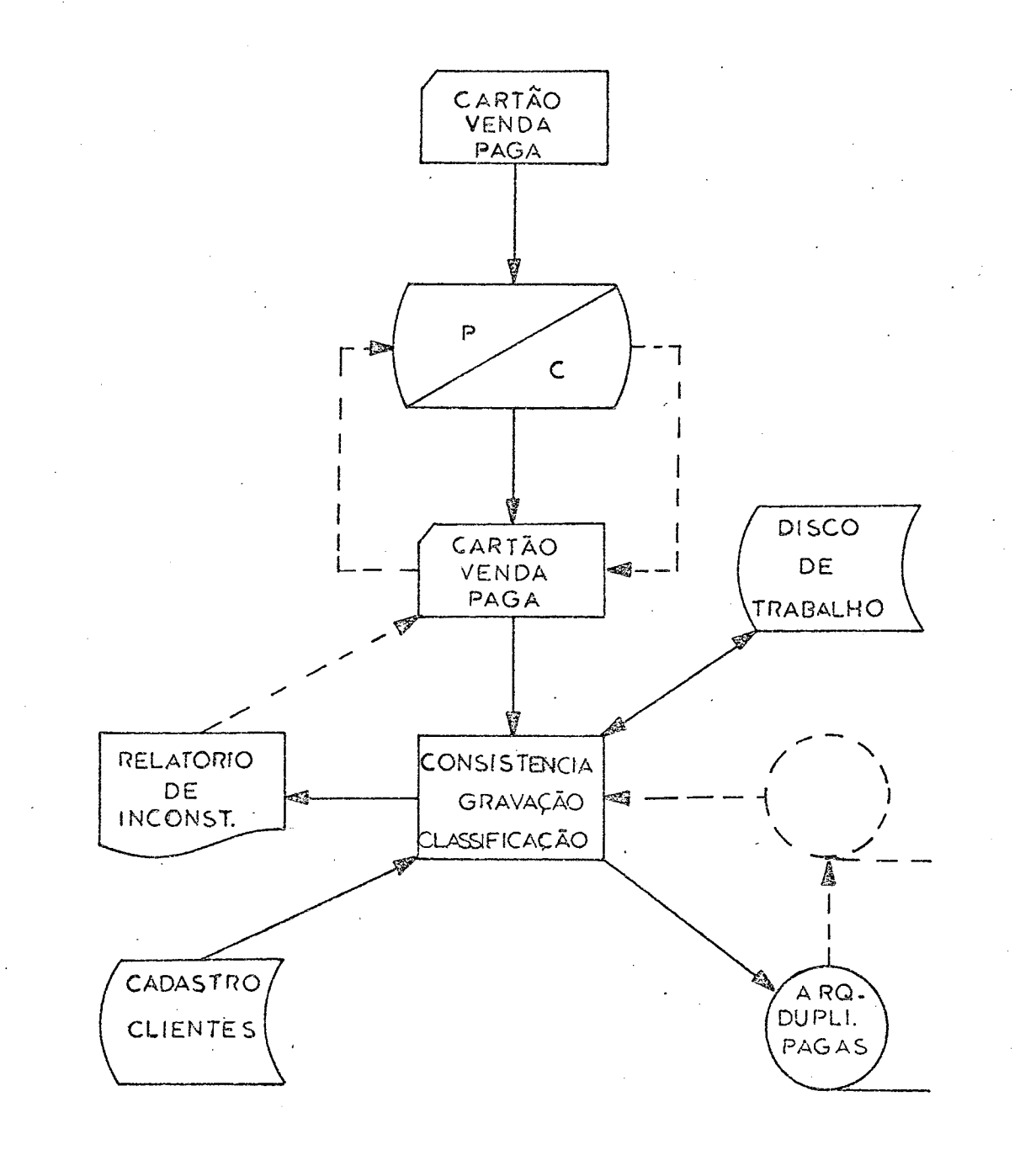

SUB-SISTEMA V-CONTAS A RECEBER **X 2 \a** ETAPA - VENDAS FLUXOGRAMA CODIFICADO DE SISTEMA **3**.**4.1** - ARQUIVO DUPLICATAS PAGAS

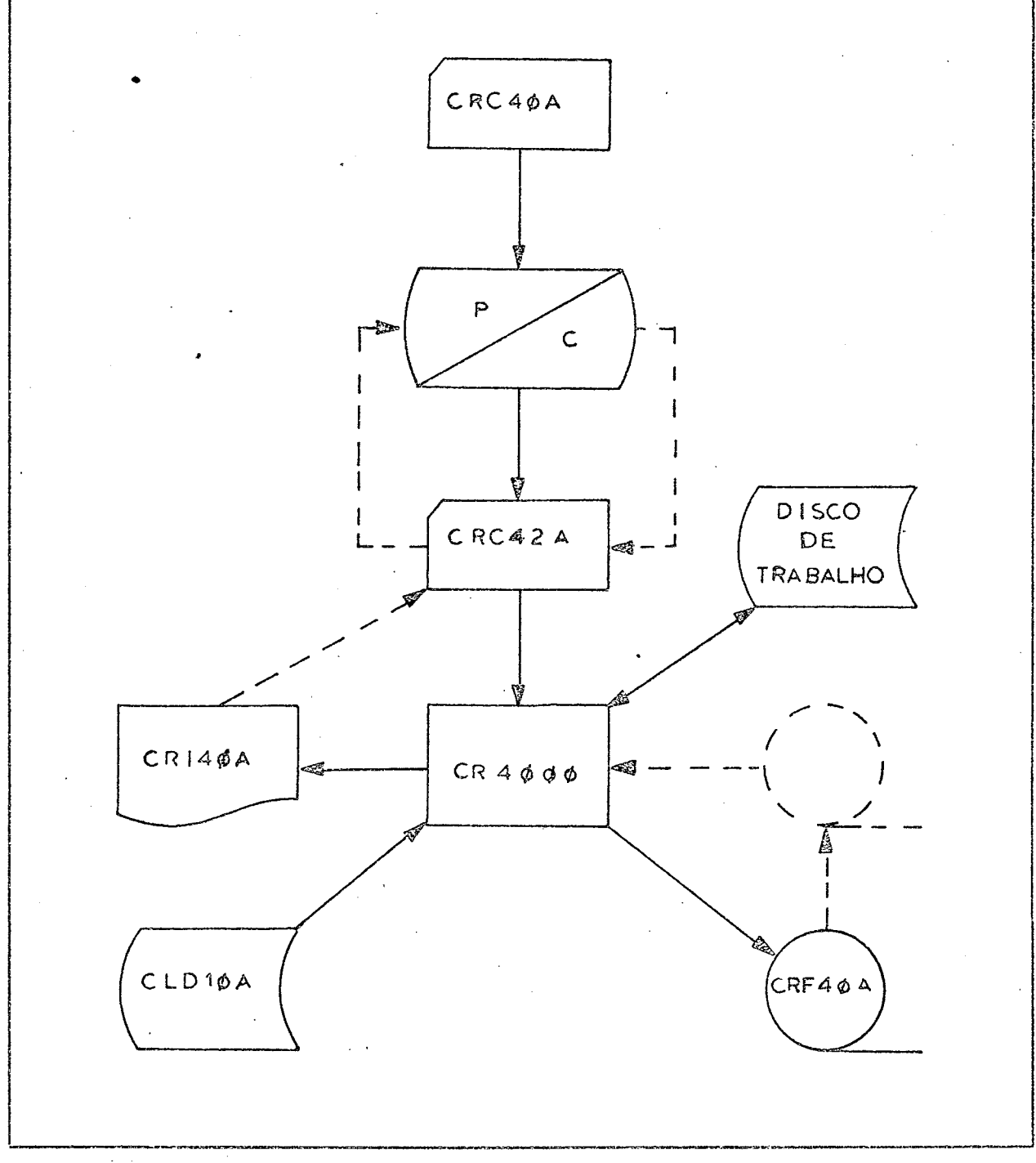

# *<sup>3</sup> , <sup>4</sup> . <sup>2</sup>* ■ - C O N C E I T O D O S C L I E N T E S

Dando entrada no Programa #Ø5 com o Cadastro Clientes e o Arquivo de Duplicatas Pagas obtém-se o relatório Conceito dos Clientes em função de pontualidade observada.

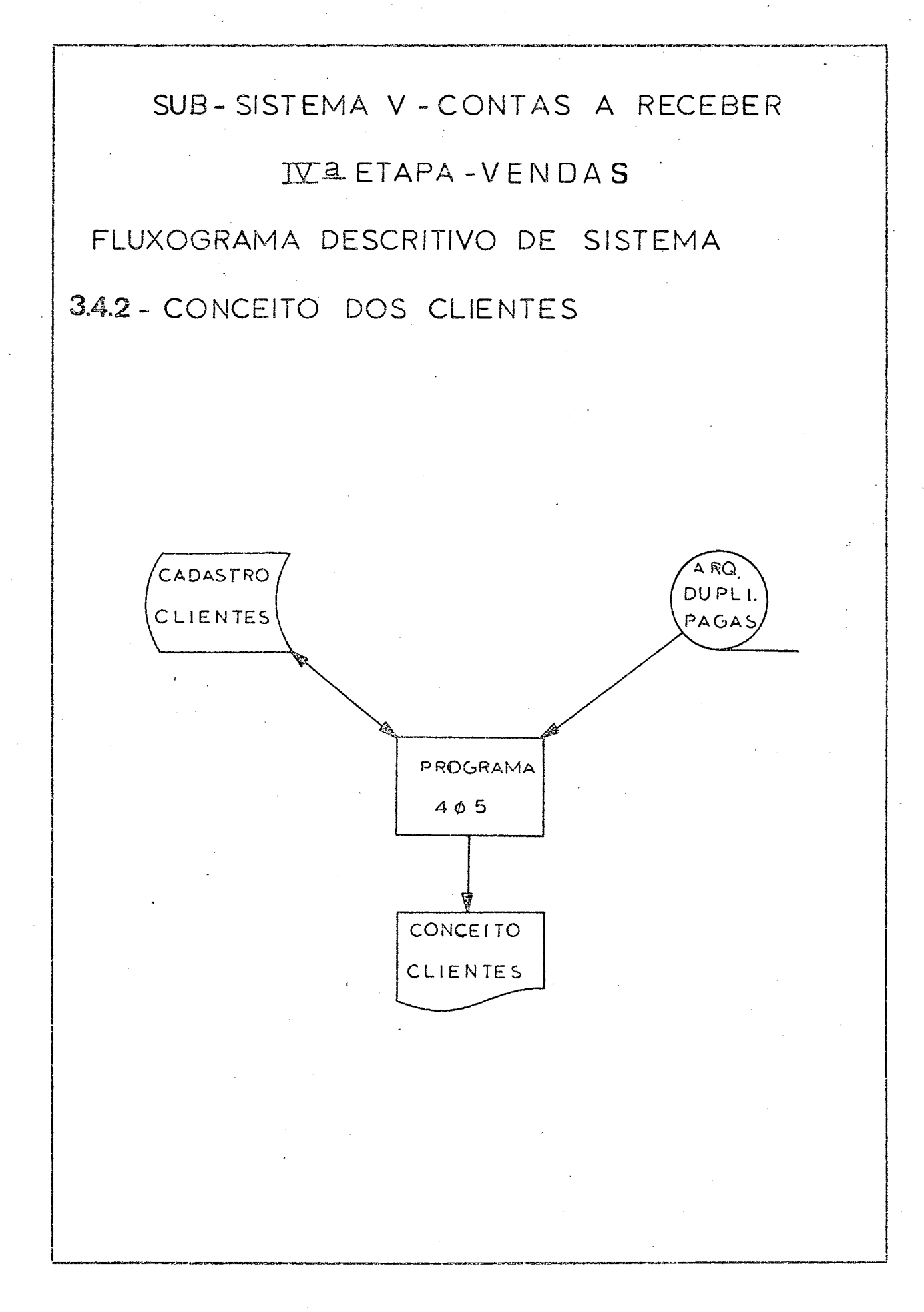

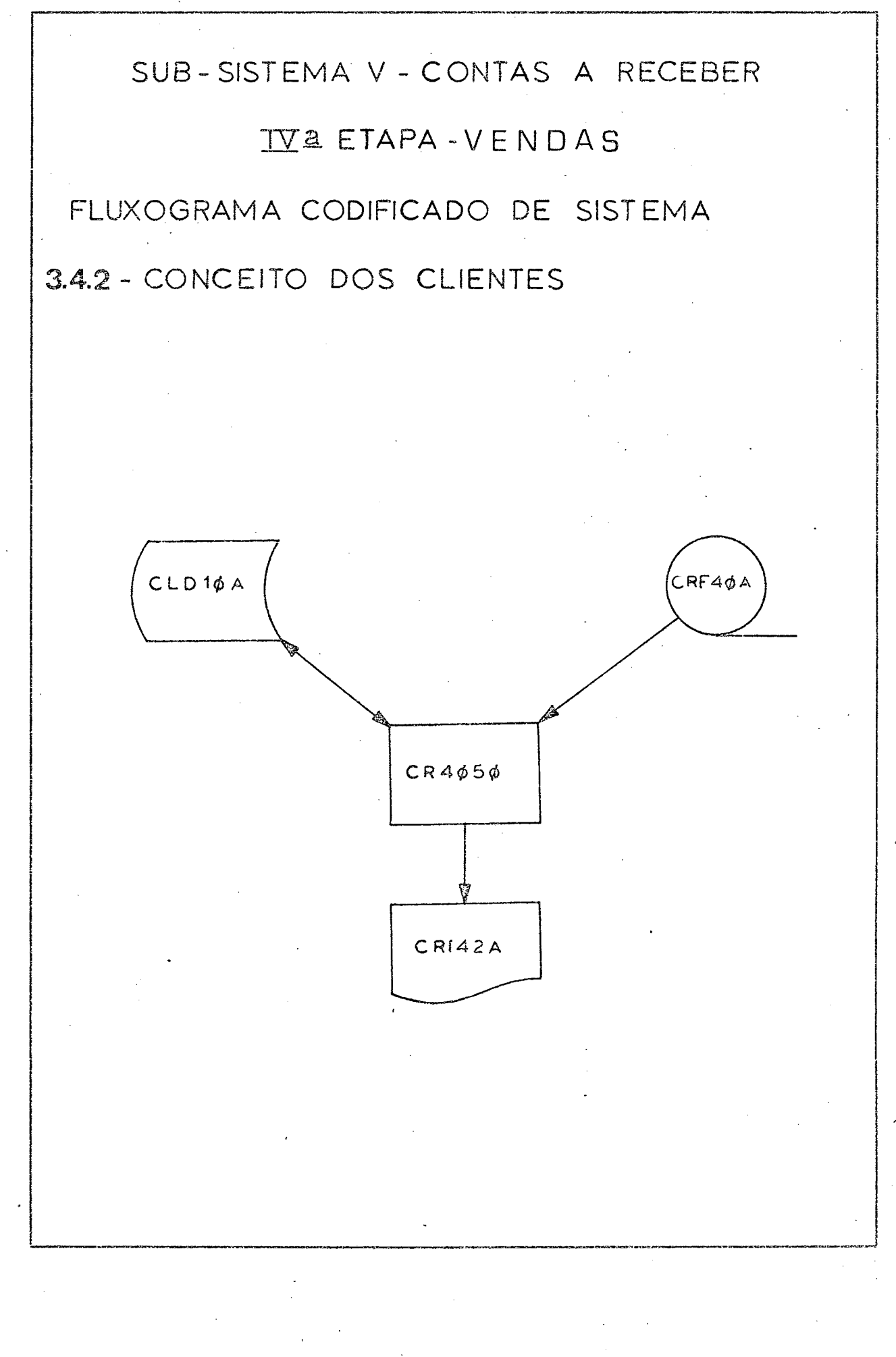

#### 3.4.3. REGISTRO DAS RECEITAS

Tendo como entrada o Cadastro de Clientes e o Arquivo de Duplicatas Pagas no Programa 410 obtem-se o relatório Registro das Receitas, utilizando para a classificação um Disco de Trabalho.

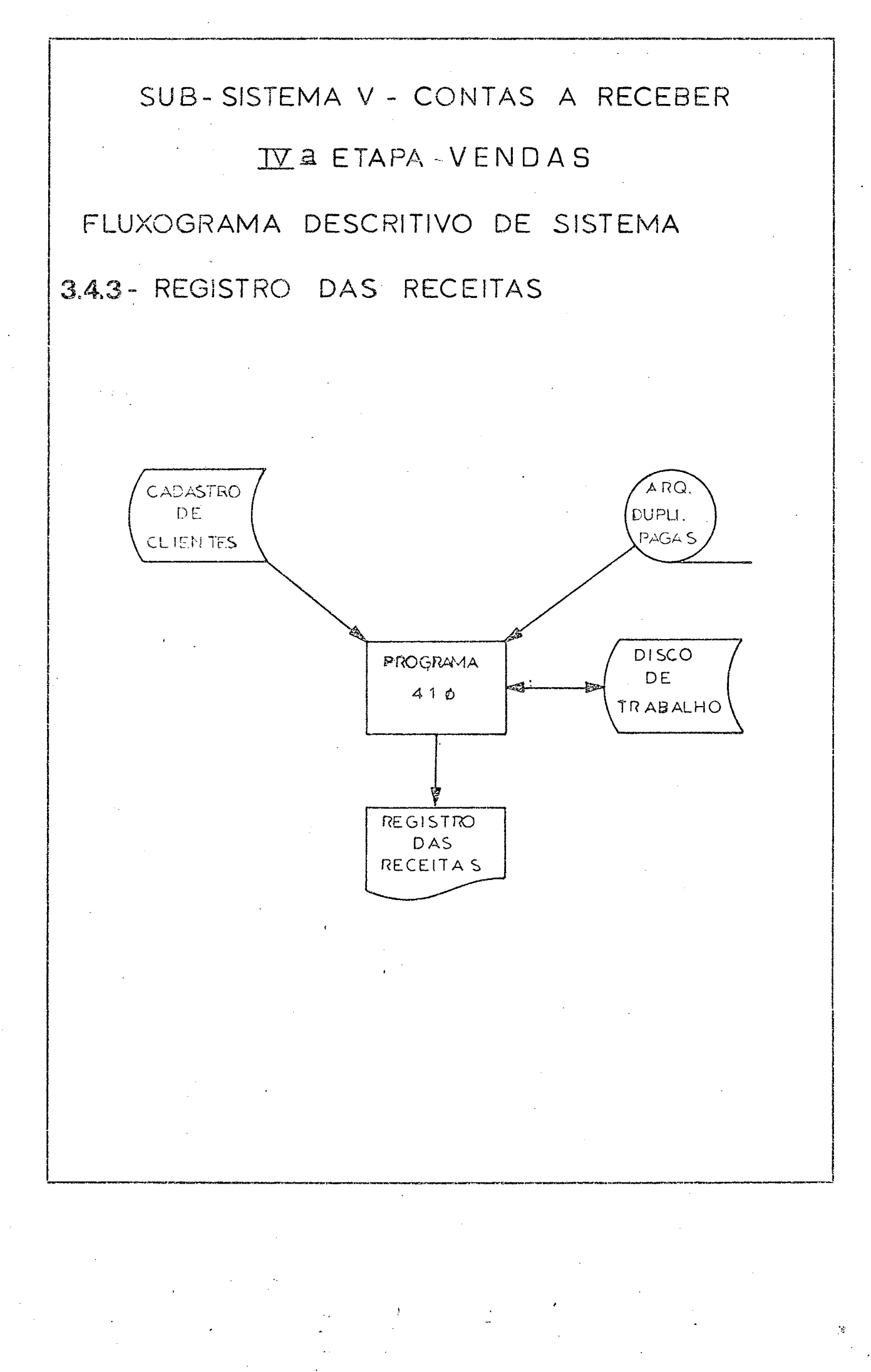

SUB-SISTEMA V - CONTAS A RECEBER

# IVA ETAPA - VE NDAS

IfLUXOGRAMA CODIFICADO DE SISTEMA

3.4.3- REGISTRO DAS RECEITAS

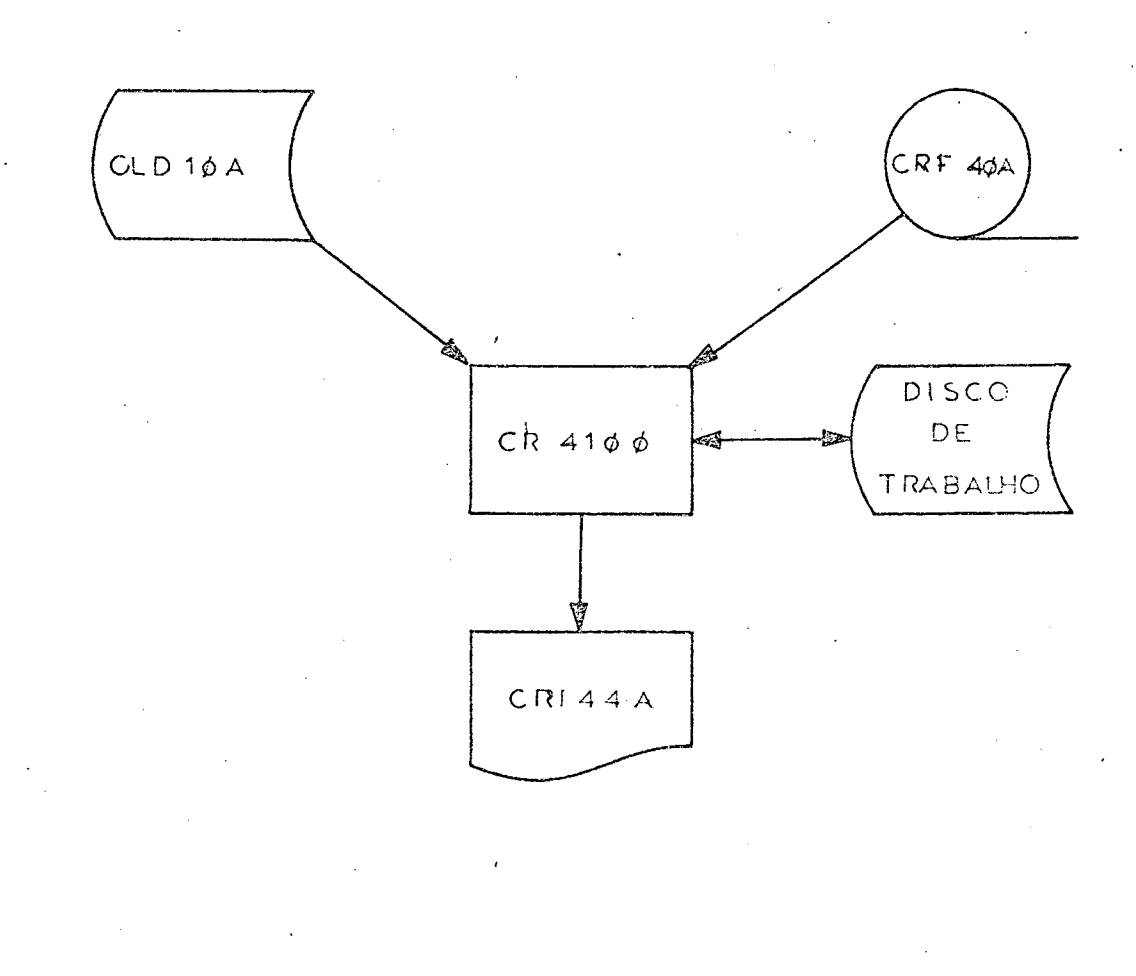

1.38

#### $3.4.4 - DESCRICÃO DOS ARQUIVOS$

- CRC4ØA Arquivo em cartões do Cartão-Venda-Paga com algumas anotações manuscritas feitas na Seção de Crédito Cobrança a serem per furadas e conferidas.
- CRC42A Arquivo em cartões Cartão Venda Paga com as informações adicionais perfuradas e conferidas.
- CRF4ØA Arquivo em fita imagem dos Cartões Venda Paga CRC42A classificados por código de cliente e consistidos.
- CRI4ØA Arquivo na impressora com o Relatório de luconsistências.
- CRI42A Arquivo na impressora com o relatório Con ceito dos Clientes.
- CRI44A Arquivo na impressora com o relatório Registro das Receitas (FIG.27).

 $XX$ ,  $XX$ ,  $XX$  $XX$ ,  $XX$ ,  $XX$ ,  $XX$ CREDITO<br>LIQUIDO PAG XXX SUB-SISTEMA V-CONTASA RECEBER  $XX$   $X$   $X$   $X$   $X$   $X$   $X$   $X$ FIG 27 REGISTRO DAS RECEITAS -CRII4  $XX, XXX, XX$ PREJUIZOS DATA  $XX/X/X/XX$ RELATORIOS DE CONTROLE  $XX$ ,  $XX$ ,  $XX$ DESCONTOS  $x$ ,  $x \times x$ ,  $x \times x$ IV<sup>2</sup> ETAPA - VENDAS DAS RECEITAS  $X \times X$  .  $X \times X$  ,  $X \times X$  $XXX$ ,  $XX$ ,  $X$ ,  $X$ CREDITO BRUTO REGISTRO  $\times$ TOTAL NOME DO CLIENTE ¥ CODIGO.<br>CLIENTE EMPRESA X $x/\sqrt{x}$ **DATA** 

#### $3.4.5.$  - DEFINIÇÃO DOS ARQUIVOS

#### CARTÃO-VENDA-PAGA (FIG.28)

<sup> $E$ </sup> o Cartão-Venda com todas as informações referen tes à operação de cobrança das duplicatas e pagamento das mesmas.

É composto das seguintes informações:

- I. Número do Pedido colunas de I a 6
- 2. Código do Cliente-Compra colunas de 7 a 12.
- 3. Data do Vencimento colunas 13 e 14 o dia, 15 e 16 o mês, 17 e 18 o ano.
- 4. Numero de Dias nas colunas 19,20 e 21 representam o prazo de pagamento desta duplicata.
- 5. Numero Duplicata-Fabrica as colunas 22 a 32 representam o número dado pela fabrica a dupli cata.
- 6. Total Bruto as colunas 33 a 40 com duas casas depois da vírgula representam o total em cruzei ros da duplicata.
- 7. Descontos as colunas 41 a 46 com duas casas depois da vírgula representam em cruzeiros os descontos obtidos por pagamento antecipado.
- 8. Total Líquido as colunas 47 a 54 com duas ca sas depois da vírgula representam em cruzeiros o que o cliente pagou pela duplicata.
- 9. Tipo do Cartão na coluna 55 é perfurado o dí gito I.

 $|4|$ 

- II. Numero Duplicata-Banco as colunas de 61 a 70 representam o número dado a duplicata pelo ban $co$  no border $\hat{o}_s$
- $12.$  Banco-Fabrica nas colunas 71, 72,73 o codigo do banco escolhido pela fábrica para fazer a operaçao.
- 13. Operação na coluna 74 vai o código da operaçao.
	- D Duplicata Descontada
	- S Cobrança Simples
	- C Cobrança Caucionada
- 14. Data Pagamento nas colunas  $75$  e  $76$  o dia,  $77$ e 78 o mes, 79 e 80 o ano.

É a data em que o cliente liquidou sua dívida junto ao banco,

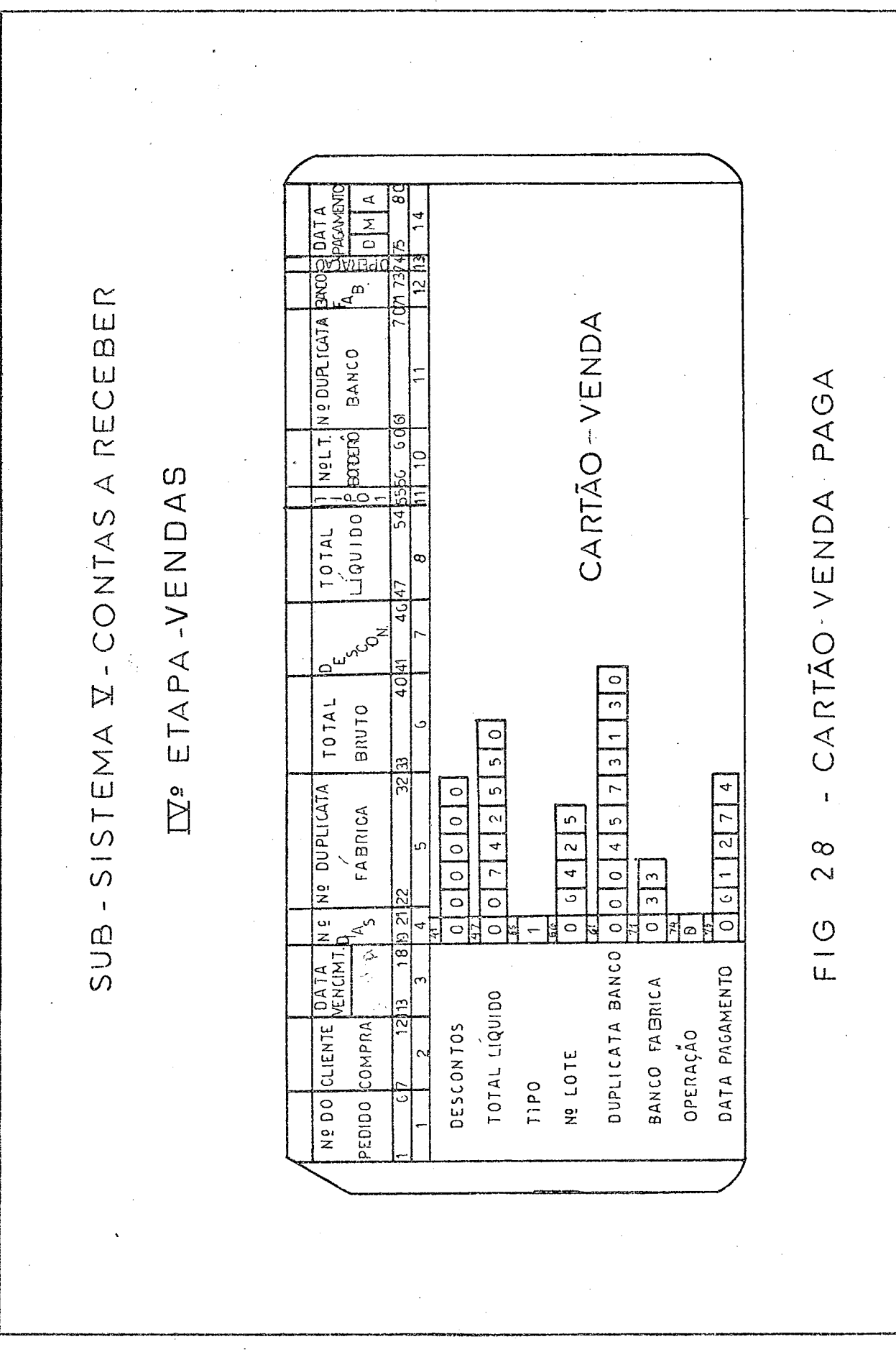

#### $3.4.6$  - DESCRIÇÃO DOS PROGRAMAS

CR4000 - Lê o arquivo de cartões CRC42A - Cartão Venda-Paga consiste e emite o arquivo na impressora CRI40A - Relatório das Inconsistências para os lotes errados.

> Utiliza para isto o arquivo em disco CLDIØA - Cadastro de Clientes.

Os lotes corretos são gravados no arquivo em fita CRF40A - Arquivo das Duplicatas Pagas. Quando existe alguma inconsistência esta fita e purgada, caso contrário e feita a classificação por codigo de cliente utilizando o Disco de Trabalho. O Arquivo em fita CRF4ØA - Arquivo das Duplicatas Pagas e opcional para aprimeira execução do processo e contem classifica das e consistidas todas as informações sobre as duplicatas pagas em um determina  $do per food.$ 

- CR4050 Lê o arquivo em fita CRF40A Arquivo das Duplicatas Pagas consulta o arquivo em disco CLDIØA Cadastro de Clientes e emite o arquivo na impressora CRI42A - Conceito dos Clientes.
- CR4100 Lê o arquivo em fita CRF40A Arquivo das Duplicatas Pagas, consulta o arquivo em disco CLDIØA Cadastro de Clientes, usa o Disco de Trabalho para classificação das

receitas por de a pagamento e imprime o arquivo CRI44A - Registro das Receitas.

#### CAPITULO  $4^9$

#### SUB-SISTEMA VII - CADASTRO DE CLIENTES

#### $4.1 - CRIACA0 DO CADASTRO$

Acompanhando o Fluxograma Descritivo de Sistema desta etapa o Boletim de Implantação de Clientes chega a Perfuração proveniente da Seção de Cadastro para se obter o Cartão-Cliente perfurado e conferido.

Este Cartão-Cliente e classificado tendo como cha ve de classificação o codigo do cliente utilizando o Disco de Trabalho; consistido através de uma bateria de testes para detectar possíveis falhas nos cartões provenientes da perfuração e/ou da confec ção do Boletim de Implantação do Produto.

Os Cartões Clientes corretos dão origem no disco ao registro dos clientes formando o Cadastro dos Clientes e na impressora a uma listagem das implantações, baixas e modificações atraves do Rela torio dos Clientes Implantados.

Quando é encontrado algum erro estes cartões são listados no Relatório de Inconsistências purgandose o arquivo em disco Cadastro dos Clientes e invalidando o Relatório dos Clientes Implantados. O Relatório de Inconsistências é levado a perfura ção para confecção correta dos Cartões Clientes recomeçando o ciclo tantas vezes quantas forem necessarias para conseguir todos os registros do Cadastro de Clientes consistidos e classificados.

Para atualizações ou deleções o Cadastro de Clien tes antigo e entrada para que se consiga o novo Cadastro de Clientes.

Por motivo de segurança e necessario ter condições de refazer rapidamente o Cadastro de Clientes, por ventura danificado.

Com esta finalidade é utilizado um programa utilitário da máquina que copia na fita Cadastro de Se gurança o Cadastro de Clientes.

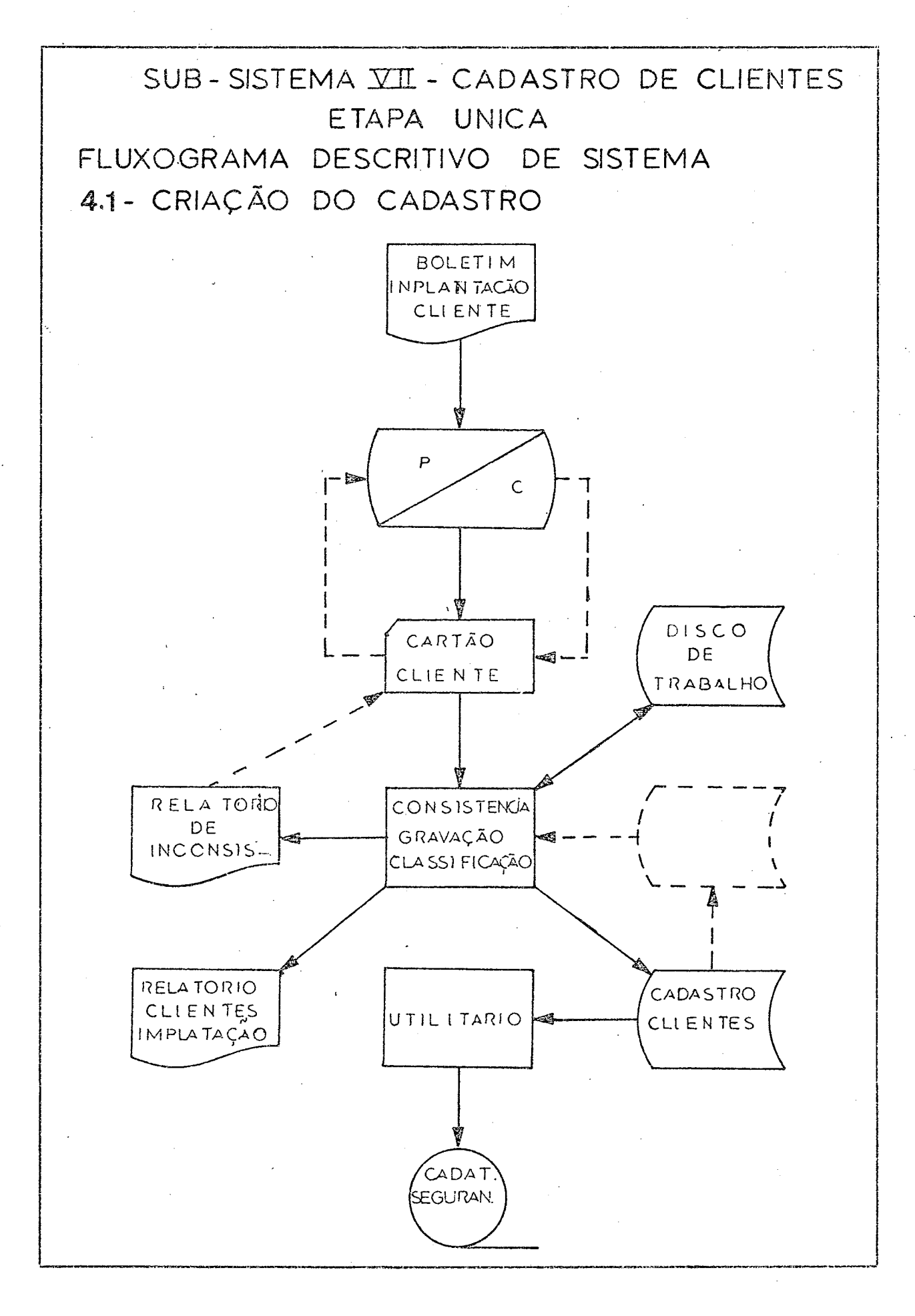

 $149 -$ 

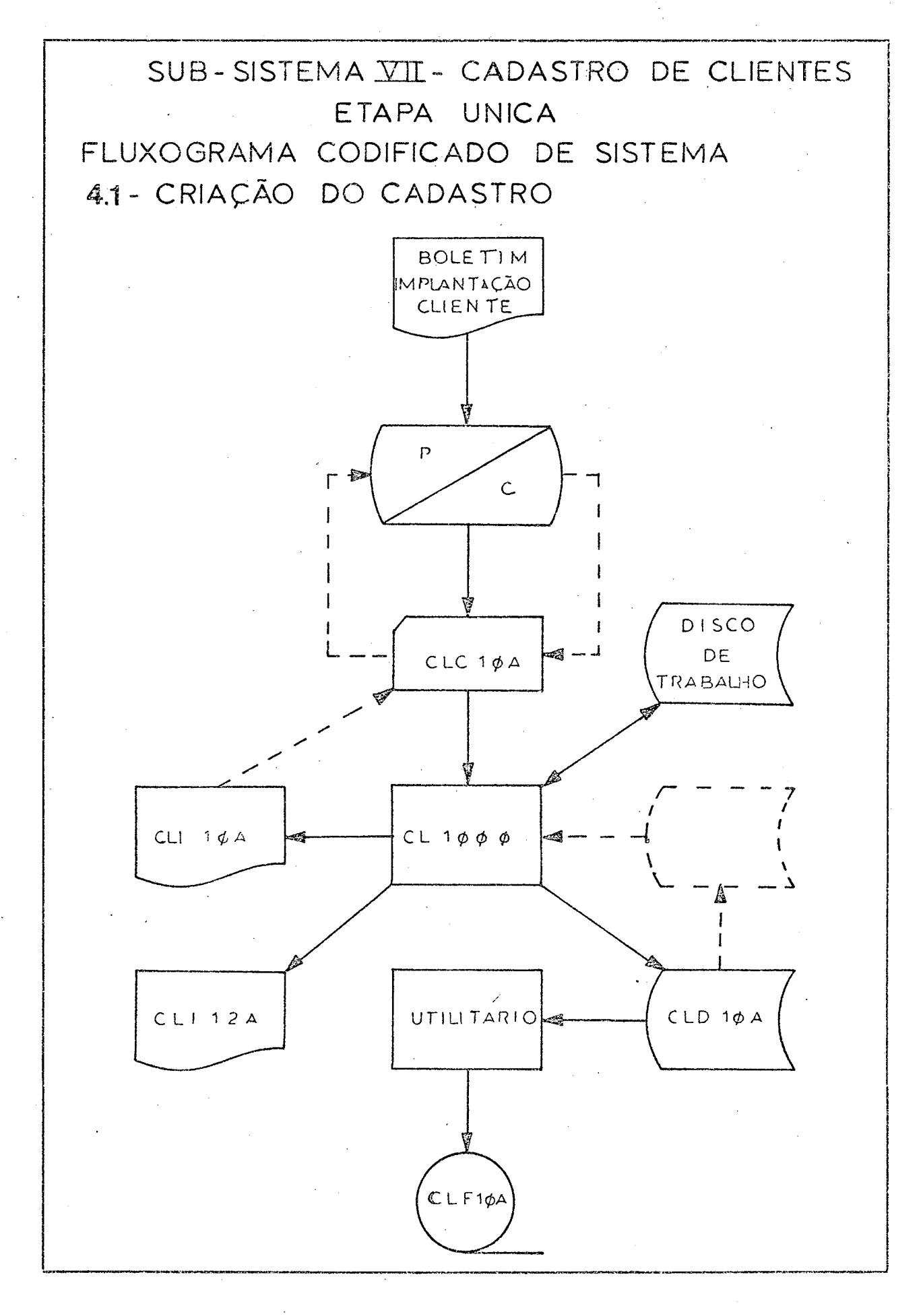

- CLIENTES POR REPRESENTANTE  $4.2$ 

> Utilizando o Cadastro de Clientes como entrada no Programa 105 obtém-se um relatório dos Clientes por Representantes.

# SUB-SISTEMA XII-CADASTRO DE CLIENTES

## ETAPA UNICA

# FLUXOGRAMA DESCRITIVO DE SISTEMA

4.2 - CLIENTES POR REPRESENTANTES

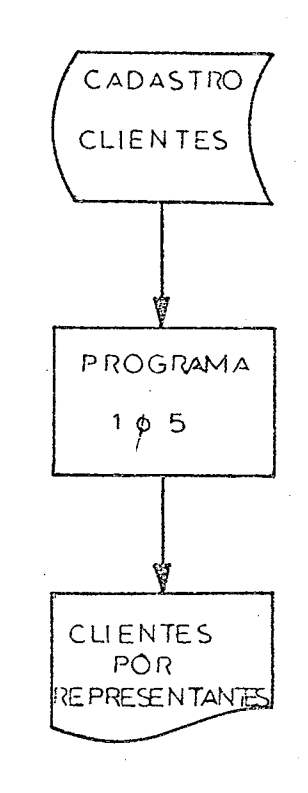

# SUB-SISTEMA VII - CADASIRO DE CLIENTES' ETAPA UNICA FLUXOGRAMA CODIFICADO DE SISTEMA 4.2 - CLIENTES POR REPRESENTANTES  $CLD$   $1\phi A$  $P R 1¢5¢$  $CL1$  14 A

#### <u> 2 - CLIENTES POR ORDEM ALFABÉTICA</u>  $4.3$

Tendo o Cadastro de Clientes como entrada e utilizando o Disco de Trabalho para classificar os nomes dos clientes em ordem alfabética obtem-se o relatório Clientes por Ordem Alfabetica.

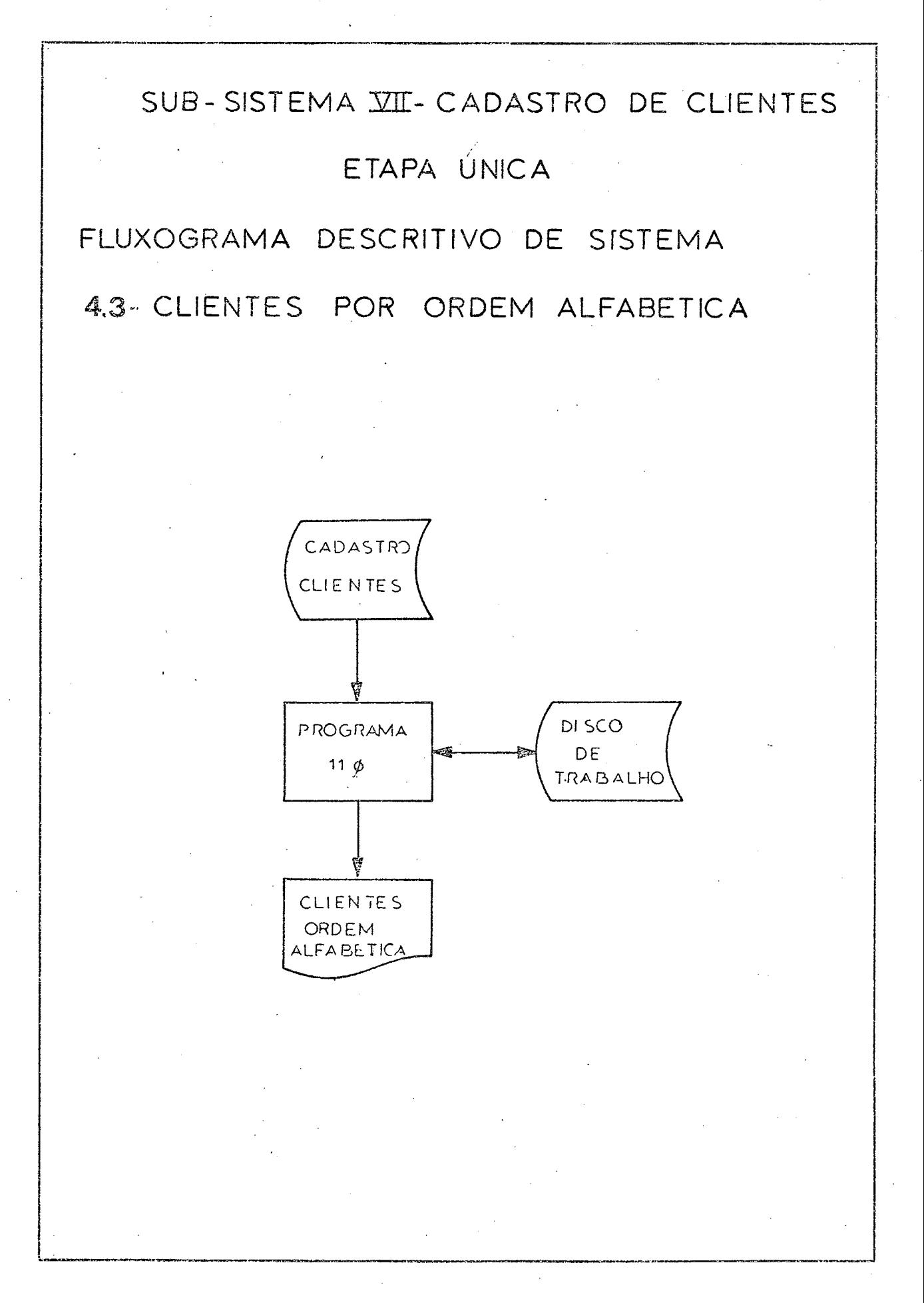

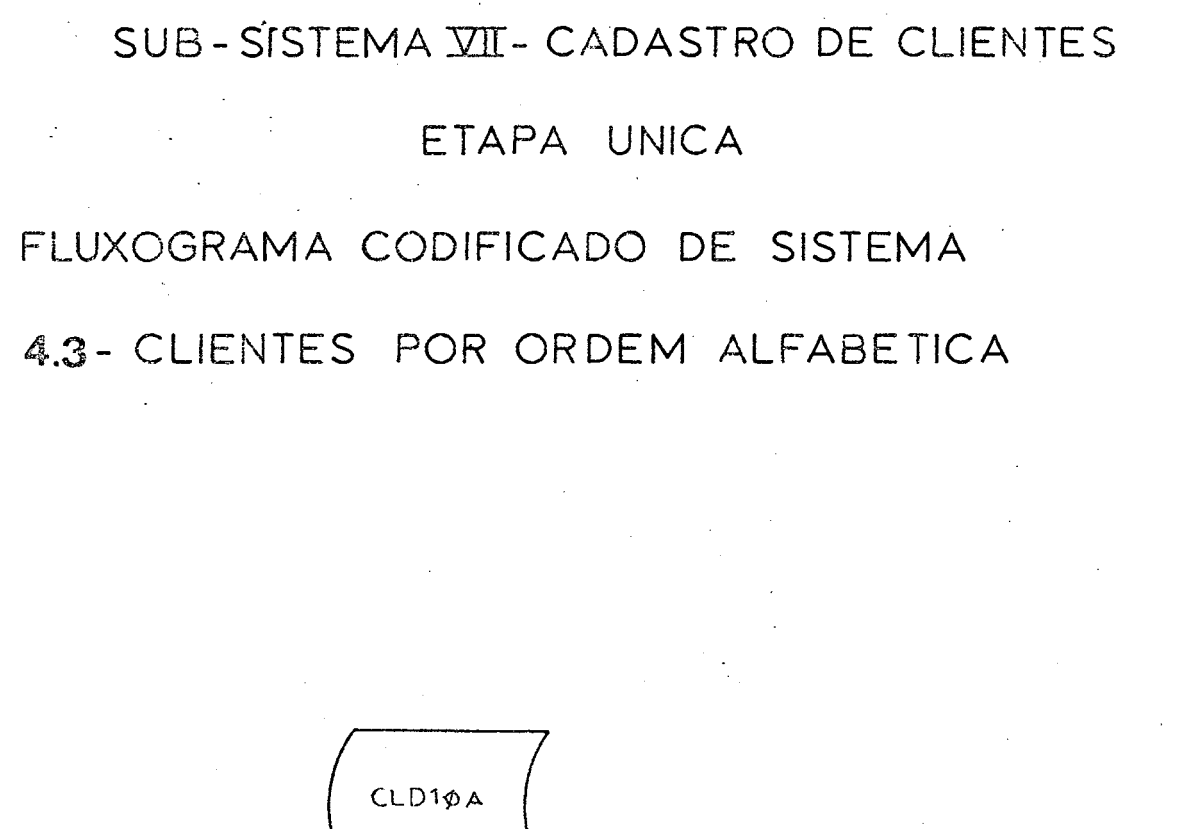

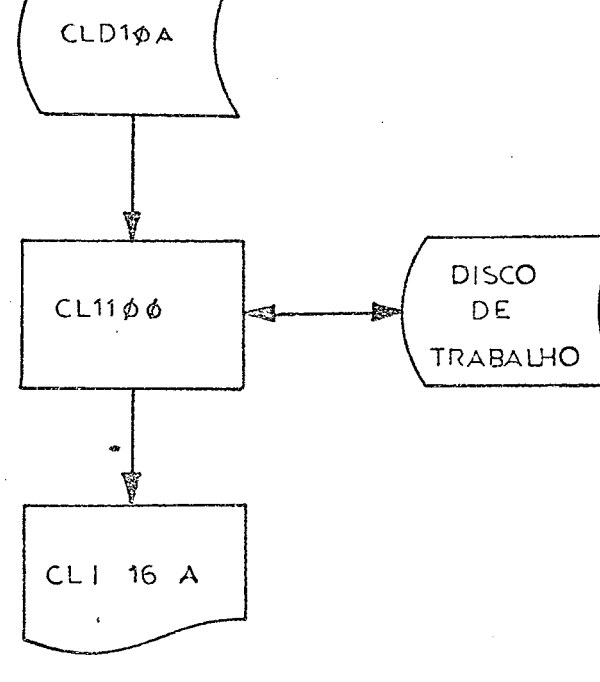

 $4.4 \cdot \cdot \cdot$  CLIENTES POR REGIÃO

Tendo o Cadastro de Clientes como entrada e utili zando o Disco de Trabalho para classificar os Cli entes por região obtem-se o relatório dos Clientes por Região.

# SUB-SISTEMA VII- CADASTRO DE CLIENTES

### ETAPA UNICA

FLUXOGAMA DESCRITIVO DE SISTEMA

4.4 - CLIENTES POR REGIÃO

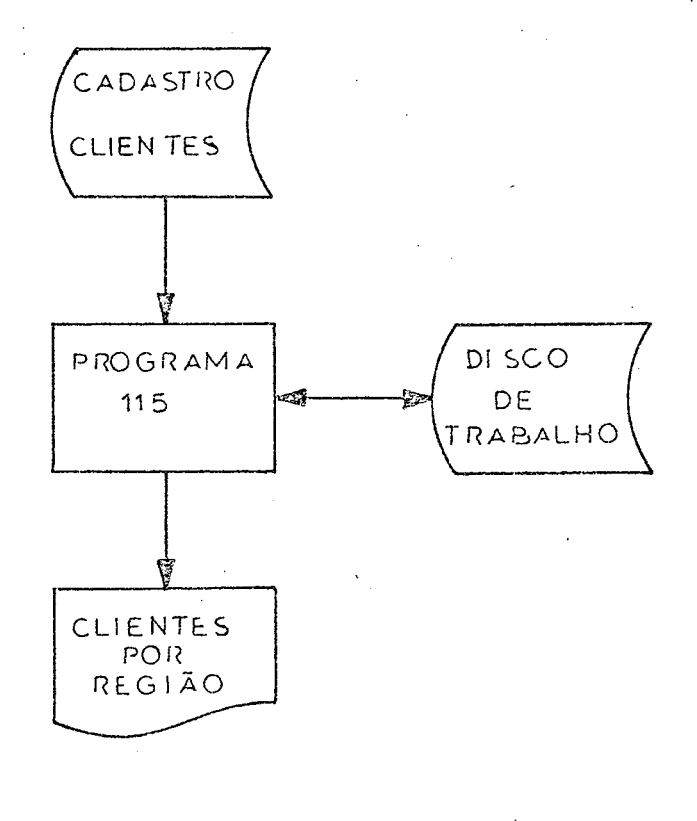

# SUB-SISTEMA VII-CADASTRO DE CLIENTES

159

# ETAPA UNICA

FLUXOGRAMA CODIFICADO DE SISTEMA

4.4-CLIENTES POR REGÍÃO

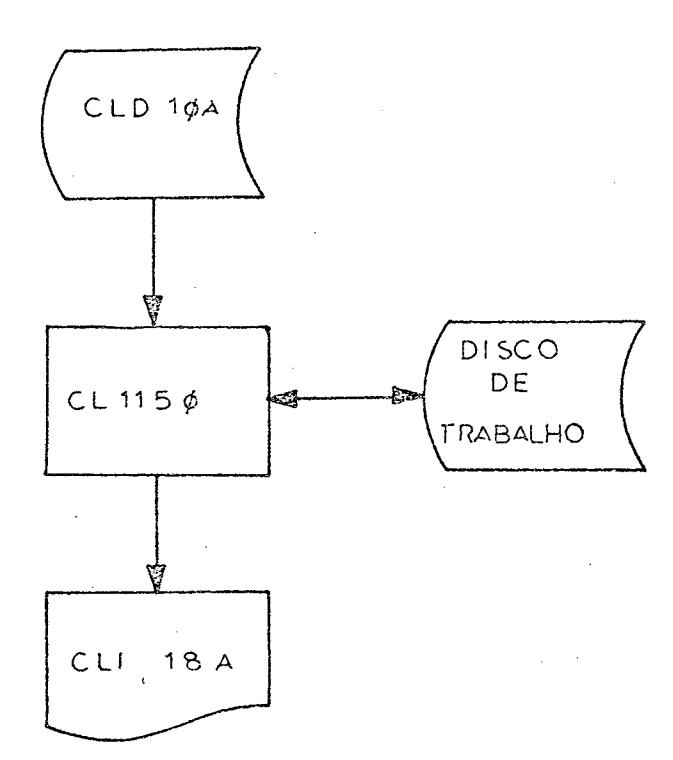

Quando o Cadastro de Clientes é danificado sua recuperação é feita através de um programa utilitário que lê o Arquivo de Segurança em fita organizado sequencialmente e cria o Cadastro de Clien tes organizado index-sequencialmente.

# SUB- SISTEMA XIII- CADASTRO DE CLIENTES

# ETAPA UNICA

# FLUXOGRAMA DESCRITIVO DE SISTEMA

4.5- RECUPERAÇÃO DO CADASTRO DE CLIENTES

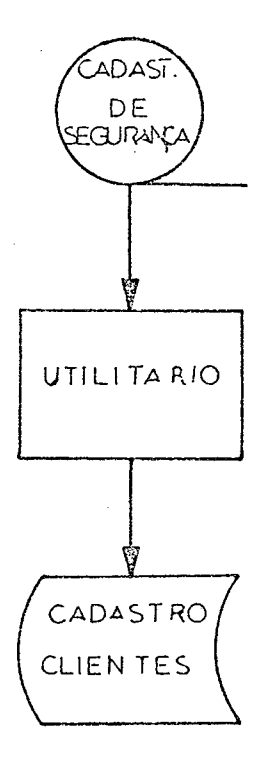

# SUB - SISTEMA VII - CADASTRO DE CLIENTES

# ETAPA UNICA

# FLUXOGRAMA CODIFICADO DE SISTEMA

4.5- RECUPERAÇÃO DO CADASTRO DE CLIENTES

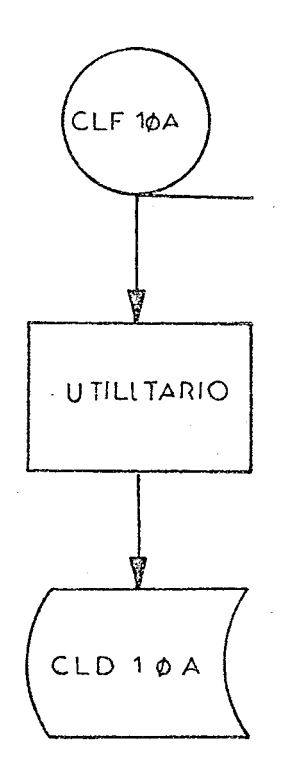

#### 4.6 - DESCRIÇÃO DOS ARQUIVOS

- CLCIØA Cartão Cliente Arquivo em cartões do Boletim de Implantação dos Clientes.
- CLIIØA Relatório de Inconsistências Arquivo na impressora Relatorio das Inconsistências encontradas nos Cartões Cliente - CLCIØA
- CLII2A Relatório dos Clientes Implantados Arquivo na impressora Relatório dos Clientes Implantados contendo apenas as modificações do cadastro tais como deleções, atualizações e implantações.
- CLDIØA Cadastro de Clientes Arquivo em disco organizado index-sequencialmente contendo todas as informações sobre os clientes classificados por seus codigos.
- CLFIØA Cadastro de Segurança Arquivo em fita organizada sequencialmente imagem do Cadastro de Clientes - CLDI $\emptyset$ A.
- CLII4A Clientes por Representantes Arquivo na impressora com o relatório de Clientes por Representantes contendo todas as informações sobre os clientes agrupados por representantes ou seja, ordenados por  $\cot$   $\sec$
- CLII6A Clientes em Ordem Alfabética Arquivo na impressora com o Relatorio-Clientes em Ordem Alfabética ordenada por nome de

cliente.

CLII8A - Clientes por Região - Arquivo na impressora com o relatório de clientes por Região agrupando os clientes dentro de uma região também por representante.

ان مارس<br>مارس

#### 4.7 - DESCRIÇÃO DOS PROGRAMAS

 $CLIØO$  - Lê os cartões  $CLCIOA$  - Cartão-Cliente con siste através de uma bateria de testes imprimindo um Relatorio de Inconsistências  $CLII<sub>\emptyset</sub>A$  para os não corretos, voltando à perfuração para correção.

> Quando os cartões estiverem corretos utiliza o Disco de Trabalho e classifica os registros dos clientes por ordem de codi go gravando o Cadastro de Clientes -

 $CLDIØA.$ 

Este cadastro entra no processo toda a vez

houver modificações tais como deleções, atualizações e implantações.

Quando isto acontece e emitido um Relato rio de Clientes Implantados - CLII2A.

Caso haja inconsistências os arquivos de saída são purgados e só obtemos o resultado quando todos os cartões passarem pe la consistência.

UTILITÁRIO - Progrma enlatado que copia o arquivo de disco para fita. Entra o Cadastro de Clientes e sai o Cadastro de Segurança.  $CLFIOA.$ 

CLIØ5Ø - Lê o Cadastro de Clientes CLDIØA e impri me o Relatorio Clientes por Representante CLII4A.
CLIIØØ - Lê o Cadastro de Clientes CLDIØA, classifica com auxilio do Disco de Trabalho o nome dos clientes e imprime o relatorio Clientes por Ordem Alfabética - CLII6A.

CLII50 - Lê o Cadastro de Clientes CLDIØA classifica com auxilio do Disco de Trabalho os clientes por região na primeira chave e por representante na segunda e imprime o relatório clientes por Região - CLII8A.

#### 4.8 - DESCRIÇÃO DOS CAMPOS

1. CÓDIGO DO CLIENTE - é composto de 6 dígitos:

 $X X$  x  $X X X$ CDEF A<sub>R</sub>

Os dois primeiros A B definem o código do representante sob o qual o cliente esta tutelado e os outros quatro CDEF o numero de ordem dos clientes para cada representante.

- 2. NOME/ENDEREÇO-LINHA I deve-se dispor o nome do cliente em 28 posições usando as abreviações preconizadas pelo CPD.
- 3. NOME/ENDEREÇO LINHA 2 deve-se dispor em 28 digitos a rua ou avenida, numero, andar, sa la etc. na ordem usual.
- 4. NOME/ENDEREÇO LINHA 3 deve-se dispor em 28 dígitos o Código de Endereçamento Postal (CEP) o nome da cidade, a sigla do estado e o país na ordem indicada acima.
- $5.$  CÓDIGO DO ESTADO = dois dígitos para código do Estado.
- 6. CÓDIGO DA REGIÃO DE VENDA dois digitos para o código da região.
- 7. CÓDIGO DO PAÍS dois dígitos para o código do  $Pafs.$
- 8. C.G.C. DO CLIENTE é o número do cliente no Cadastro Geral de Contribuintes composto de 18 posições assim definidas:

X X x X X X X X X X X X X X - X X A B CDE FGHIJKL M<sub>N</sub>

Os dois primeiros dígitos A B representam região fiscal, os 6 seguintes CDE.FGH o número de ordem, os quatro apos a barra IJKL o número do estabelecimento por data de fundação, e os dois finais MN são os digitos auto-verificado $res.$ 

9. INSCRIÇÃO ESTADUAL DO CLIENTE - um número composto de 15 posições assim definidas:

> A B C DEF GHILK  $\mathbf{L}$

Os tres primeiros digitos ABC representam o município dentro do estado, os outros tres DEF definem o setor dentro do município e  $\overline{\text{o}}\text{s}$ outros cinco GHIJK e o número da ordem das empresas enquadradas nos dois grupos anteriores e o ultimo L e o dígito auto-verificador.

10. SIGLA DO CLIENTE - para o faturamento e necessario dispor no Cadastro de 6 dígitos.

168

#### CAP I TULO 5<sup>2</sup>

#### SUB-SISTEMA VIII - CADASTRO DE PRODUTOS

#### 5. I - CRIAÇÃO DO CADASTRO

Acompanhando o Fluxograma Descritivo de Sistema desta etapa o Bo letim de Implantaçao do Produto chega à Perfuração proveniente da Seção de Cadastro para se obter o Cartão-Produto perfurado e conferido.

Este Cartão Produto é classificado, tendo como cha ve de classificação o codigo do produto utilizando o Disco de Trabalho; Éconsistido através de uma bateria de testes para detectar possíveis falhas nos cart**õ**es proveniente da perfuração e/ou na con fecçao do Boletim Implantaçao do Produto.

Os Cartões-Produto corretos dão origem no disco ao registro dos produtos formando o Cadastro dos Produtos e na impressora uma listagem das implantações, baixas e modificações atraves do Relatorio dos Produtos Implantados.

Quando é detectado algum erro estes cartões são listados no Relatório de Inconsistências purgandose o arquivo em disco Cadastro dos Produtos e invalidando o Relatório dos Produtos Implantados. 0 Relatorio de Inconsistências e levado à perfuração para confecção correta dos Cartões-Produto recome çan do o ciclo tantas vezes quantas forem necessarias para conseguir todos os registros do

Cadastro de Produtos consistidos e classificados.

Para atualizações ou deleções, o Cadastro de Produtos antigo é entrada para que se consiga o novo Cadastro de Produtos.

Por motivo de segurança é necessário ter condições de refazer rapidamente o Cadastro de Produtos porventura danificado.

Com esta finalidade é utilizado um programa utilitário da maquina que copia na fita Cadastro de Se gurança o Cadastro de Produtos.

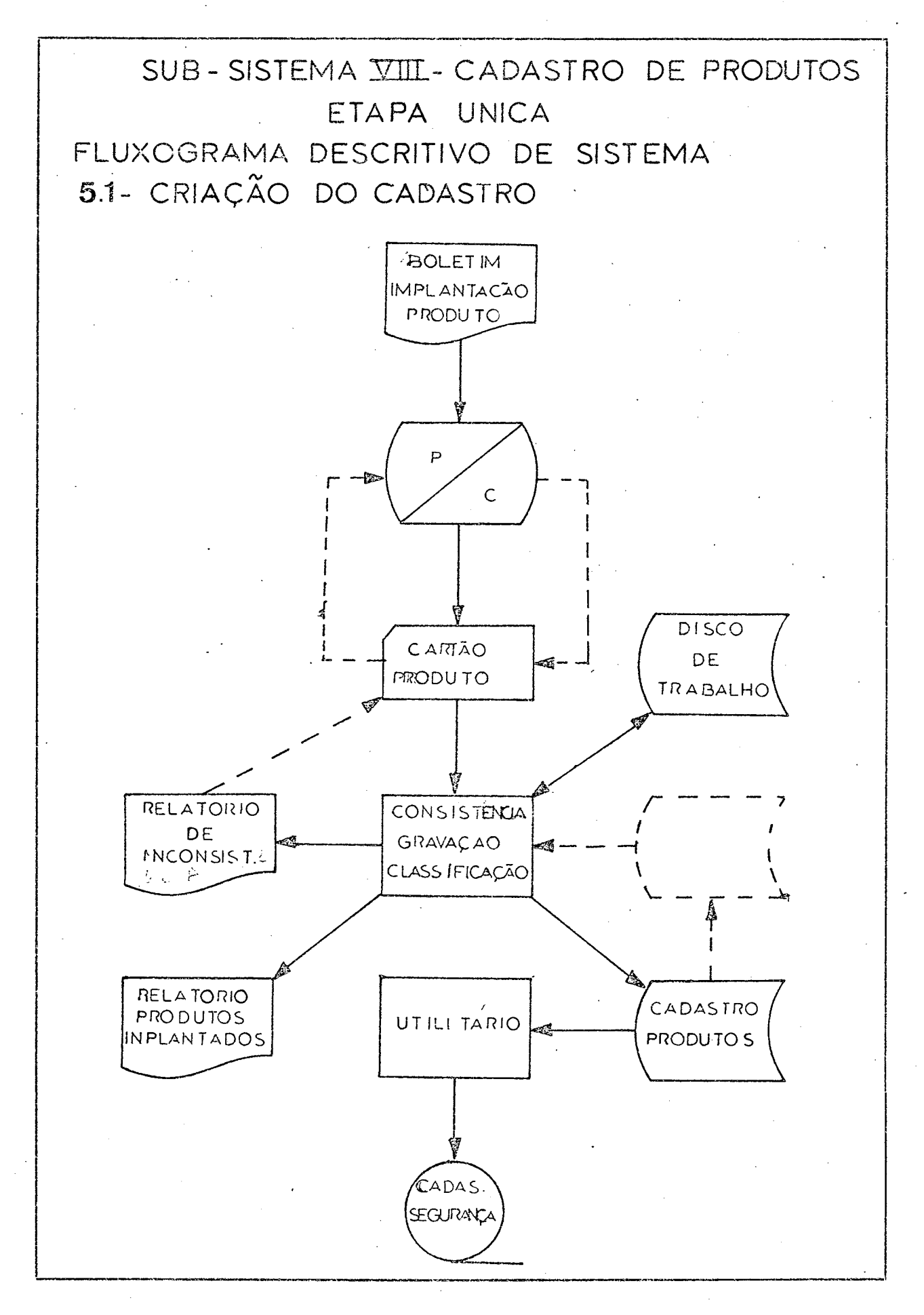

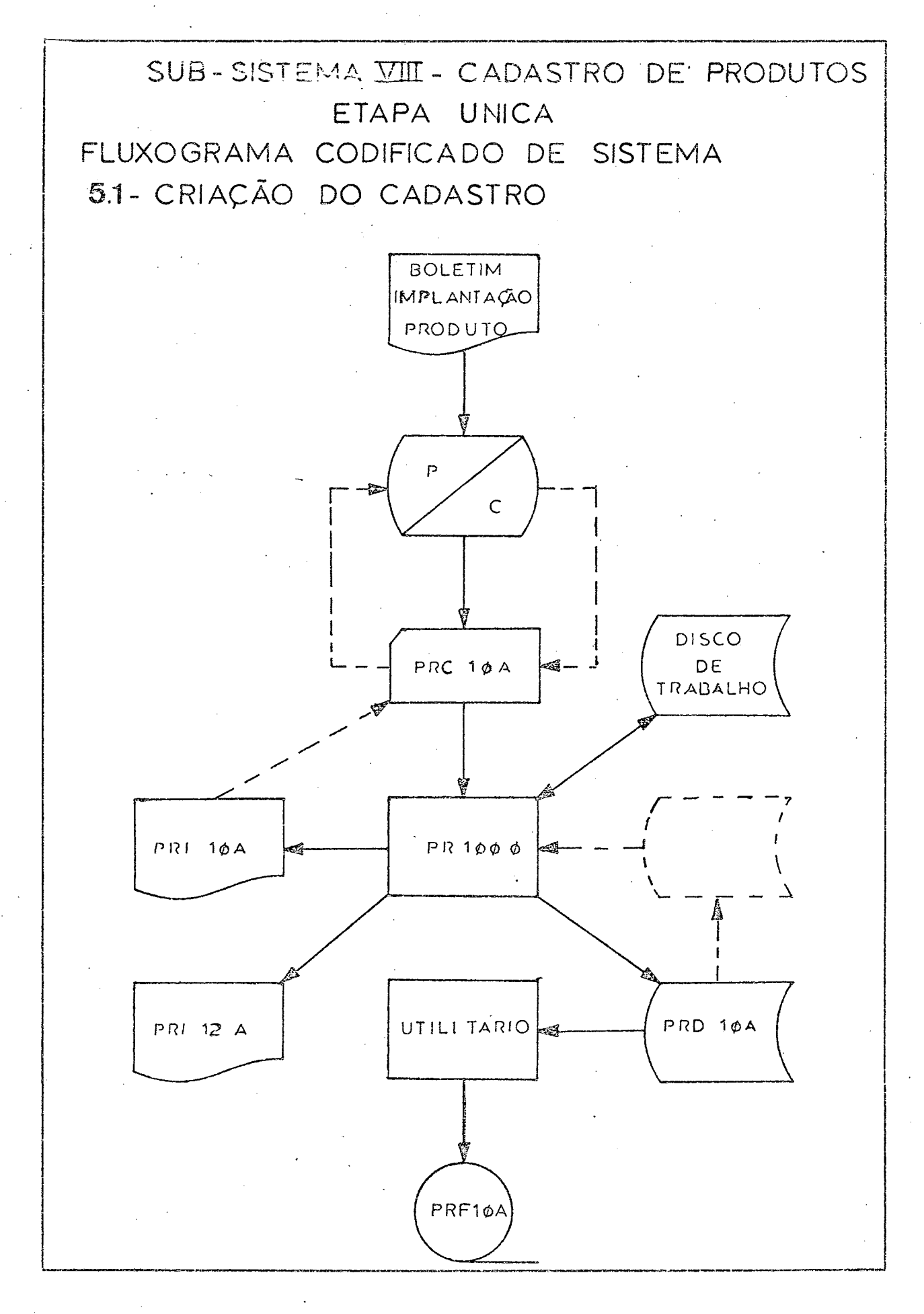

#### - PRODUTOS POR ORDEM DE CÓDIGO  $5.2$

Utilizando o Cadastro de Produtos como entrada no Programa 105 obtem-se um relatório dos Produtos por Ordem de Código.

### SUB- SISTEMA VIII - CADASTRO DE PRODUTOS

### ETAPA UNICA

## FLUXOGRAMA DESCRITIVO DE SISTEMA

5.2- PRODUTOS POR ORDEM DE CODIGO

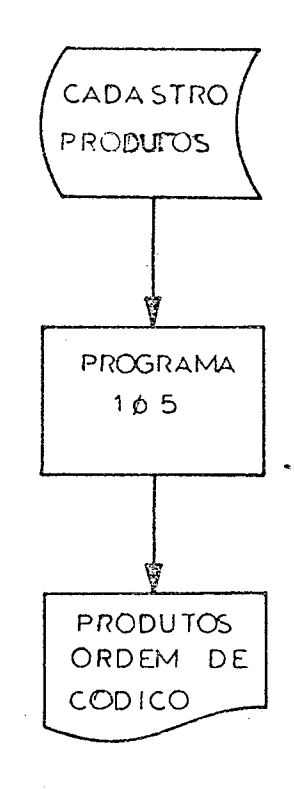

### SUB-SISTEMA VIII - CADASTRO DE PRODUTOS

## ETAPA UNICA

# FLUXOGRAMA CODIFICADO DE SISTEMA

5.2 - PRODUTOS POR ORDEM DE CODIGO

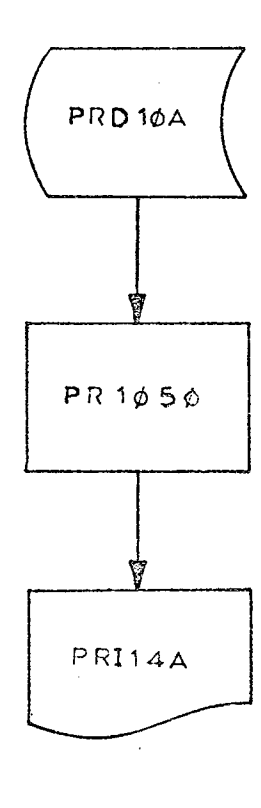

### 5.3 . - PRODUTOS EM ORDEM ALFABÉTICA

Com o arquivo em disco Cadastro de Produtos sendo entrada no Programa  $11\%$  e utilizando o Disco de Trabalho para classificar pelo campo de descrição dos itens por ordem alfabética, tem-se o relatorio Produtos em Ordem Alfabética.

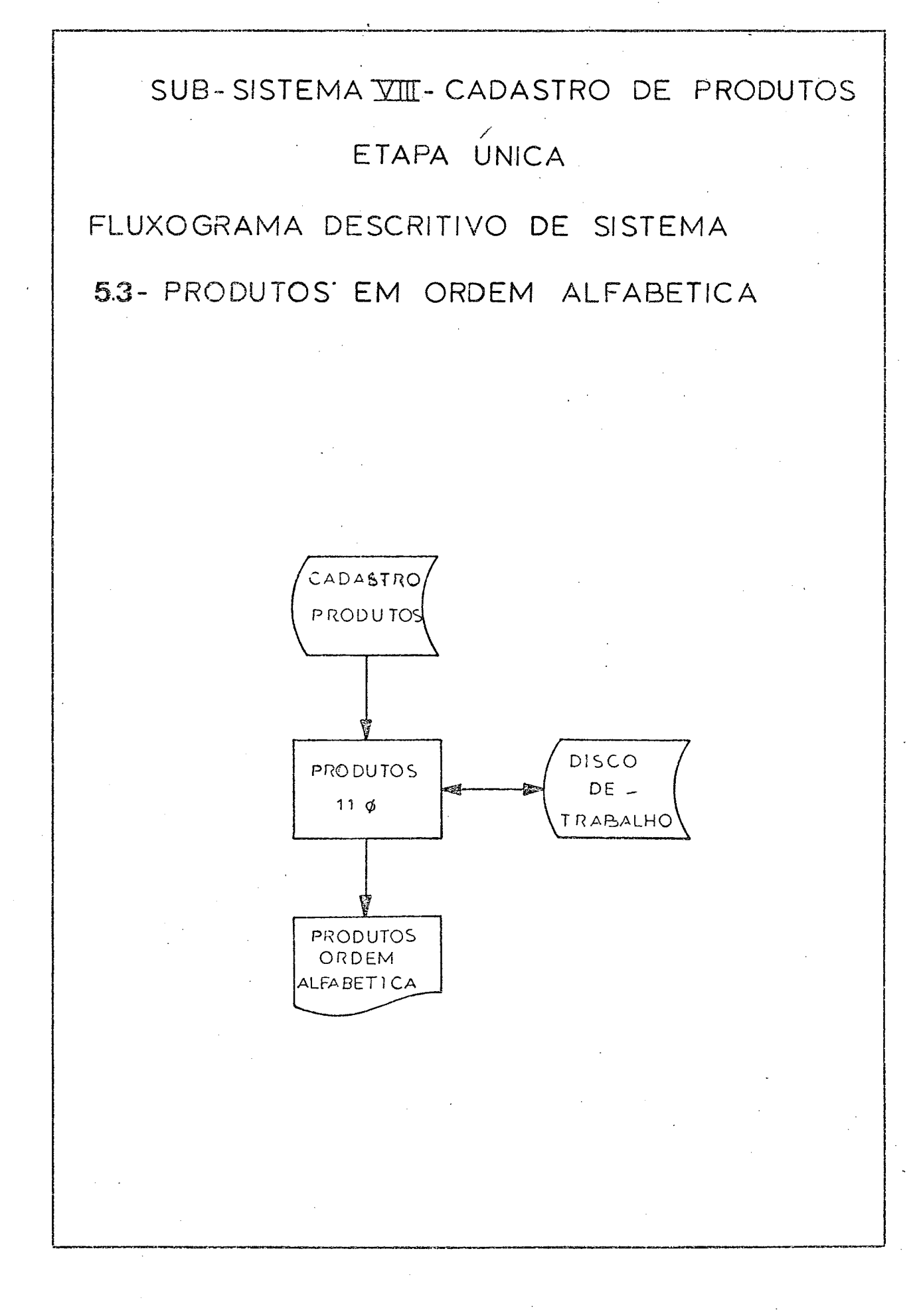

### SUB-SISTEMA VIII-CADASTRO DE PRODUTOS

### ETAPA UNICA

### FLUXOGRAMA CODIFICADO DE SISTEMA

5.3- PRODUTOS EM ORDEM ALFABETICA

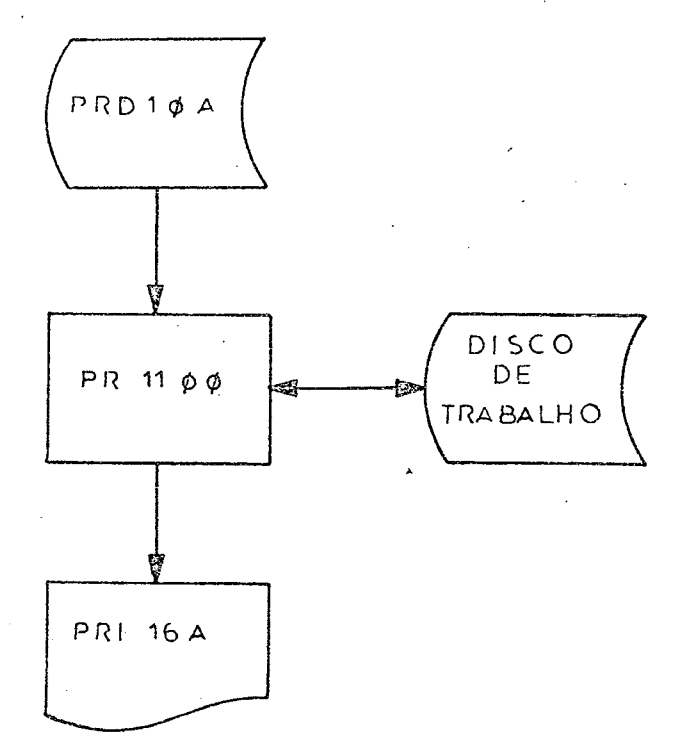

#### $5.4$ - RECUPERAÇÃO DO CADASTRO DE PRODUTOS

Quando o Cadastro de Produtos é danificado, sua recuperação é feita através de um programa utilitário que lê o Arquivo de Segurança em fita organizado sequencialmente e cria o Cadastro de Clien tes em disco organizado index-sequencialmente.

# SUB-SISTEMA VIII- CADASTRO DE PRODUTOS

### ETAPA UNICA

## FLUXOGRAMA DESCRITIVO DE SISTEMA

5,4- RECUPERAÇÃO DO CADASTRO DE PRODUTOS

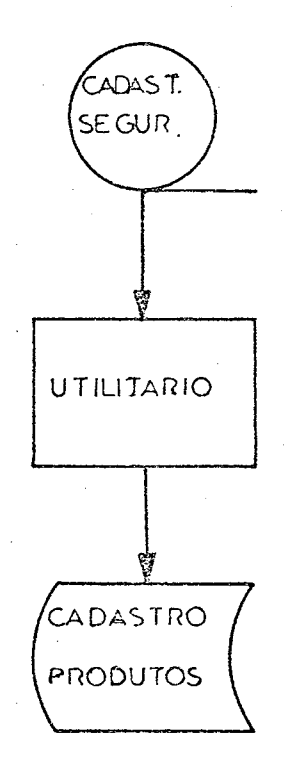

SUB-SISTEMA VIII- CADASTRO DE PRODUTOS

### ETAPA UNICA

FLUXOGRAMA CODIFICADO DE SISTEMA

5.4 - RECUPERAÇÃO DO CADASTRO DE PRODUTOS

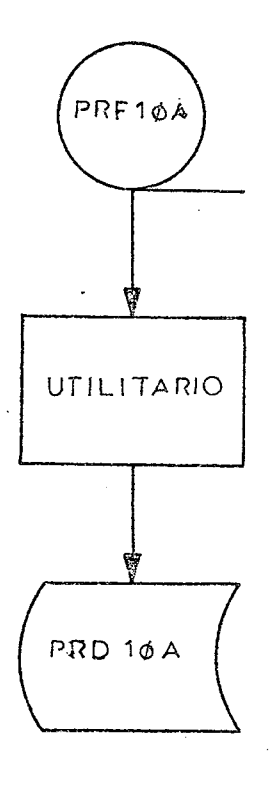

#### *<sup>5</sup> . <sup>5</sup> -* DESCRIÇÃO DOS ARQUIVOS

- PRCIØA Cartão Produto Arquivo em cartões do Boletim de Implantaçao dos Produtos,
- PRIIØA Relatorio de Inconsistências Arquivo na impressora Relatório das Inconsistências encontradas nos Cartões Produto-PRCI *0A«*
- $PRII2A Relatorio dos Productos Implantados Ar$ quivo na impressora Relatorio dos Produtos Implantados contendo apenas as modificações do cadastro tais como deleções, atualizações e implantações.
- $PRDIØA Cadastro de Productos Arquiv en disco$ organizado index-senquencialmente conten do todas as informações sobre os produtos classificados por codigo»
- $PRFIWA Cadastro de Segurança Arquiv o em fita$ organizada sequencialmente imagem do Cadastro de Produtos-PRD IØA.
- $PRII4A Products$  em Ordem de Código Arquivo na impressora com o relatorio Produtos em Ordem de Codigo contendo todos os produtos»
- PRII6A Produtos em Ordem Alfabetica Arquivo na impressora com o relatório Produtos em Ordem Alfabética contendo todos os pro dutos»

#### $5.6$  - DESCRIÇÃO DOS PROGRAMAS

 $PRI \not\!\Delta \not\!\Delta G$  - Lê os cartões PRCI $\cancel{A}$  - Cartão Produto con siste através de uma bateria de testes imprimindo um Relatório de Inconsistên $cias - PRIIØA$  para os não corretos, voltando a perfuração para correção.

> Quando os cartões estiverem corretos, utiliza o Disco de Trabalho e classifica os registros dos produtos por ordem de codigo gravando o Cadastro de Produtos-PRDIØA.

> Este cadastro e entrada toda vez que hou ver modificaçoes tais como deleçoes, a $t$ ualizações e implantanções.

> Quando isto acontece e emitido um Relato rio de Produtos Implantados PRII2A.

Caso haja inconsistências os arquivos de saída são purgados e so obtemos o resultado quando todos passarem pela consistência,

UTILITÁRIO - Programa enlatado que copia o arquivo de disco para fita. Entra o Cadastro de Pro dutos - PRD IØA e sai o Cadastro de Segu $rangea - PRFI $\emptyset$ A <sub>$*$</sub>$ 

PRIØ5Ø - Le o Cadastro de Produtos - PRDIØA e imprime o relatorio Produtos em Ordem de  $C_{\text{o}}$ digo - PRI  $14A_{\text{R}}$ 

PRIIØØ - Lê o Cadastro de Produtos - PRDIØA, clas sifica com auxílio do Disco de Trabalho a descrição do ítem por ordem alfabética e imprime o relatório Produtos em Ordem  $Alfabética - PRII6A<sub>*</sub>$ 

#### DESCRIÇÃO DOS CAMPOS  $5.7$

I. CÓDIGO DO PRODUTO - é composto de 10 dígitos assim distribuidos:

> X X . X X . X X X . X X . X CD EFG HI  $A$   $B$  $\mathbf{J}$

- Os dois primeiros A B represetam o nome do pro duto, C D o estilo, E F G a cor, H I o tamanho e J a qualidade.
- 2. DESCRIÇÃO DO PRODUTO deve-se dispor em 28 dí gitos a descrição do produto.
- 3. UNIDADE em dois dígitos representa-se a unidade.
- 4. PREÇO UNITÁRIO deve-se dispor seis dígitos com dois depois da vírgula.

#### CAPITULO 6º

#### CONSIDERAÇÕES FINAIS

O Sistema de Informações Gerenciais proposto neste tra balho tem os seguintes objetivos:

1º - Desenvolver uma linha de pesquesa voltada para a utilização do computador como instrumento de gerência nas em presas de pequeno e medio porte do estado de Santa Catarina.

 $2<sup>o</sup>$  - Proporcionar aos elementos de gerência uma noção basica sobre um Sistema Integrado de Iformações para conscientização dos problemas e dificuldades em que se envolvem as pessoas de processamento de dados quando definem as necessidades e objetivos do usuário.

 $3<sup>9</sup>$  - Proporcionar aos tecnicos engenheiros, advogados, contadores, economistas, administradores de empresa, que se encontram atualmente em cargos de gerencia ou de consultori a as condições mínimas de diálogo com os elementos de proces samento de dados com referência às pontecialidades da maquina en seu alcance para ajudar em processos decisorios.

4º - Dar o arcabouço básico para apoiar um Sistema de I<u>n</u> formações Gerenciais, mesmo sem o uso do computador, conscientizando as empresas da necessidade de informações corretas em tempo habil, para tomada de decisão.

 $5<sup>2</sup>$  - Auxiliar o analista de sistemas a desenvolver, a partir do que foi proposto, sua solução baseada em um enfo $$ que sistêmico da empresa»

*<sup>6</sup> <sup>~</sup>* - C r i a r e l e m e n t o s b á s i c o s de a n a l i s e de s i s t e m a s p a r a que independentemente do equipamento ou da empresa, as pesso as de processamento de dados tenham condiçoes de desenvolver seus sub-sistemas»

 $7<sup>o</sup>$  - Dar aos analistas de sistemas uma visão do problema em toda sua extensão para que os sub-sistemas desenvolvidos não temham que ser reestruturados em função das necessidades futuras quando hauver a integração na Contabilidade Geral e/ ou na Contabilidade de Custos.

 $\mathcal{L}(\mathcal{Z}_\text{max})$ Para tanto foram estruturados nove sub-sistemas e desenvolvidos três a nível de analise dando abertura para que outros trabalhos de pesquisa se efetuem neste campo ainda pouco explorado para as condiçoes brasileiras,

 $\sim$   $\sim$  Estes trabalhos poderão ser desenvolvidos com base nos outros seis sub-sistemas, levando-os ao detalhamento em nível de programação e, após a implantação, tentar atingir seu desempenho otimo com base na flexibilidade e eficiência alcançada,

*-* Tal flexibilidade e entendida nao so quanto ao uso do sistema nos diferentes tipos de industria mas tambem quanto à compatibilidade dela com os diversos tipos e taman hos de equipamentos,

 $\mathbb{T}^{\times}$  - Para que pessoas envolvidas no processo decisorio e pessoas de processamento de dados pudessem usufruir do tra balho, de senvolvendo concomitantemente em dois enfoques.

a) O primeiro foi de carater descritivo, que acompanha to do o trabalho, inclusive, nos fluxogramas não se atendo muito aos detalhes e produzindo desta maneira uma aproximação – aos elementos fora da Gerência de Sistemas,

b) O segundo foi o enfoque codificade em que todos os arquivos e programas mantém uma padronização do nome nos fluxo gramas e nas suas definições para utilizaçao do pessoal de analise,

A centralização de todos os Sub-Sistemas na Conta bilidade Geral atraves do plano de contas vem permitir a obtenção dos balancetes, balanços, demonstrativos de lucros e perdas, etc., diretamente pelo computador e em decorrência disto todos os relatorios gerenciais, de analise finan ceira, controle etc.

Entretanto, para que o sistema cheque a esta fase é necessario codificar, testar e implantar cada um dos pro gramas componentes a medida que sejam desenvolvidos todos os sub-sistemas modulares, mantendo em aberto suas interações,

Com as aplicações destes trabalhos nas empresas obter-se-a o feed-back suficiente para cobrir o sistema da eficiência nos detalhes necessarios para o aprimoramento do mesmo.

#### BIBLIOGRAFIA

- I. BEER, Stafford. Cibernetica e Administração Industrial (Cybernetics and Management).Rio de Janeiro, Brasil. Zahar Editores. 1969.
- 2. BRASIL. Secretaria do Desenvolvimento Econômico do Estado de Santa Catarina/lBAGESC/CEBRAE/BRDE/AGFLO. Analise da Industria de Transformaçao de Santa Catarina. Florianopolis. 1974.
- 3. BUBOLTZ, Harry P. Pratical Work Simplification before Automation. Proceedings of the Annual Systems Meeting. Connecticut. Manageament Publishing Corporation. 1956.
- 4. BURROUGHS Corporation. Reference Manual for B1700/Invoicing Accounts Receivable and Inventory Control System. Detroit. Michigan. BMS Library. 1972.
- 5. CONSO, Pierre & POULAIN, Pierre. Informatica na Adminis traçao, ( Informatique et Gestion de L'Entreprise). Rio de Janeiro. Brasil. Ao Livro Tecnico S.A. 1972.
- $6.$  DE CRANE, David J. A Guideline for Successful Information Systems Projects. International Systems Meeting. Cleveland. Ohio. Association for System Management. 1973.
- 7. HABERKORN, Ernesto M. Introdução à Analise de Sistemas. São Paulo, Brasil. Editora Atlas. 1973.
- 8. INTERNATIONAL Business Machines. General Information. Manual Plant and Equipment Accounting. White Plains. New York. IBM Technical Publication Department. 1961.
- 9. INTERNATIONAL Business Machines. General Information Manual Inventory Control and Material Accounting. White Plains. New York. IBM Technical Publication Department.  $1961.$
- 10. INTERNATIONAL Business Machines, General Information Manuai Payroll and Labor Accounting, White Plains. New York. IBM Technical Publication Department. 1961.
- . I I, INTERNATIONAL Business Machines, General Information Manual Personnel Records. White Plains. New York. IBM Technical Publication Department. 1961.
- 12. INTERNATIONAL Business Machines. General Information Manual Order Writing, Billing and Sales Analysis, White Plains, New York. IBM Technical Publication Department, 1961.
- 13. INTERNATIONAL Business Machines. General Information Manual. General Ledger and Financial Control. White Plains. New York. IBM Technical Publication Department. 1961.
- 14. INTERNATIONAL Business Machines. General Information Manual Accounts Receivable. White Plains. New York IBM Technical Publication Department, 1961.
- 15. INTERNATIONAL Business Machines. General Information Manual Accounts Payable. White Plains, New York. IBM Technical Publication Department, 196 I.
- 16, LUZNY, Heinz E,F, Sistema de Informações Contábeis Rio de Janeiro. Brasil. Banco Nacional do Desenvolvimento Economico/Massachusetts Institute of Techno logy. 1970.
- 17. MC-CLAREN, Robert S. Yardsticks for Punched Card Appli cations. Proceedings of the Annual Systems Meeting, Connecticut. Manageament Publishing Corporation. 1956.

191

18. MELTZER, S.Herbert. Pitfalls in Data Design. International Systems Meeting. Cleveland. Ohio. Association for System Management, 1973.

 $\sum_{\mathbf{q}} \mathbf{q}_{\mathbf{q}} \mathbf{q}_{\mathbf{q}} \mathbf{q}_{\mathbf{q}} = \frac{1}{\mathbf{q}_{\mathbf{q}} \mathbf{q}_{\mathbf{q}} \mathbf{q}_{\mathbf{q}} \mathbf{q}_{\mathbf{q}} \mathbf{q}_{\mathbf{q}} \mathbf{q}_{\mathbf{q}} \mathbf{q}_{\mathbf{q}} \mathbf{q}_{\mathbf{q}} \mathbf{q}_{\mathbf{q}} \mathbf{q}_{\mathbf{q}} \mathbf{q}_{\mathbf{q}} \mathbf{q}_{\mathbf{q}} \mathbf{q}_{\mathbf{q}} \mathbf{q}_{\mathbf{q}} \$ 

- 19. ROSS, E.Kenton. Managing by Objectives. International Systems Meeting. Cleveland. Ohio. 1972.
- 20. SLAMECKA, Vladimir. Requirements for a Data Management System, International Systems Meeting. Cleveland. Ohio. 1972.